# 9월 정보통신집합교육과정 목록

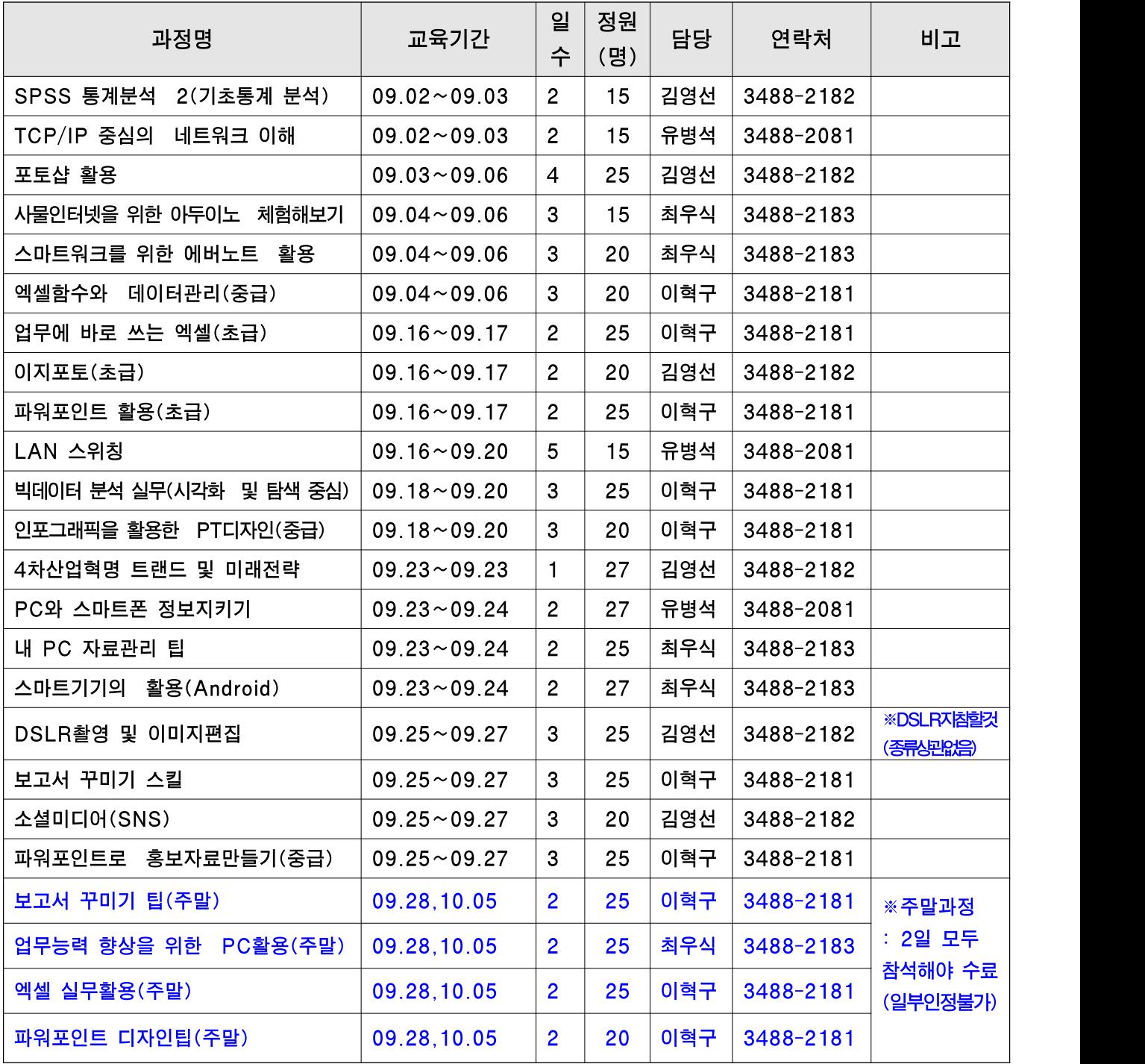

# SPSS 통계분석2(기초통계 분석)

### ❍ 과정개요

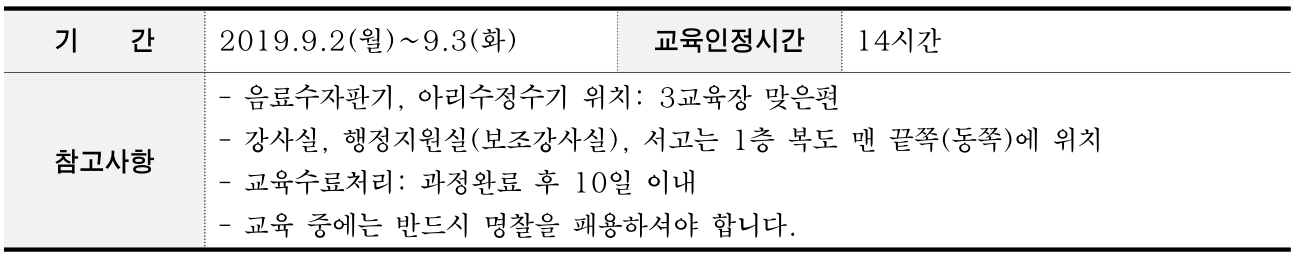

### ○ 강사정보

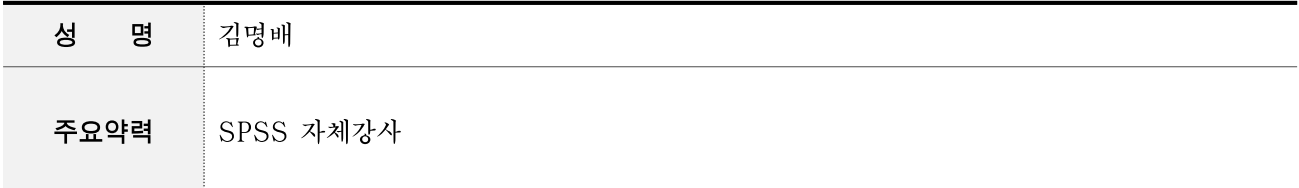

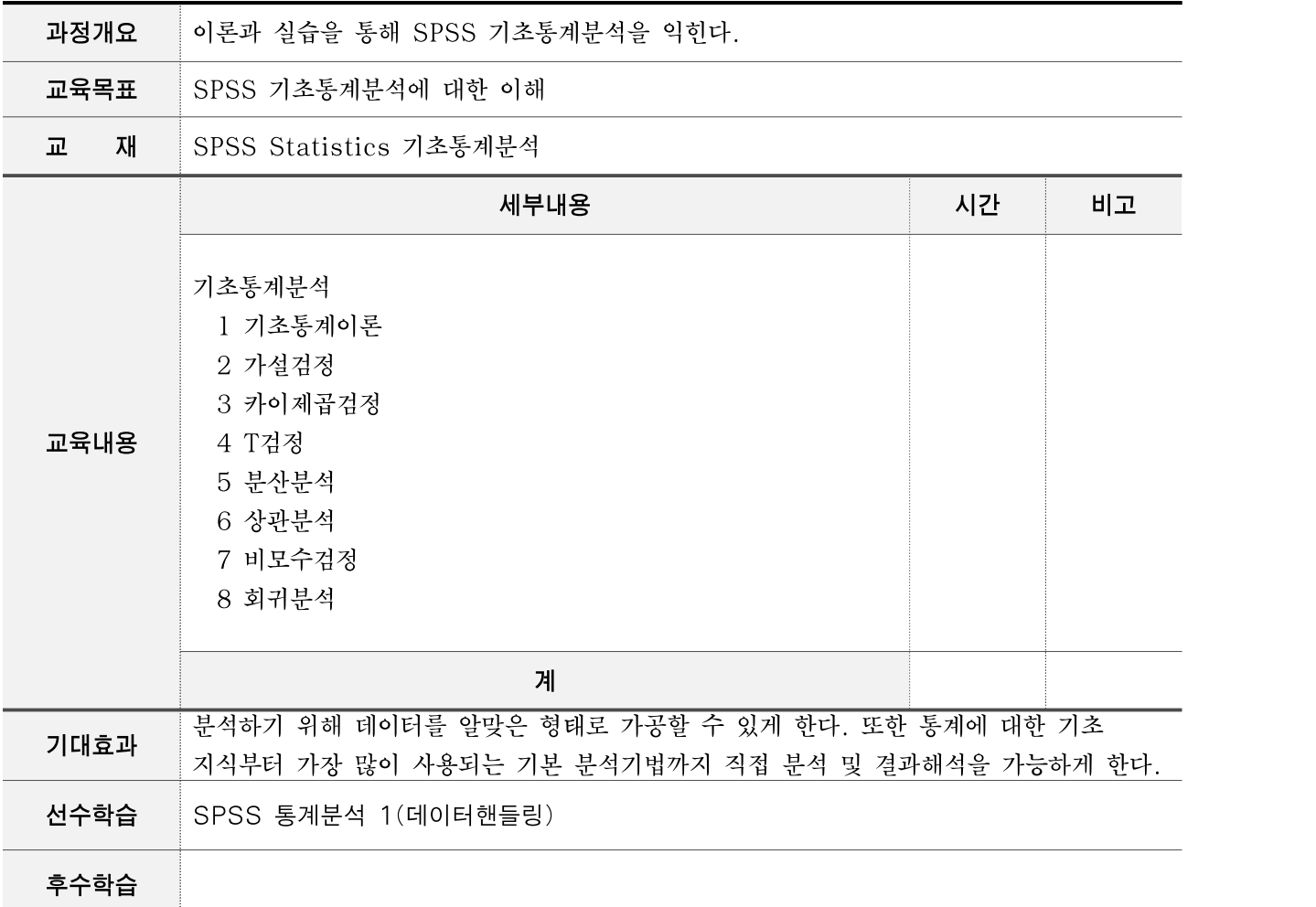

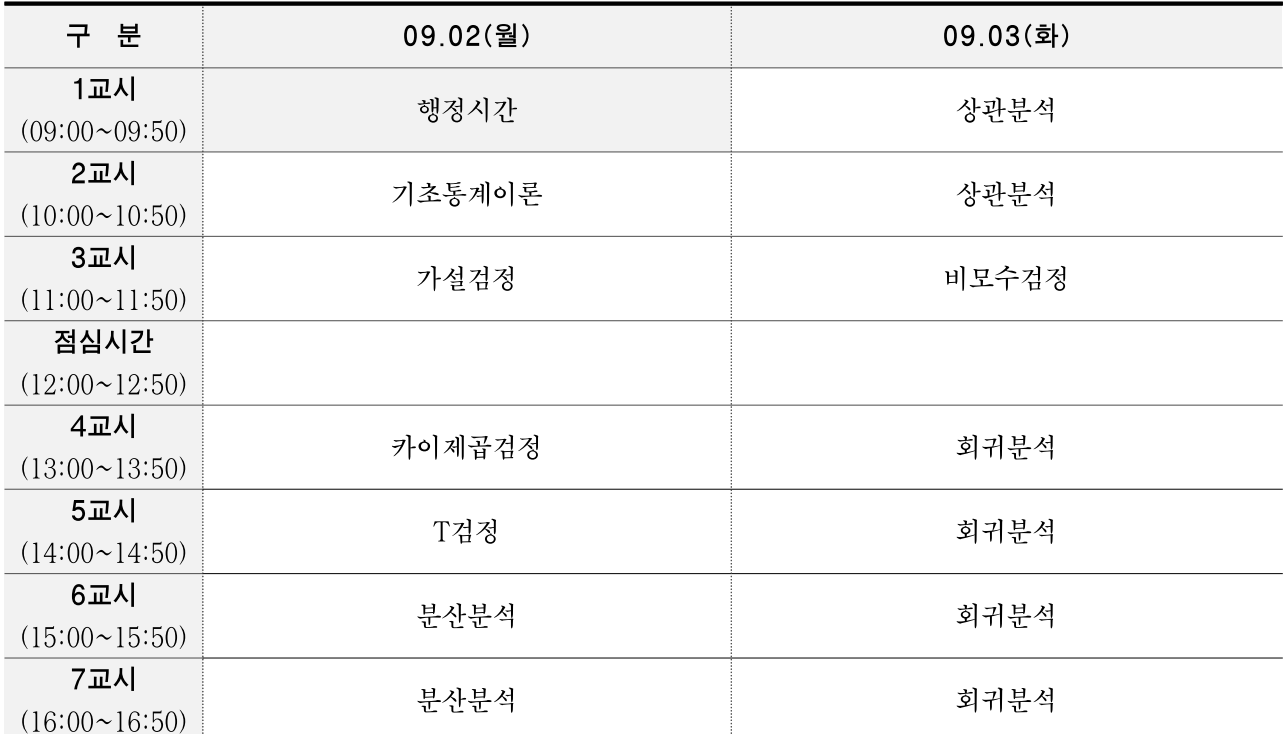

### ❍ 과정운영계획

기초통계분석

기초적인 통계이론부터 다루게 되며 가설 검정까지는 실습이 없는 이론과정이다.

이후 다양한 기초 통계 분석을 예제를 통해 실습할 수 있도록 한다. 이 과정은 27일~28일 2일 (14시간)에 걸쳐 마무리 되도록 하며 세부 챕터는 교육생들의 습득능력에 따라 유동적으로 진행 된다.

- 1 기초통계이론
- 2 가설검정
- 3 카이제곱검정
- 4 T검정
- 5 분산분석
- 6 상관분석
- 7 비모수검정
- 8 회귀분석

# TCP/IP 중심의 네트워크 이해

## ❍ 과정개요

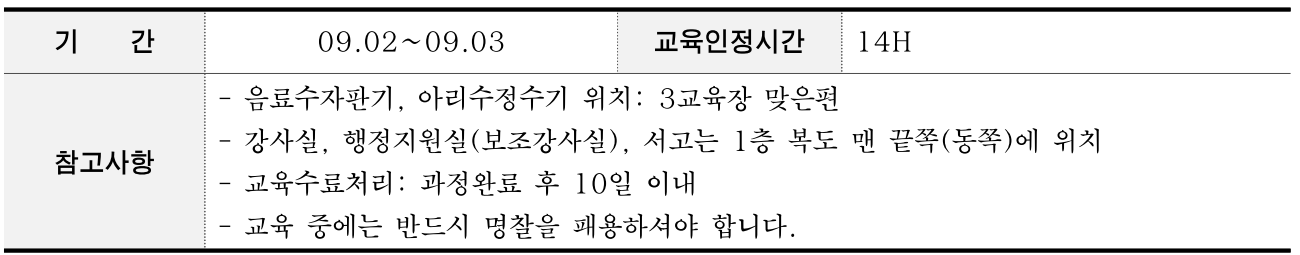

## ○ 강사정보

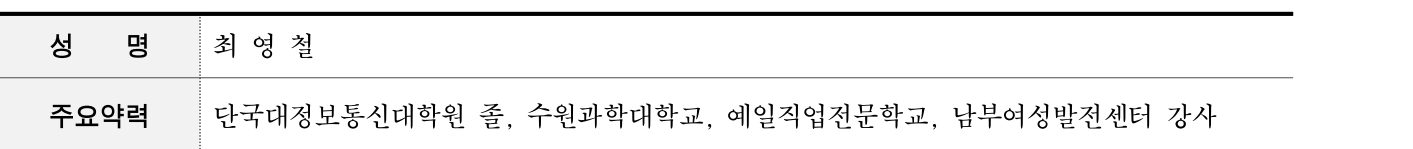

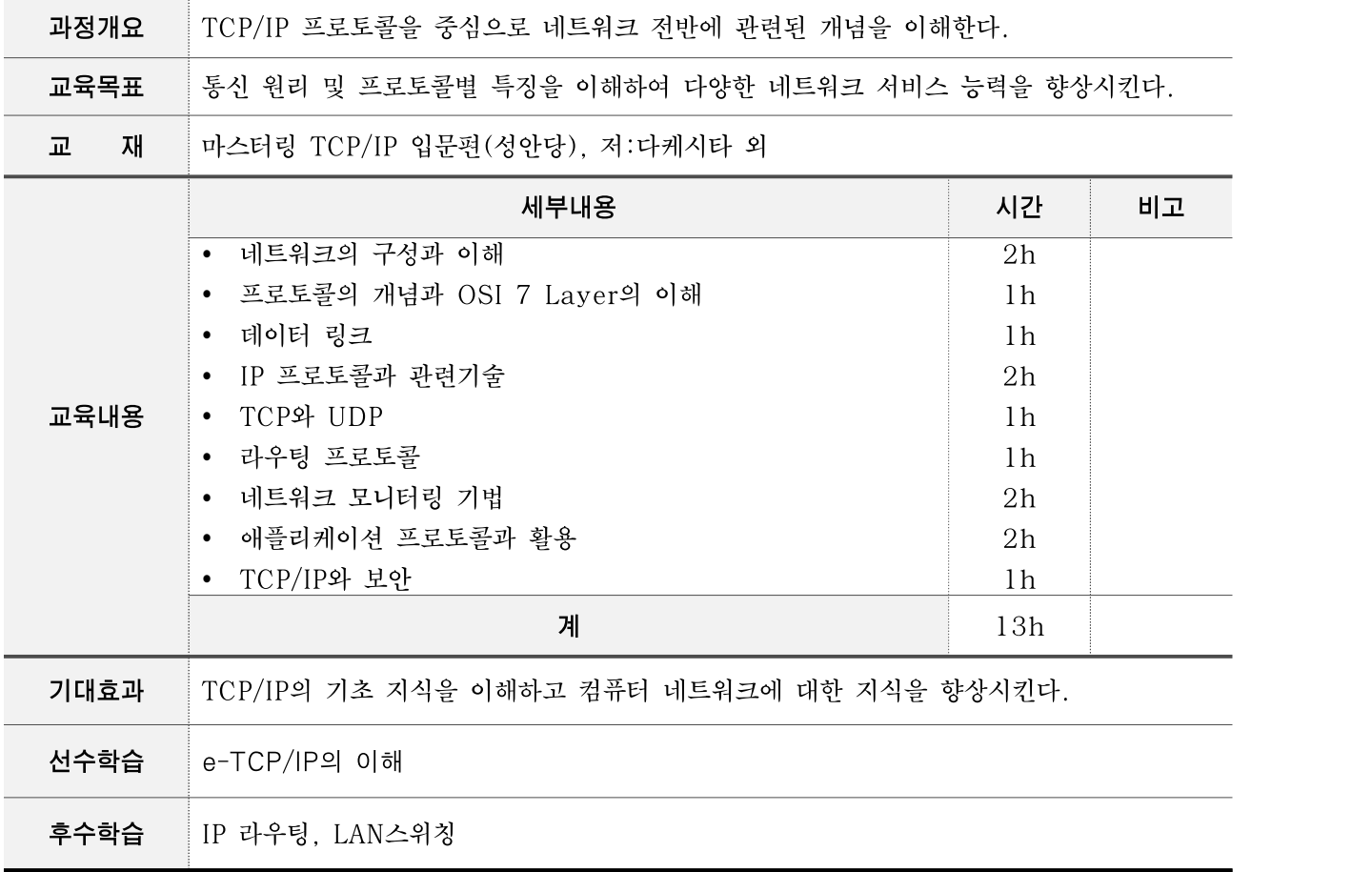

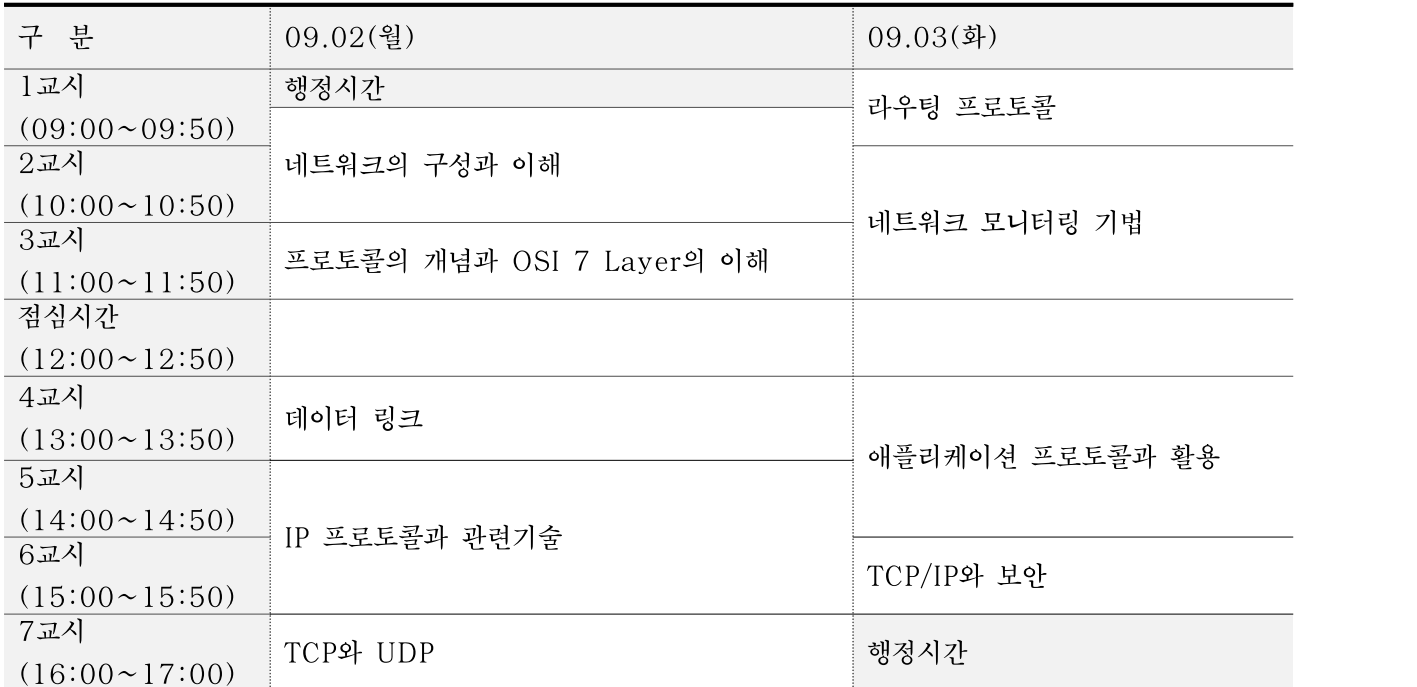

### ❍ 과정운영계획

1일차 :

- w 클라우드의 개념과 서비스 유형 동영상 시청 및 PPT자료, 교재 설명
- w 네트워크의 구성과 이해
- w 프로토콜의 개념과 OSI 7 Layer의 이해
- ◆ 데이터 링크
- ◆ IP 프로토콜과 관련기술
- ◆ TCP와 UDP

2일차

- ◆ 라우팅 프로토콜
- 네트워크 모니터링 기법(WireShark 설치 및 사용법)
- w 애플리케이션 프로토콜과 활용
- ◆ TCP/IP와 보아

교육생들이 자주 활용하고 있는 다양한 애플리케이션(웹서비스, 이메일서비스, TELNET, FTP, 무선LAN, 메신저서비스)을 활용하여 TCP/IP기반 네트워크를 실습 한다.

# 포토샵활용 (3기)

## ❍ 과정개요

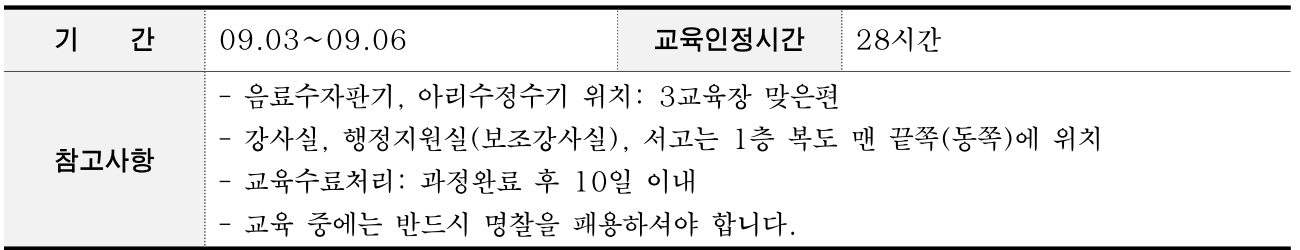

## ❍ 과정운영개요

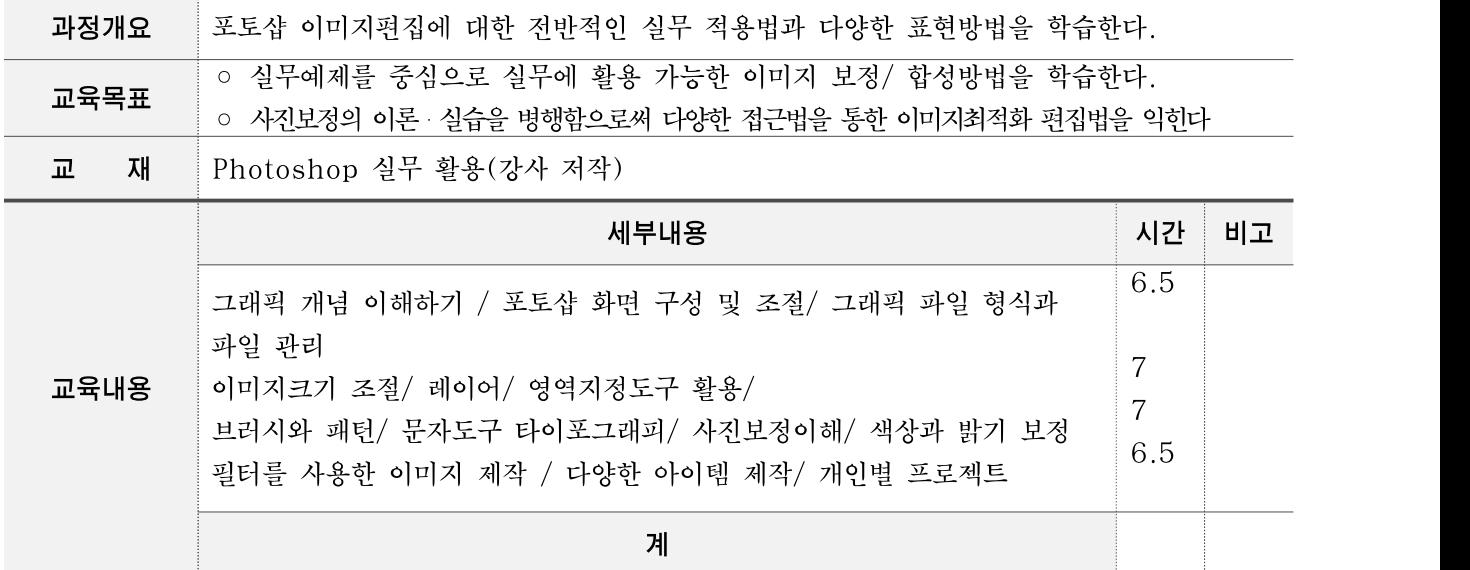

## ❍ 시간표

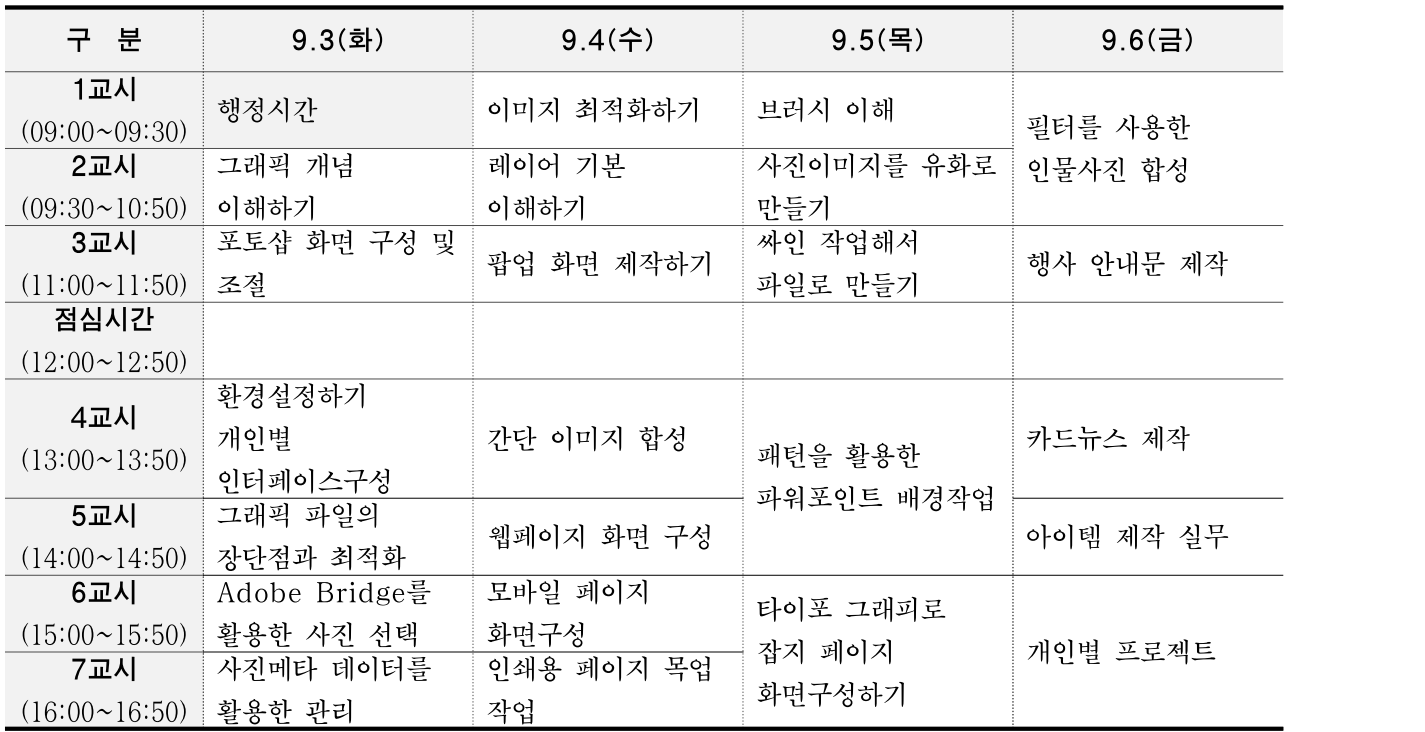

### ○ 과정운영계획

교육 내용 일 자 내 용 1일차 - 그래픽개념 이해하기 (벡터와 비트맵, 해상도에 대한 이해) - 포토샵 화면 구성 및 조절 (개인별 인터페이스 만들기, 환경설정-타이포를 위한 조정등) - 그래픽 파일의 형식과 파일 관리(그래픽 파일의 장단점과 최적화, Adobe Bridge를 활용한 Best cut 선택과 촬영 메타데이터 적용과 관리) 2일차 - 이미지 크기 조절하기 (인쇄용, 웹용, 모바일용으로 이미지 크기 최적화해서 저장하기) - 레이어 기본 익히기 (레이어의 개념 익히기, 다중레이어를 사용한 팝업페이지 제작하기)

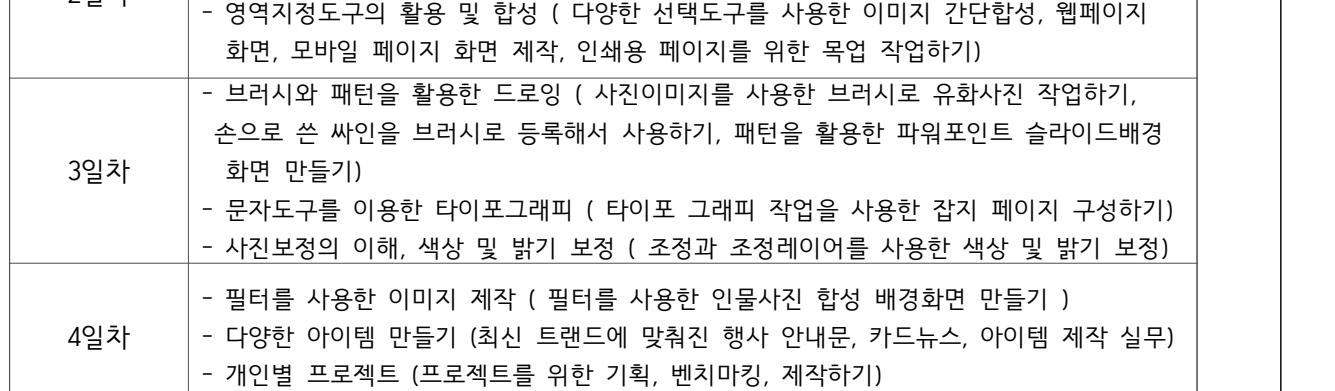

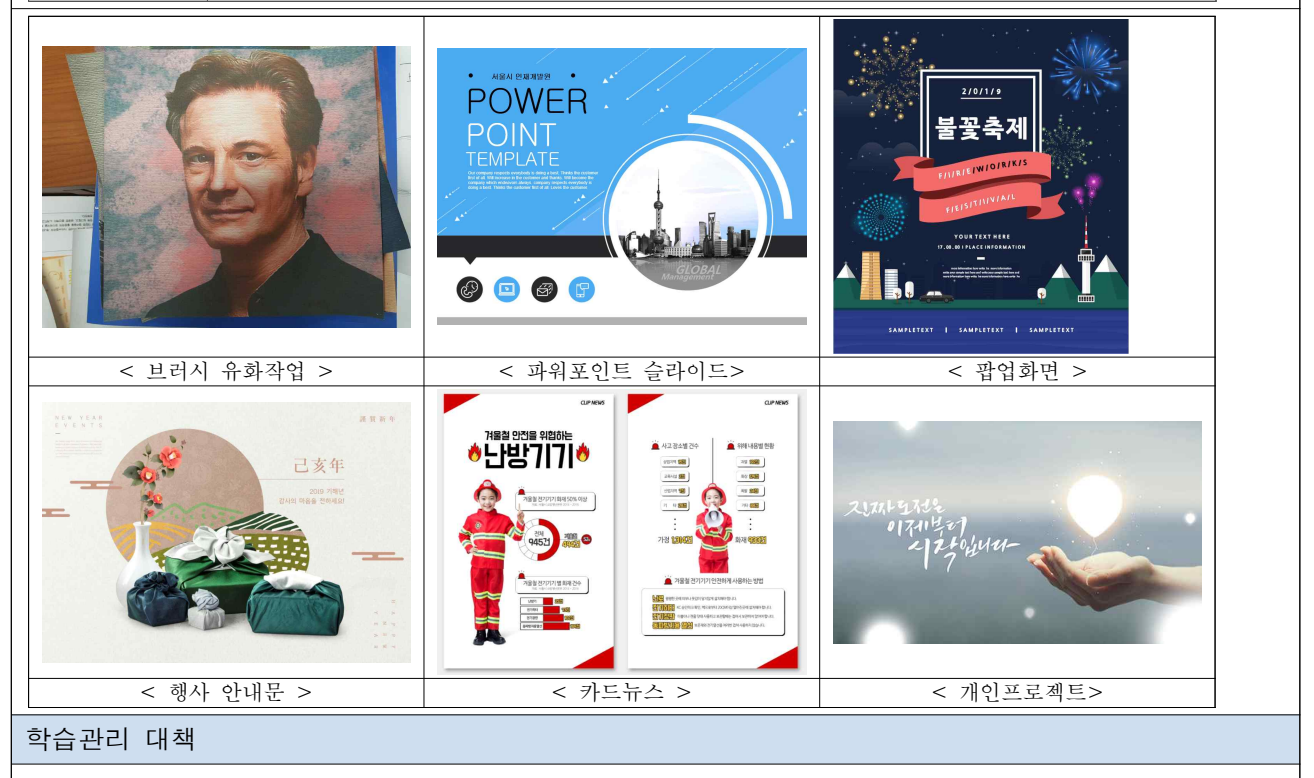

- 제작 결과물에 따른 피드백 제공 - 단계별 개인 학습을 위한 Map 출력용 파일로 제공<br>- 이메일과 핸드폰 번호 제공을 통한 지속적인 카카오톡 채팅 또는 페이스북 채팅을 통한 질문받기와 답변하기

- 까페 가입 (http://cafe.naver.com/pasol2010)을 통한 포토샵강좌의 주기적 참석 모임 안내( 포토샵 강좌 1달 1번) / 포토샵 활용을 위한 응용 튜토리얼 사이트 안내와 외부 동영상 강좌 사이트 안내

# 제2기 사물인터넷을 위한 아두이노 체험해보기

❍ 과정개요

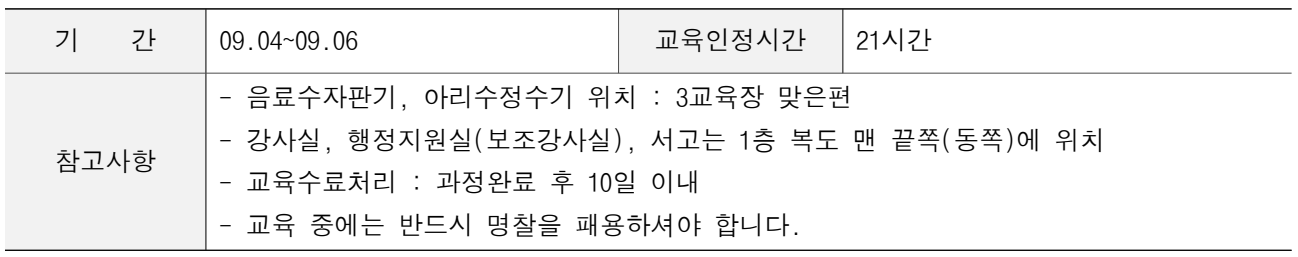

#### ❍ 강사정보

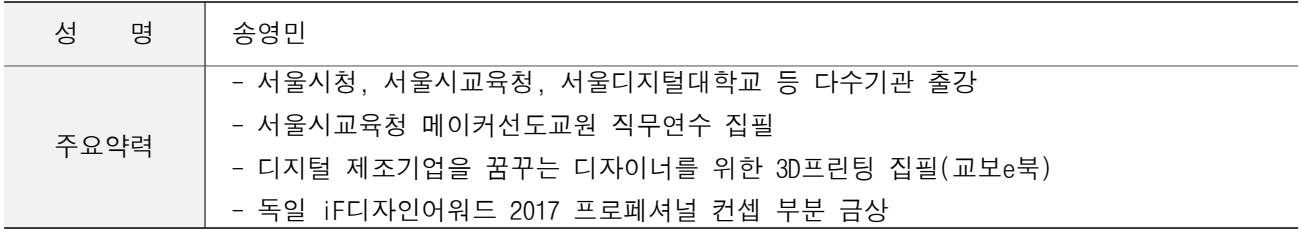

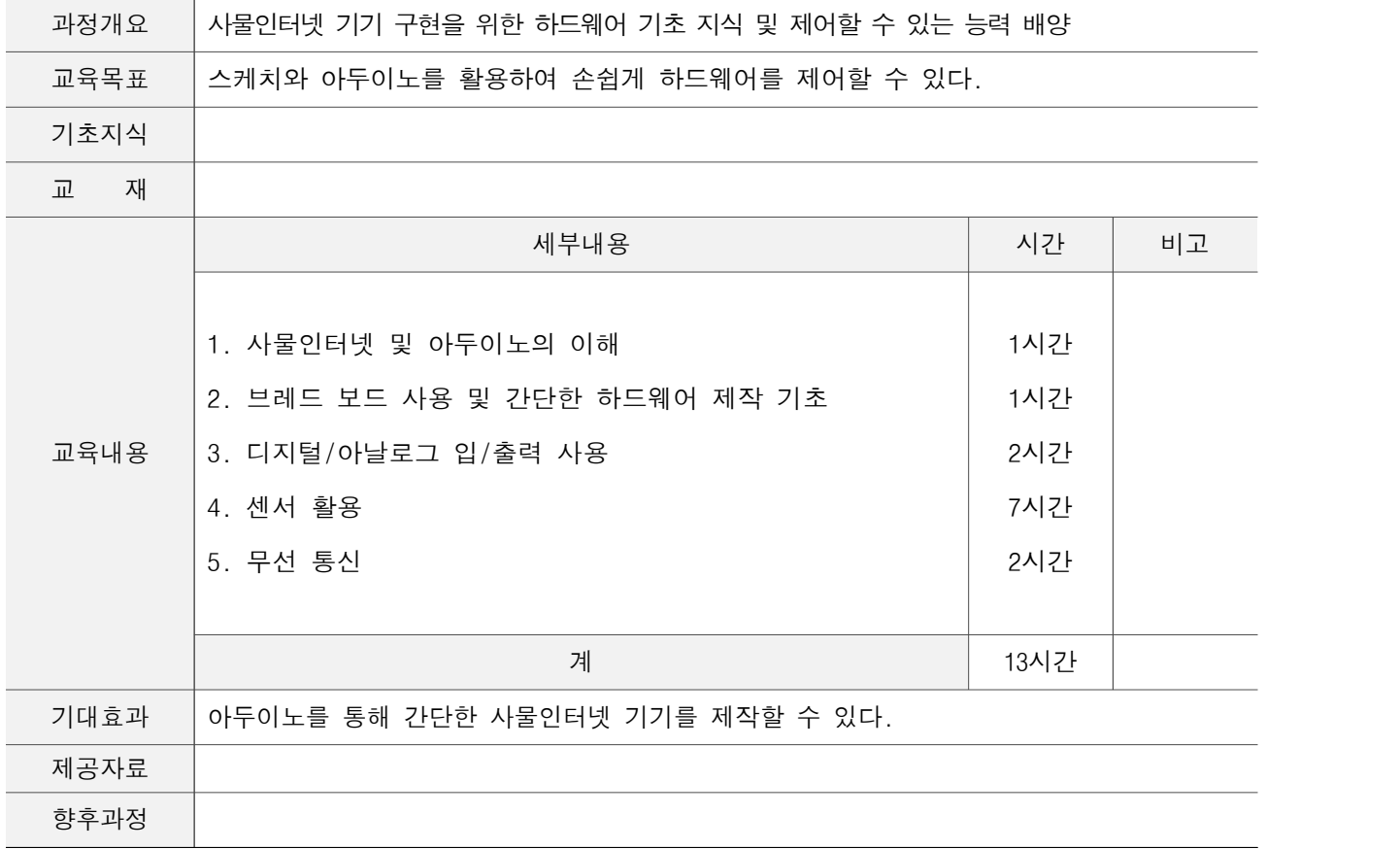

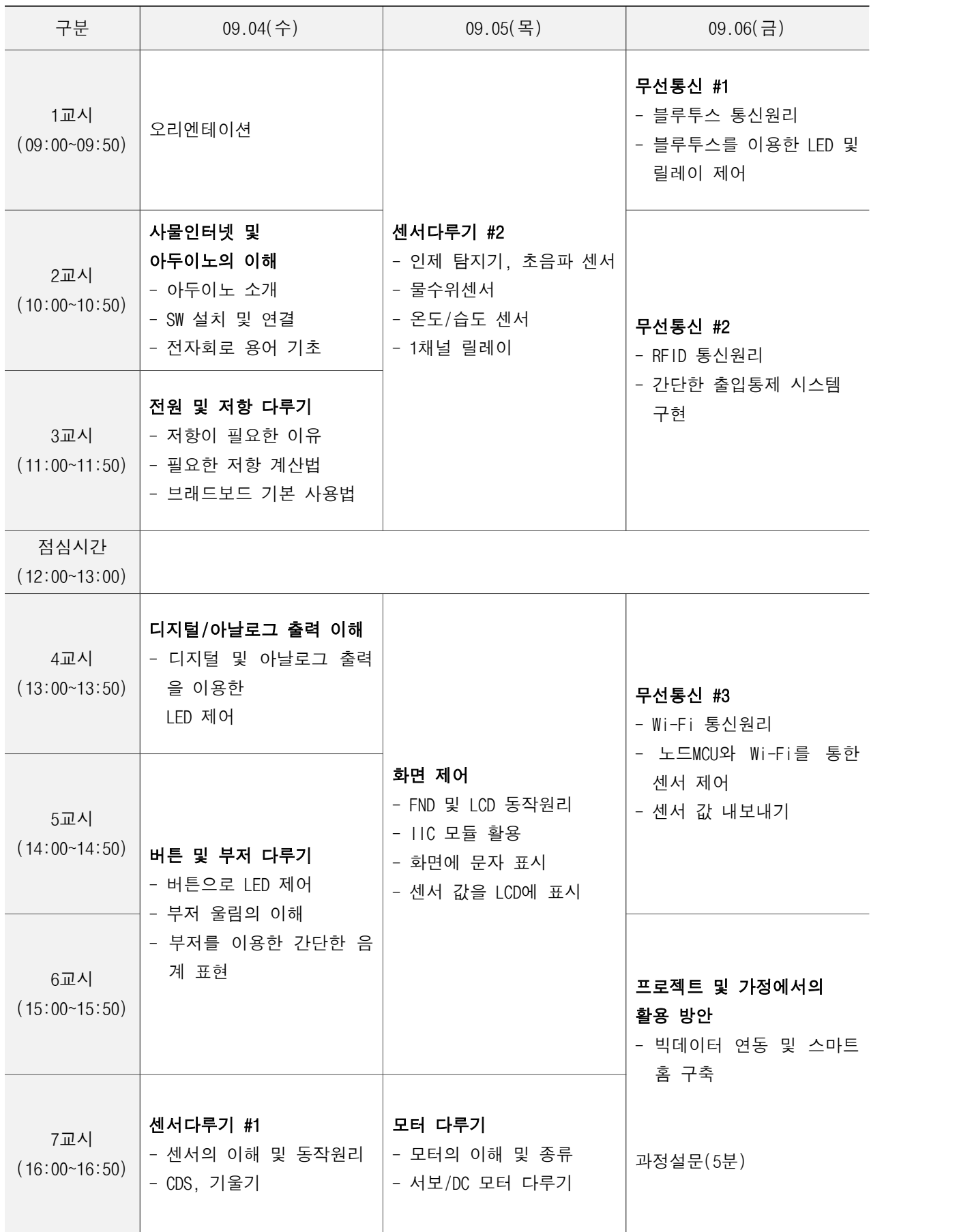

❍ 과정운영계획

#### □ 과정운영의 목적 및 취지

- 컴퓨터 과학적 사고능력 개발이 국가 미래인재 양성 핵심 목표로 강조되고 있으나, 프로그래밍 언어와 하드웨어를 배워야 한다는 높은 장벽에 체험조하 하지 못하는 경우가 많음
- 해당 과정은 아두이노가 무엇인지 알아보고, 기울기 센서, 온도 센서, 가속도 센서, LED, DC 팬 등을 활용한 예제로 프로그래밍과 전자 회로 공작 기초 학습

#### □ 과정운영 세부 계획

- 1일차 주제 : 아두이노 및 프로그래밍 기초
	- 아두이노와 통합 개발 환경의 이해
	- 스케치 기초 문법의 이해
	- 함수 및 변수의 사용
- 2일차 주제 : 아두이노 센서 활용
	- 아날로그와 디지털 입/출력 제어
	- 여러 센서(온도, 기울기, 근접, 저항, 스위치 등) 활용 및 기기 제어
- 3일차 주제 : 무선통신
	- 무선통신의 이해 (블루투스, RFID, Wi-Fi)
	- 노드MCU를 이용한 기기제어 및 센서 값 Export
	- 사물인터넷을 위한 간단 프로젝트

❍ 과정완료 후 산출물

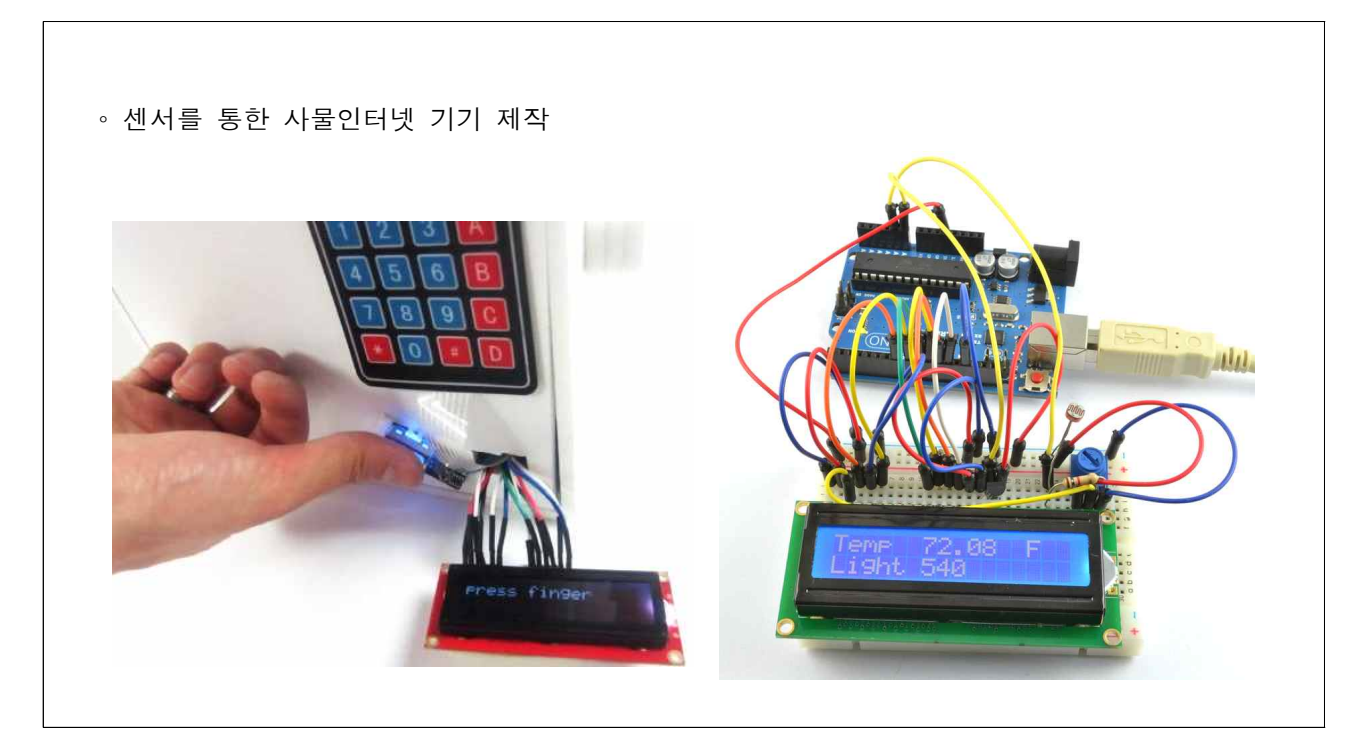

# 제2기 스마트워크를 위한 에버노트 활용

## ❍ 과정개요

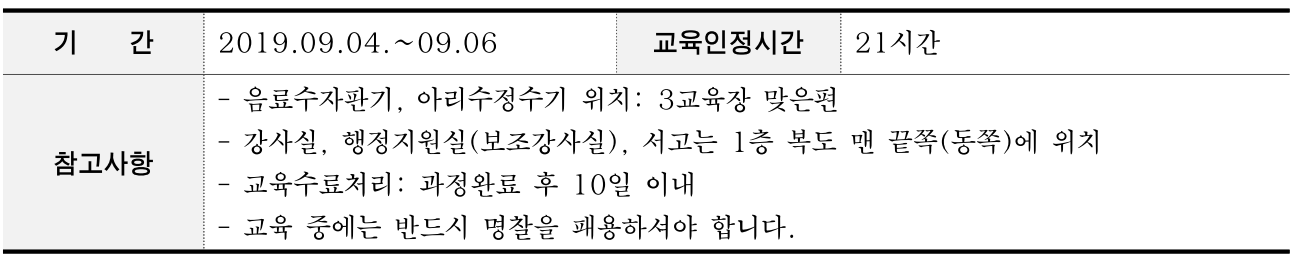

## ○ 강사정보

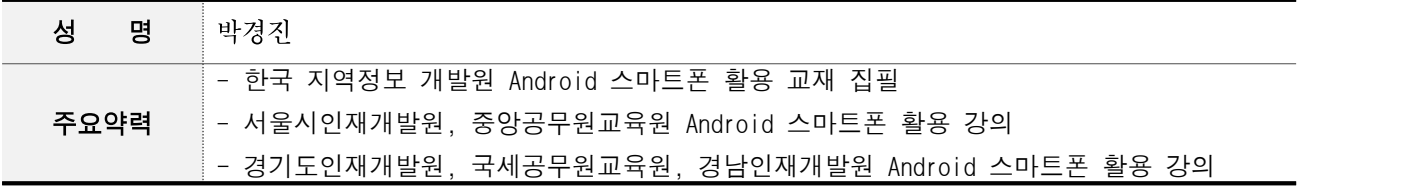

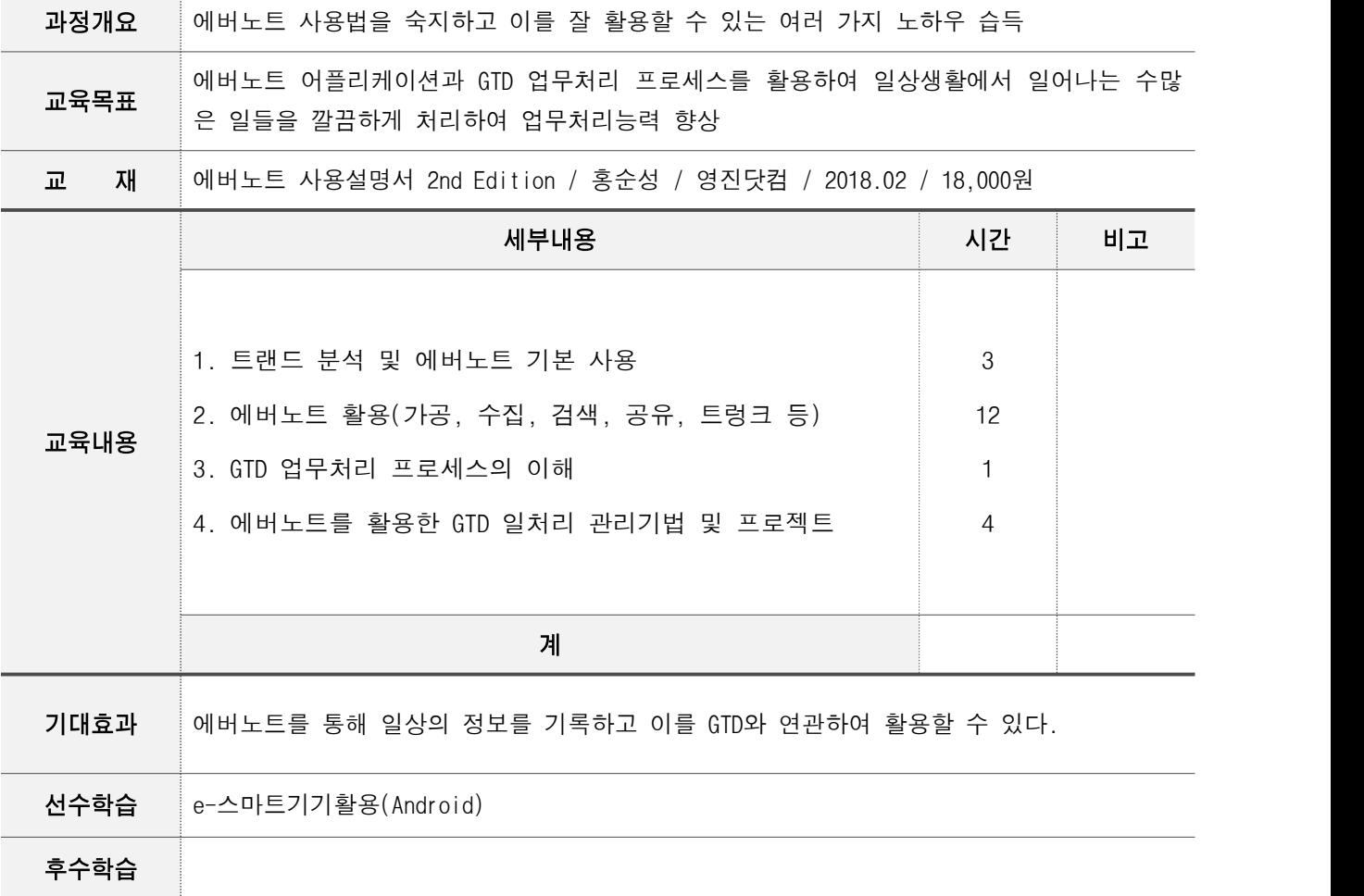

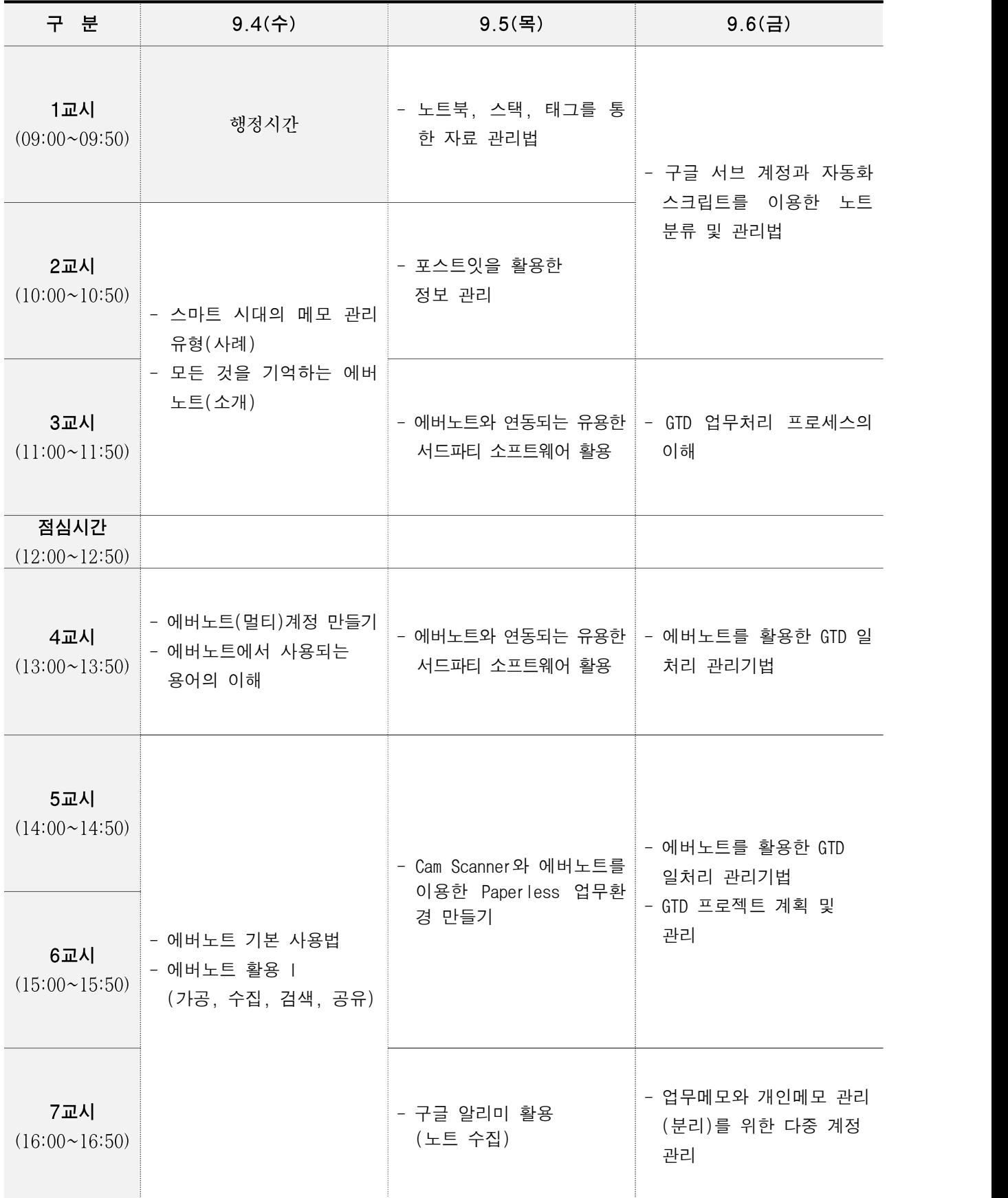

#### ○ 과정운영계획

#### □ 과정운영의 목적 및 취지

- 일상생활에서 점점 시간은 부족해지고 처리해야 할 일은 쌓여만 가고 있음.
- 할 일에 대한 결과(성과)도 기대보다 못한 경우가 많아 이로 인해 스트레스를 받는 경 우가 대부분임. 따라서, 업무 처리를 더 효과적이고 체계적으로 관리(GTD) 할 필요성이 대두되고 있음.
- 최고의 메모 어플리케이션인 에버노트와 GTD 업무처리 프로세스를 결합하여 끝도 없는 일을 깔끔하게 처리하는 기법을 학습

#### □ 과정운영 세부 계획

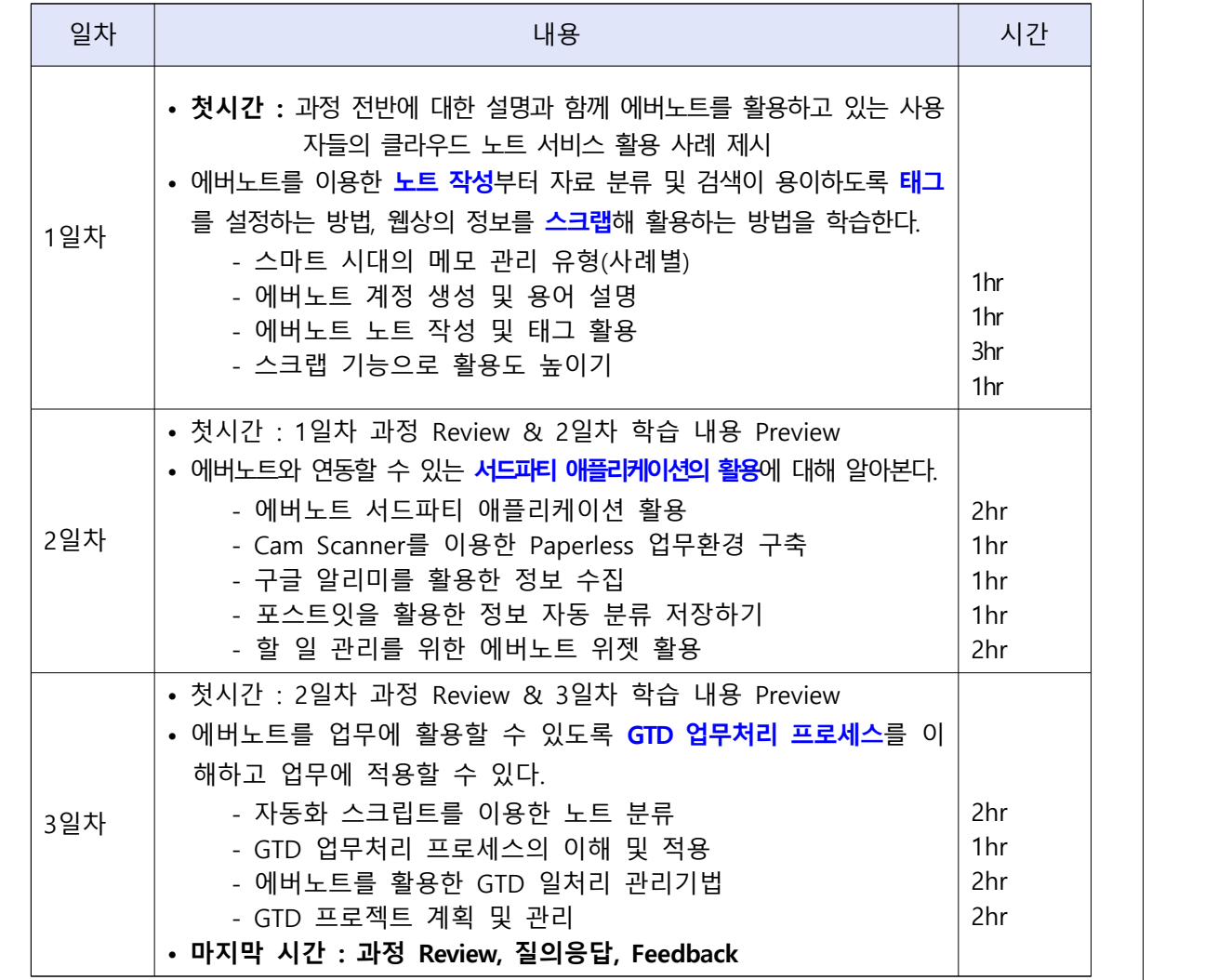

#### □ 교육 산출물

- 물리적 산출물 : 과정 특성상 물리적인 산출물은 없음
- 논리적 산출물
	- 에버노트를 일상생활에서 잘 활용할 수 있는 나만의 노하우 습득
	- GTD 프로세스를 이해하고 효율적인 업무처리 능력 습득

### ○ 과정완료 후 산출물

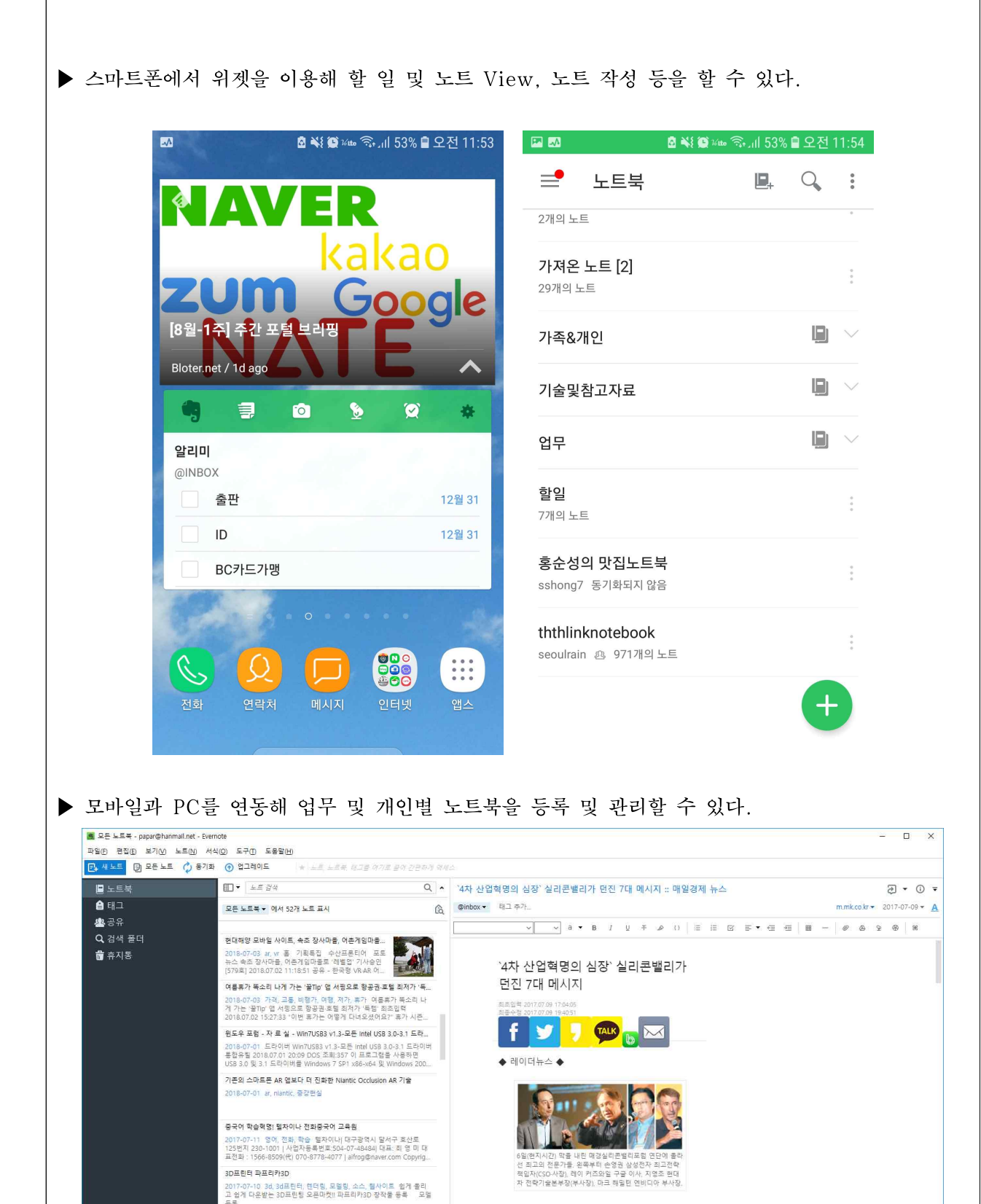

 $-14 -$ 

"4차 산업혁명의 심장" 실리콘벨리가 먼진 7대 메시지 :...

2017-07-09 : 4자 산업혁명의 설정' 실리콘벨리가 편진 7<br>다 매시지 최초일력 2017.07.09 17:04:05 최종수정<br>2017.07.09 19:40:51 ◆ 레이더뉴스 ◆ 6일(현지시간) ...

지난 6일(현지시간) 미국 캘리포니아주 팰로앨토에서

방법부터 미래에 대한 예측, 한국이 나아가야 할 길까

# 제3기 엑셀함수와 데이터 관리(중급)

## ❍ 과정개요

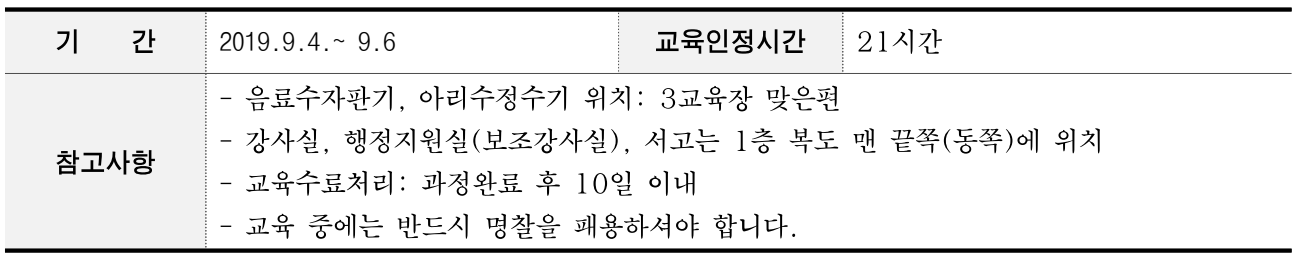

## ❍ 강사정보

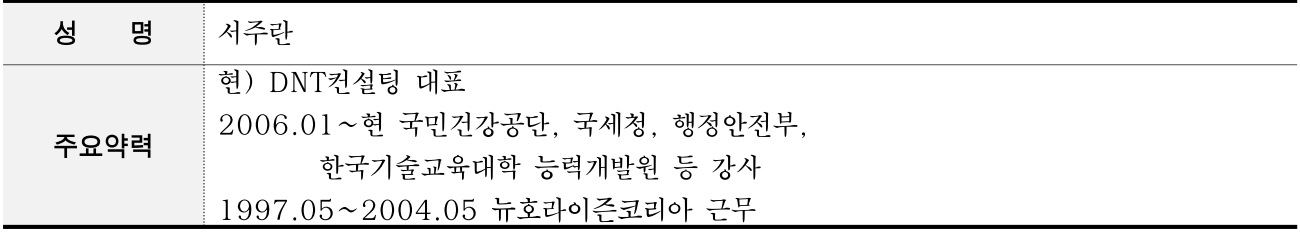

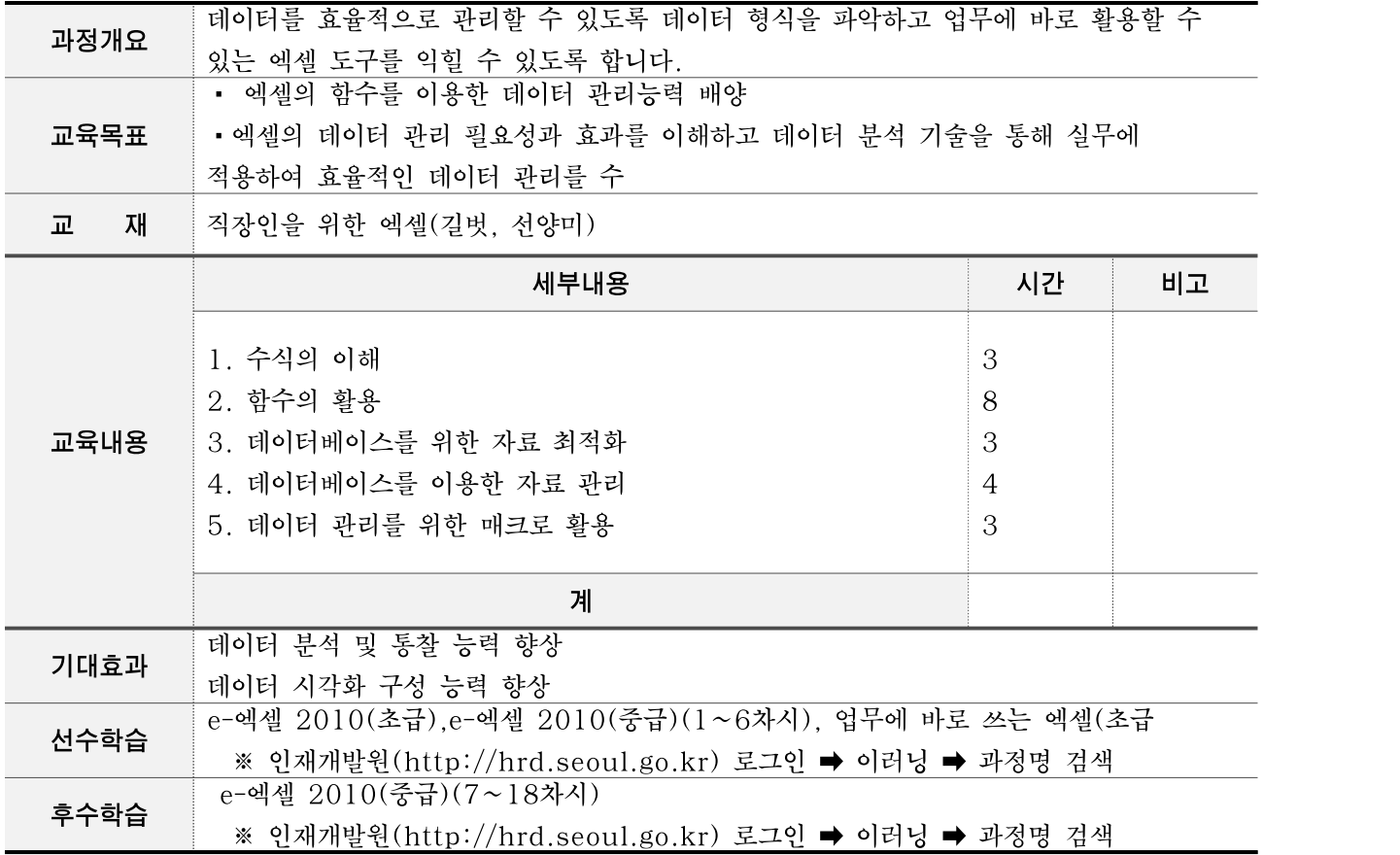

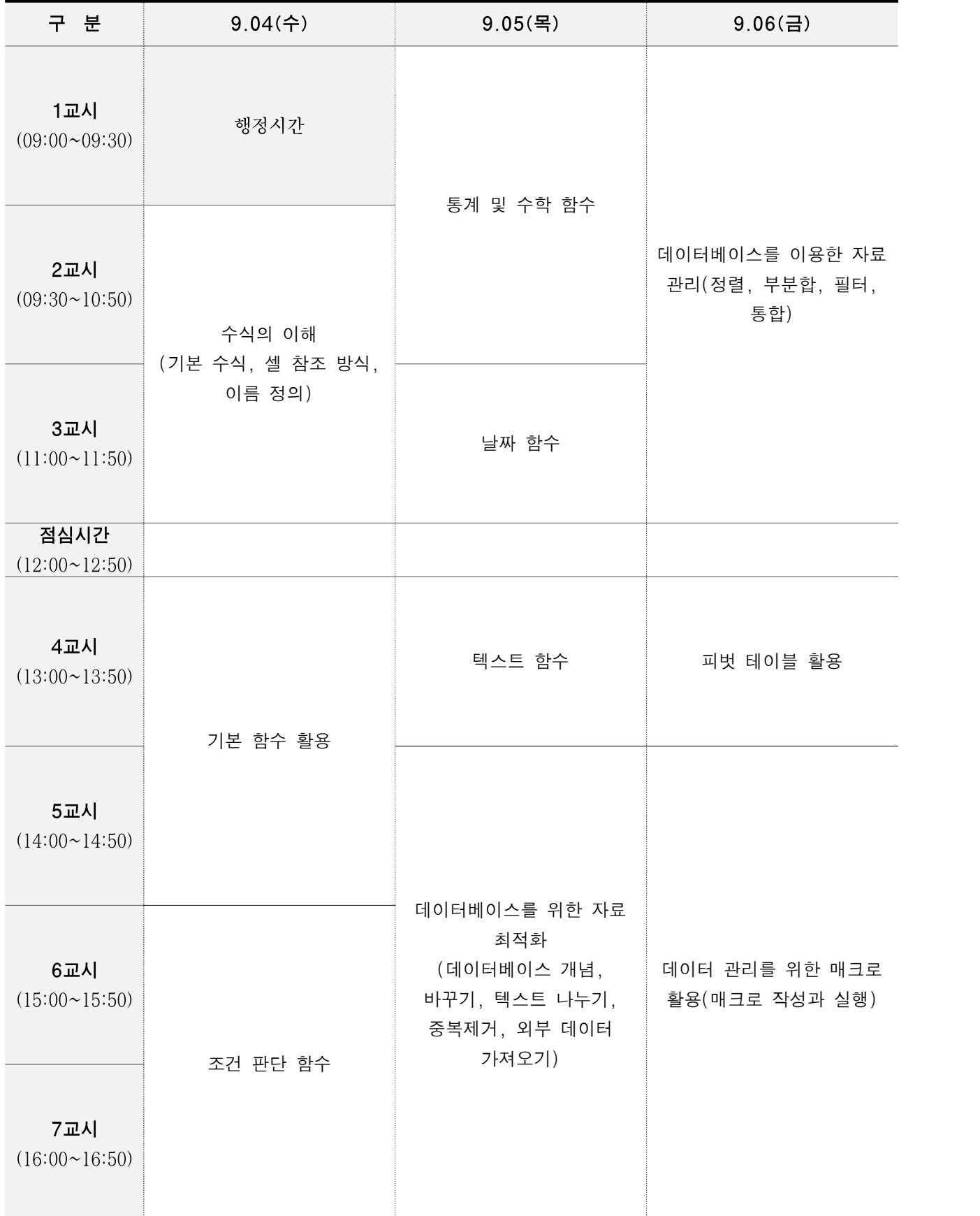

#### ○ 과정운영계획

#### 과정 학습 목표 :

- 엑셀의 함수를 이용한 데이터 관리능력 배양
- 엑셀의 데이터 관리 필요성과 효과를 이해하고 데이터 분석 기술을 통해 실무에 적용하여 효율적인 데이터 관리를 수행

#### 1. 학습 목표 전달 및 학습자의 요구사항 분석

- § 엑셀 함수와 데이터 분석 과정의 학습 목표 전달
- 학습자의 요구 사항 분석 후 학습자 각자의 학습목표를 수립 목표수립서 배포
- 올바른 데이터 형식에 대해 숙지시키고 엑셀 함수와 데이터 분석 방법에 대해 학습

#### 2. 학습자의 학습목표에 따른 집중 학습 구간 선정 및 개별 과제 제시

- 본 과정은 다양한 엑셀 함수를 이용하여 데이터를 집계하고 데이터를 효율적으로 관리하는 도구를 활용하도록 학습할 수 있도록 함.
	- § 셀 참조 방식을 활용하여 수식을 작성할 수 있도록 함
	- 통계함수, 조건판단함수, 참조 함수, 날짜/텍스트 함수를 이해하고 활용할 수 있도록 다양한 사례를 통한 실습
	- 데이터베이스를 위한 자료르 최적화하고 자료를 관리할 수 있도록 실습
	- § 데이터를 효율적으로 관리할 수 있도록 매크로를 이해하고 활용할 수 있도록 함
	- § 모든 내용의 학습 목표에 도달 하도록 유도.

#### 3. 예제 및 사례를 통한 이해 강화

- 학습자의 요구사항과 학습목표가 반영되기 위한 각 교육내용별 단계별 수준의 예제를 각각의 학습자의 상황에 맞게 제시하고 확인.
- 다양한 사례를 제시해 교육과정의 필수 내용을 이해시킴.

#### 4. 학습내용의 피드백 및 학습 목표 달성 상황 전체 체크

- 각 교육내용을 이해하는지 수시로 상황을 파악하고, 이해하지 못하는 부분을 보충설명, 추가예제 및 학습자 전체의 토론을 통한 보완교육으로 이해시킴.
- 학습 목표 달성 상황을 파악하고 학습으로 추가된 학습목표들을 자신에 맞게 재조정함.

#### 5. 실무에서 적용 및 향후 학습 설계

- □ 기관의 데이터를 활용하여 데이터를 관리하고 집계할 수 있도록 함.
- 향후에 필요한 학습인 빅데이터분석실무, 파이썬 등과 연계하여 추가적인 내용 설명.

# <u> 업무에 바로 쓰는 엑셀 (초급)</u>

## ❍ 과정개요

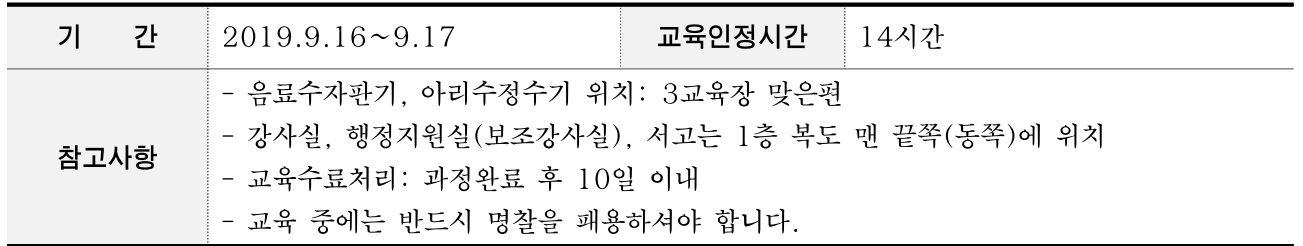

## ❍ 강사정보

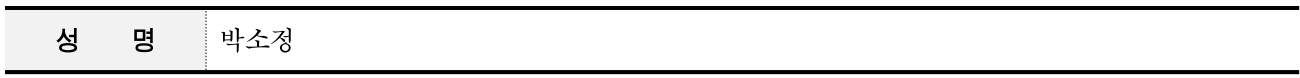

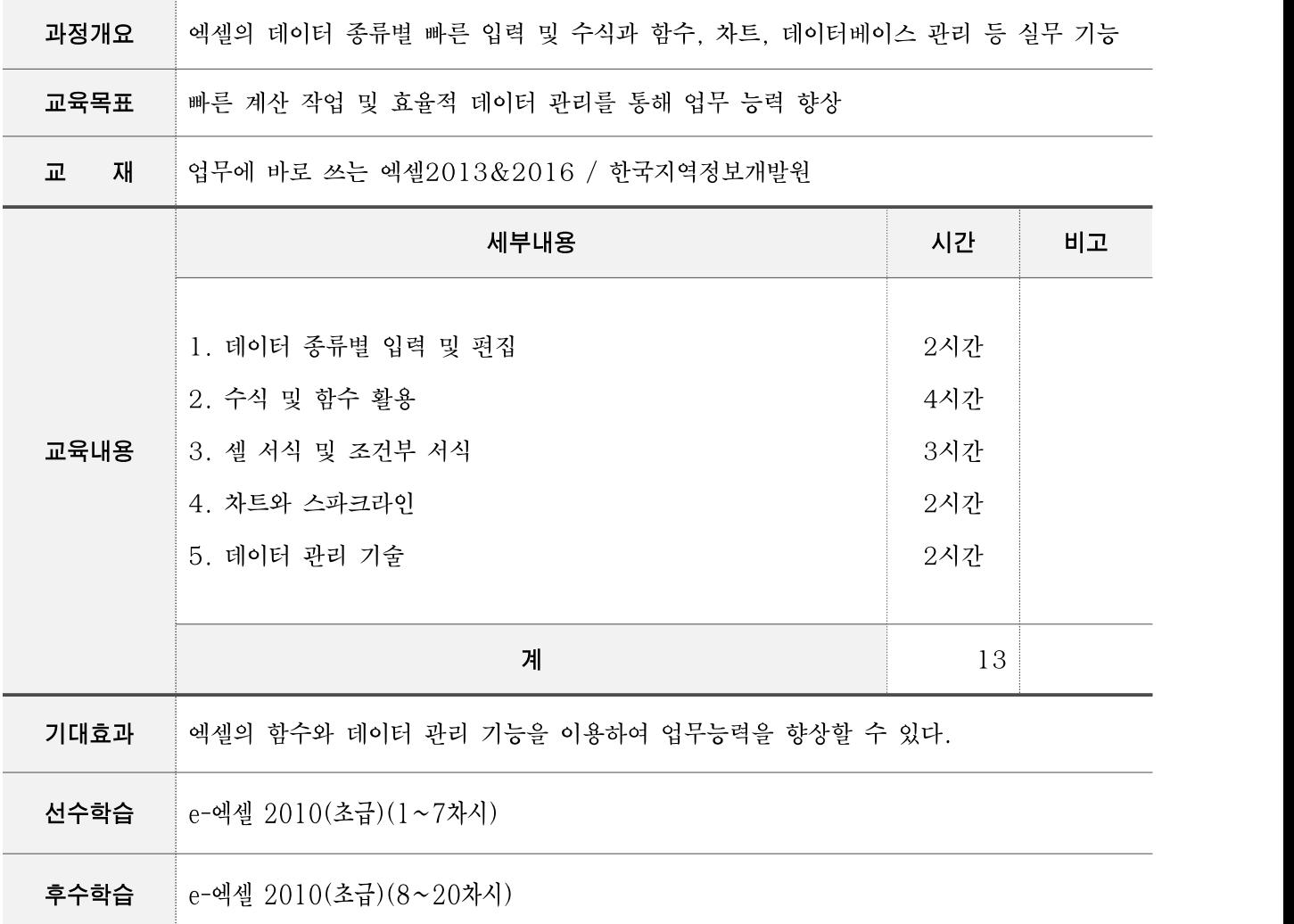

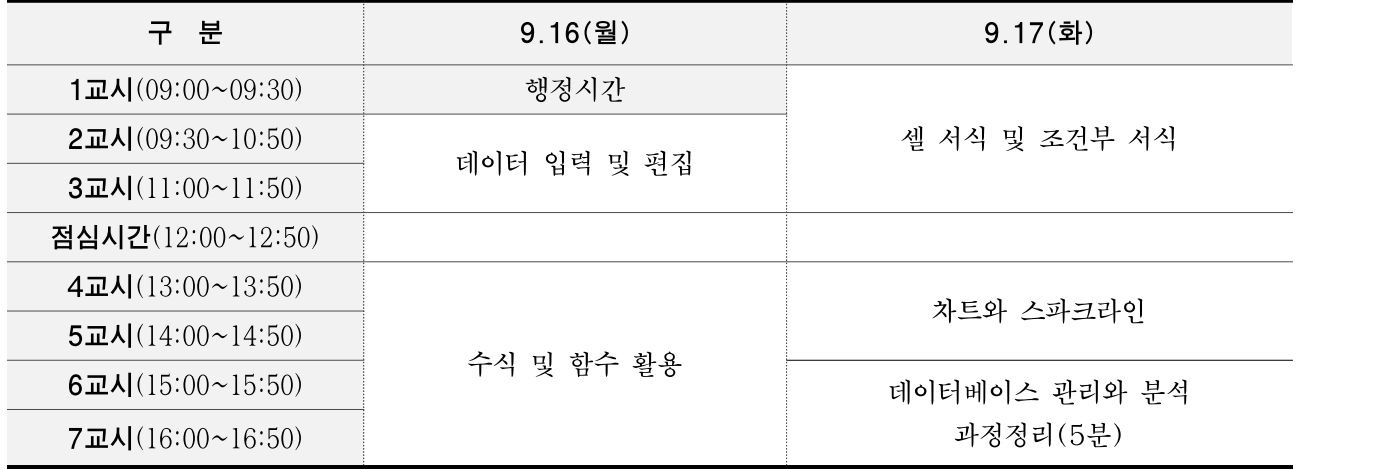

○ 과정운영계획

#### 1일차

2일차

❍ 데이터 종류별 입력 및 특징

❍ 업무에 많이 활용하는 실무 함수

- 
- 
- 
- 
- 
- 
- 
- 
- ❍ 자동 채우기 기능 활용
- 
- ❍ 데이터 가공 및 편집

❍ 데이터 유효성 검사

❍ 수식을 이용한 계산

❍ 엑셀 셀 서식 이해

❍ 차트 및 스파크라인

❍ 데이터 관리와 분석

❍ 사용자 표시형식

❍ 조건부 서식

- 
- 
- 
- 
- 
- 
- 
- 
- 
- 
- 
- 
- 
- 
- 
- 
- 
- 
- 
- 
- 
- 
- 
- 
- 
- 
- 
- 
- 
- 

- 대용량 데이터의 요약 및 분석을 위한 피벗테이블
- 
- 
- 데이터베이스 이해
	-
	-
- 데이터를 걸러내는 필터
- 데이터를 요약해 주는 부분합

# 이지포토 (초급)

## ❍ 과정개요

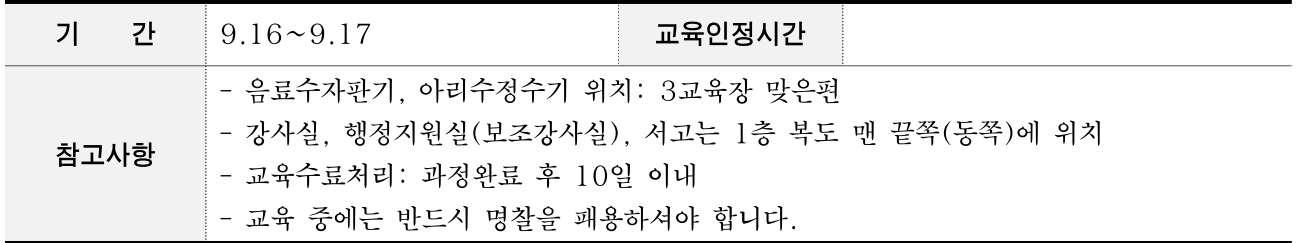

## ❍ 강사정보

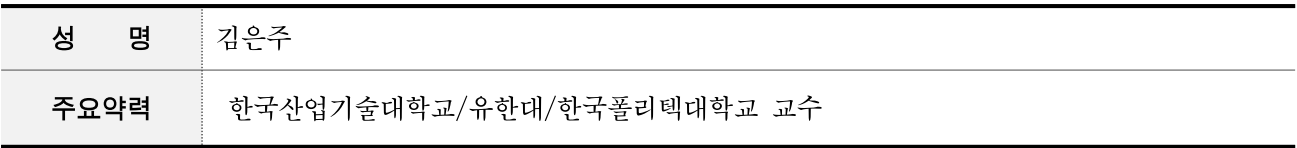

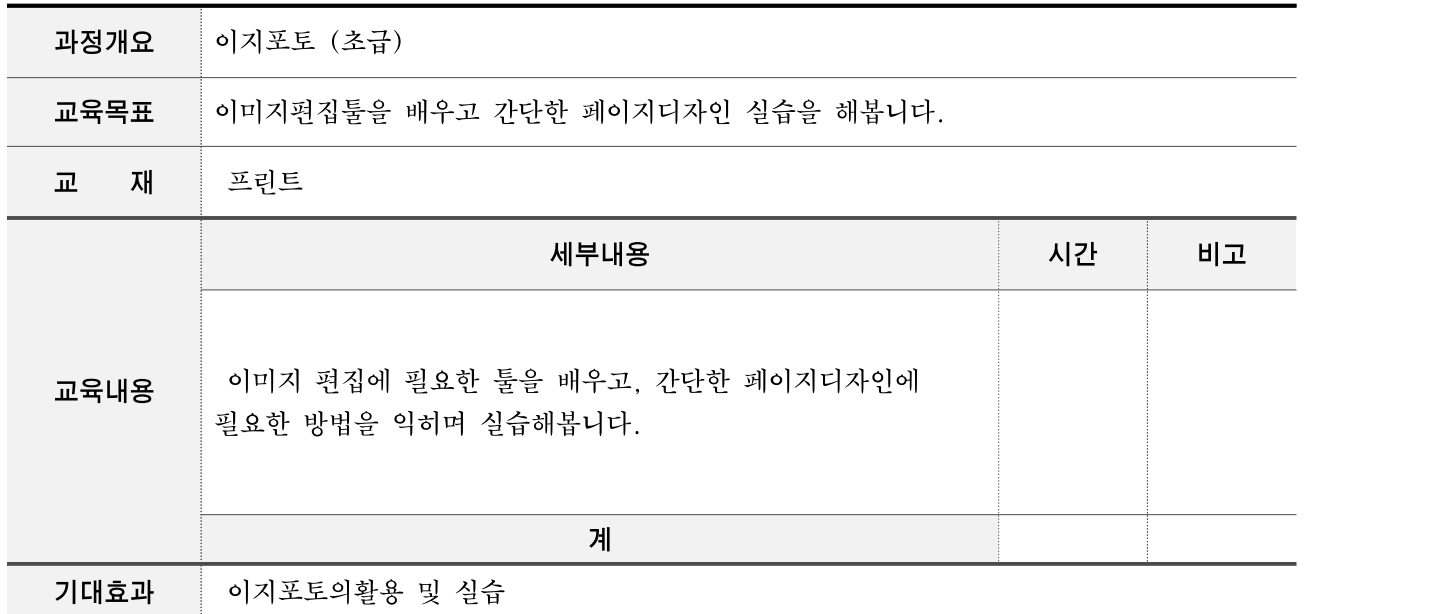

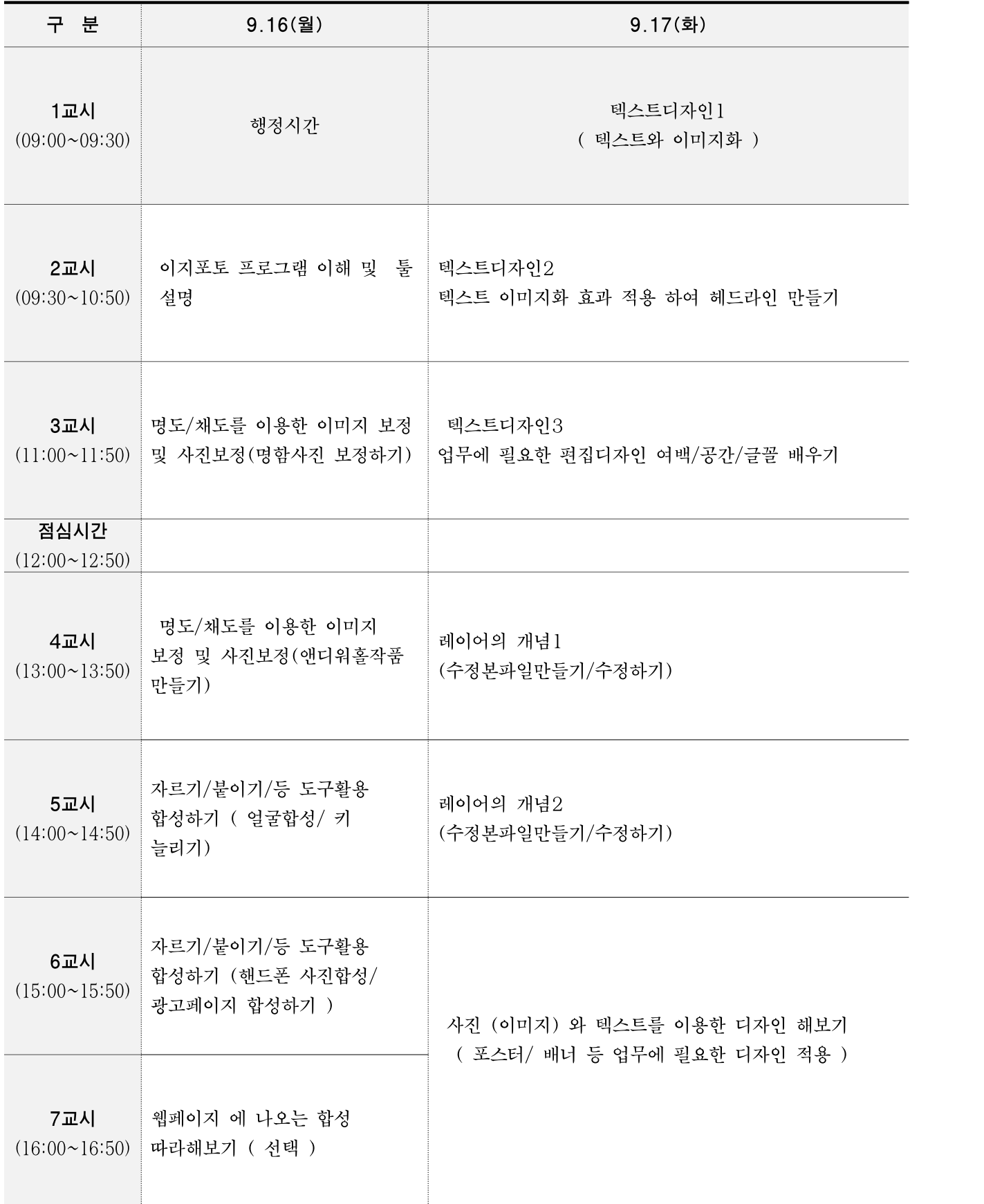

```
❍ 과정운영계획
1. 이지포토 이해과 개념 설명
- 그래픽 관련 기본 개념 이해하기
- 이지포토 프로그램 소개
- 화면 구성 알아보기
- 새 파일 만들기
- 이미지 파일 저장하기
- 화면 확대/축소 및 이동
- 이미지 파일 크기 조절하기
2. 명도/채도를 이용한 이미지 보정 및 사진보정
- 밝기 및 색상 조절하기
- 명함사진 밝기 조정하기 / 잡티 제거하기/ 얼굴 톤 보정하기
3. 자르기/붙이기/등 도구 활용 합성하기
 - 자르기 / 붙이기 툴 활용하기
 - 변형도구 활용하여 페이스 오프 하기
 - 색상 도구를 이용하여 랜즈 착용/립스틱 광고/염색 하기
4. 웹페이지 합성 따라하기
 - 핸드폰 광고 속 핸드폰에 본인 사진 얼굴 보정 해 넣기
 - 염색약 광고 이미지 만들기
 - 랜즈 착용 광고 만들기
 - 립스틱 광고 만들기
-----------------------------------------------------------------------------------
1. 텍스트디자인1
 - 텍스트 이미지화 효과 적용 해보기
2. 텍스트디자인2
 - 텍스트 이미지화 효과 적용 하여 헤드라인 만들기
3. 텍스트디자인3
 - 업무에 필요한 편집디자인 여백/공간/글꼴 배우기
4. 레이어의 개념1
 - 수정본 파일 만들기
 - 레이어 합치기
 - 레이어 분리하기
 - PSD/JPEG/GIF/PNF 파일 특성알고 사용하기
 5. 사진 (이미지) 와 텍스트를 이용한 디자인 해보기
 - 편집 디자인 적용 해보기 ( 포스터/ 배너 등 업무에 필요한 디자인 적용 )
```
# 제5기 파워포인트활용

## ❍ 과정개요

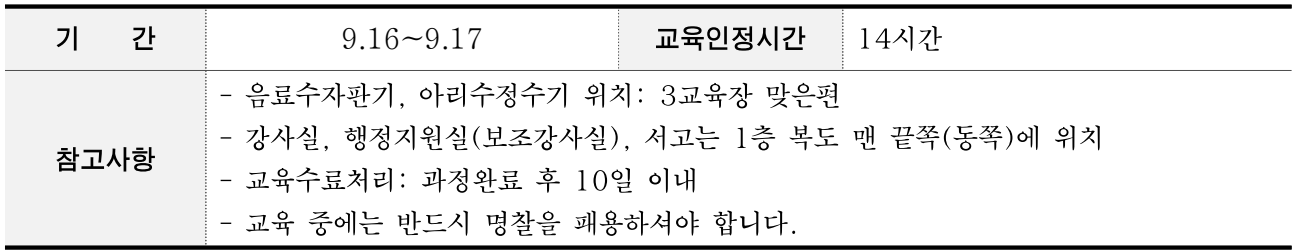

## ○ 강사정보

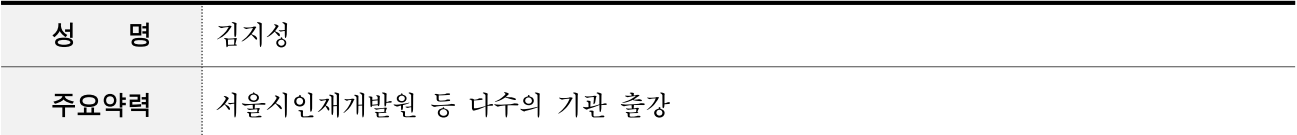

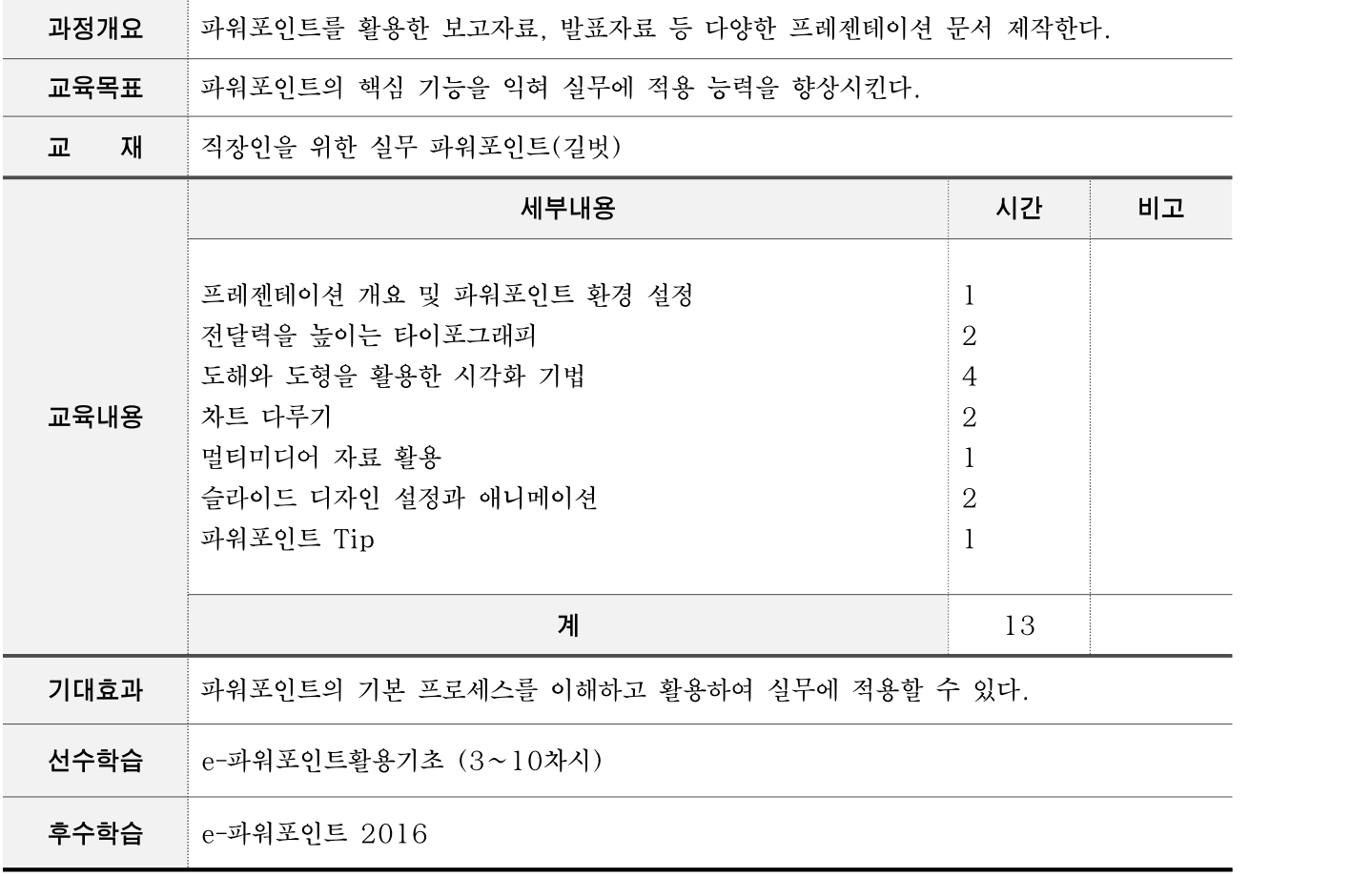

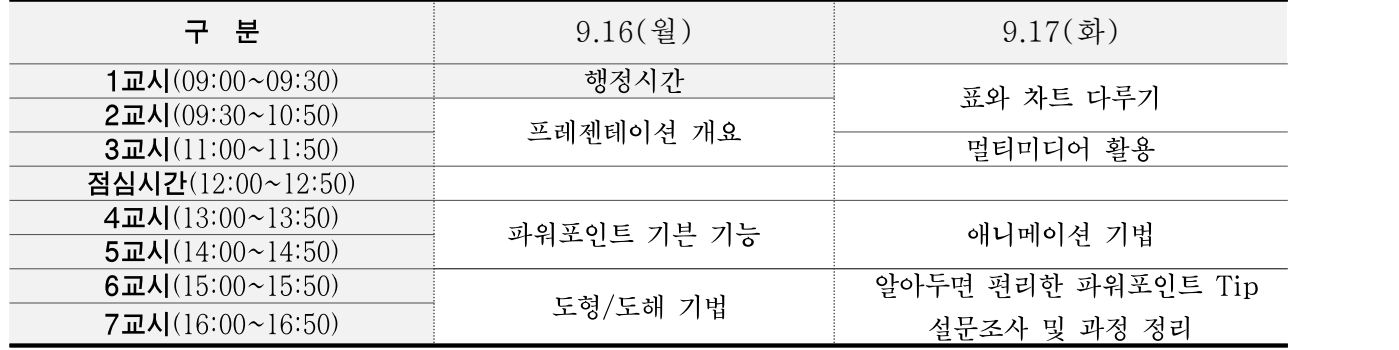

○ 과정운영계획

- 상세 교육 내용

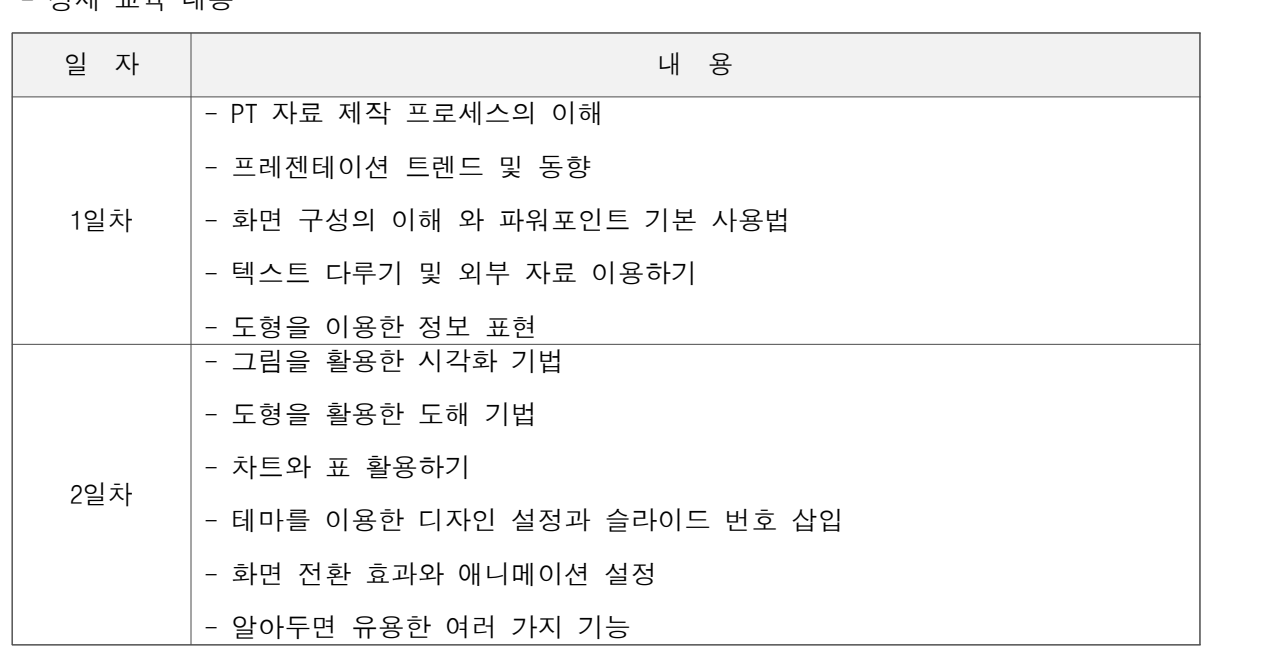

파워포인트를 업무에 활용할 수 있도록 파워포인트의 필수 기능과 업무에 바료 적용할 수 있는 실습 위주로 수업을 진행합니다.

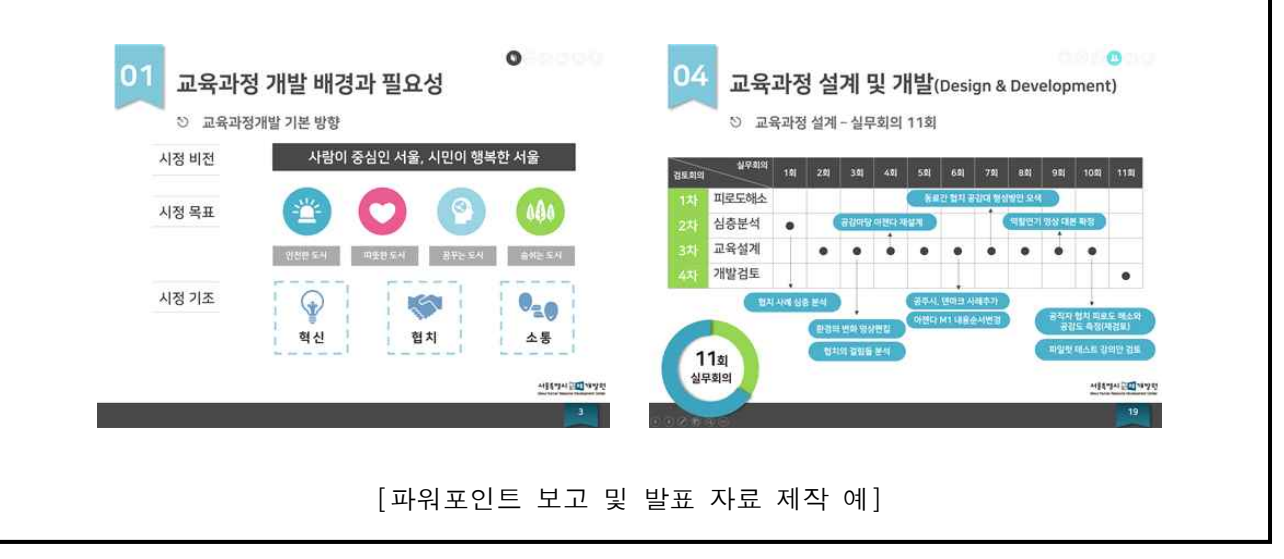

# LAN 스위칭

## ❍ 과정개요

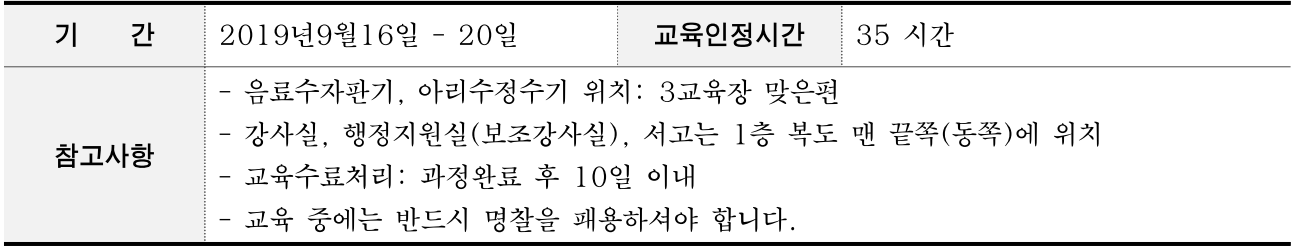

## ○ 강사정보

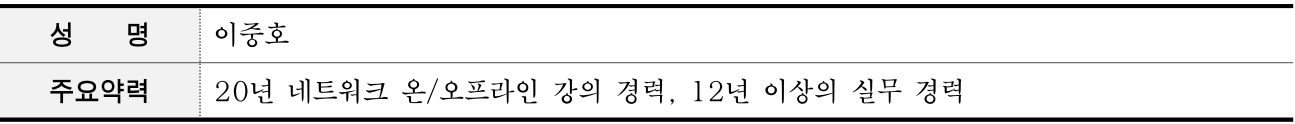

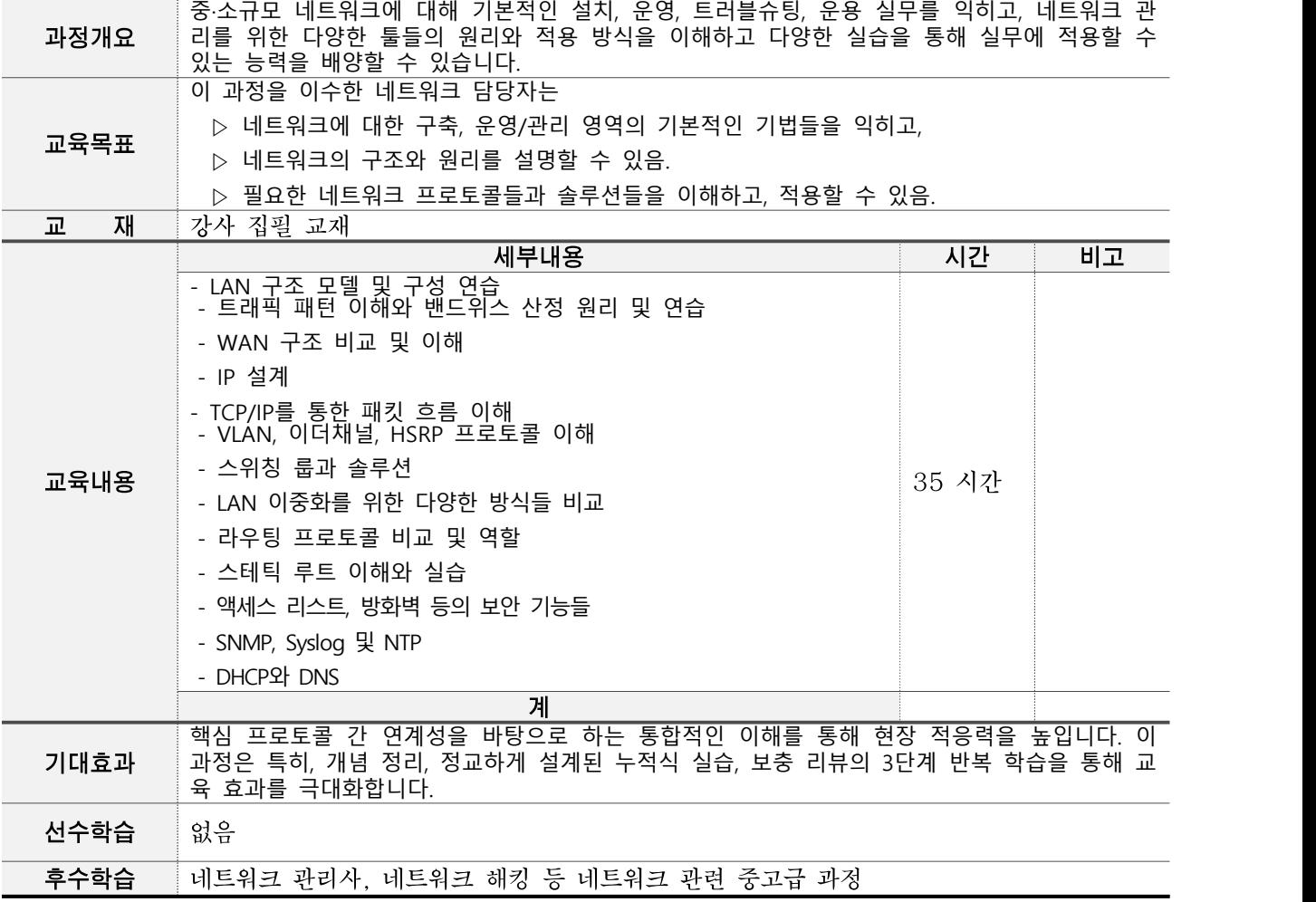

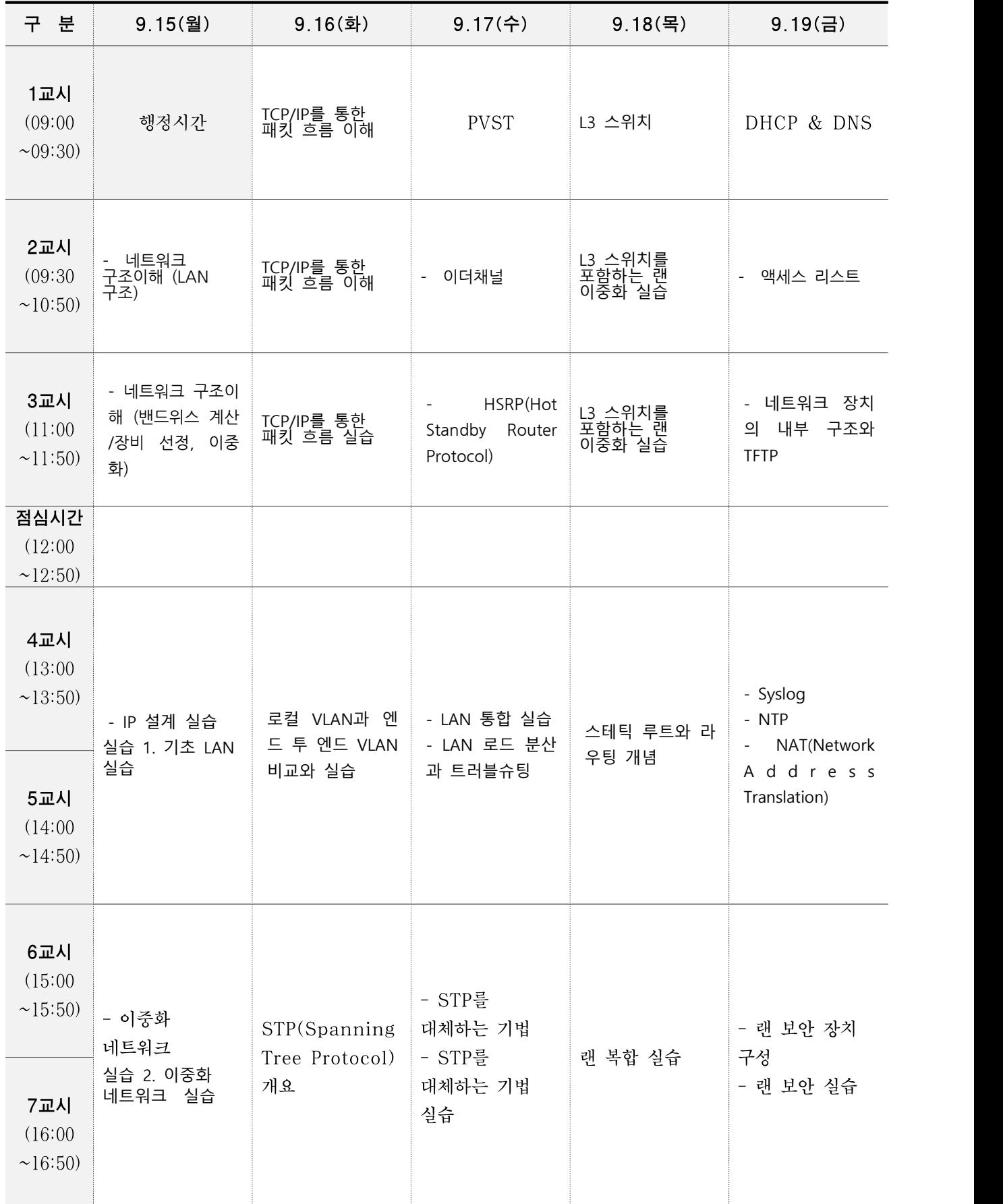

#### ○ 과정운영계획

1. 운영 개요

과정은 현장 중심, 실습 중심 교육으로 과정 입과자들에게 교육 효과를 극대화하도록 구성되었다.

- 실습 중심: 실습을 최대한 활용하여 실무 역량을 높인다.

- 현장 중심: 현장에서 사용하는 기술들을 구체적으로 전수하여 현장 적용 역량을 향상시킨다.

2. 과정의 목표 달성 방법론

본 과정은 네트워크 관리자로서의 역할 수행이라는 명확한 목표를 위해 다음과 같이 동일한 내용을 세 번 다룬다. 이 단계에서 가장 중요한 단계는 2 단계인 실습 단계로 실습 중심의 교육을 통해 현장 적 응 역량을 최대화하도록 한다.

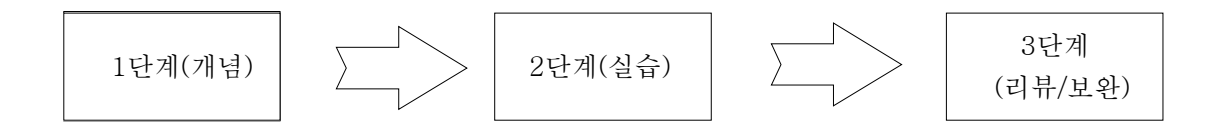

- 1 단계 : 개념 요약을 통해 네트워크에 대한 개념을 잡도록 한다.

- 2 단계 : 실습을 통해 학습한 개념을 직접 확인할 수 있도록 한다. 이러한 실습은 모두 누적식으로 진행된다. 단편화된 개념을 확인하는 실습이 아니라, 현장에 가까운 네트워크 환경에서 실제로 적용되 는 다양한 프로토콜들이 어떤 상호 영향력과 관계를 갖는 지를 파악함으로써 보다 실질적인 교육이 되 도록 한다.

- 3 단계 : 리뷰를 통해 학습한 내용들을 정리함은 물론 보완을 통해 실습을 통해 확인한 지식을 고 도화한다.

3. 교재

강사가 직접 작성하여 과정의 목표를 정확하게 반영한 교재를 활용하도록 한다.

# 빅데이터 분석 실무

## ❍ 과정개요

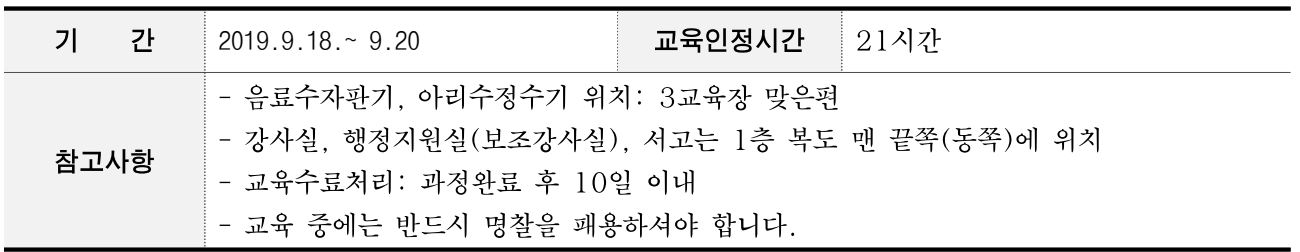

## ❍ 강사정보

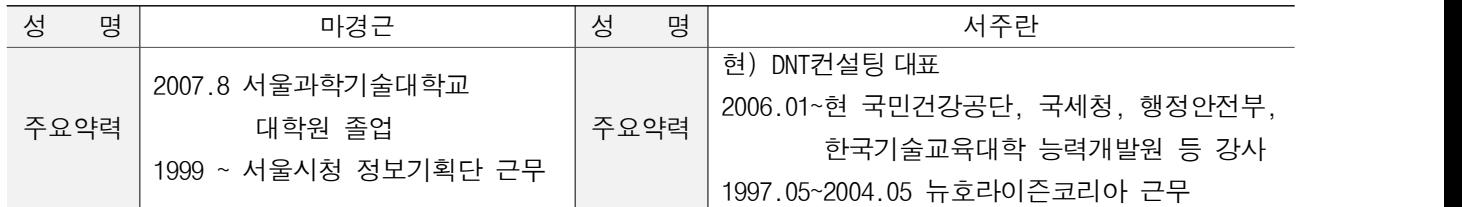

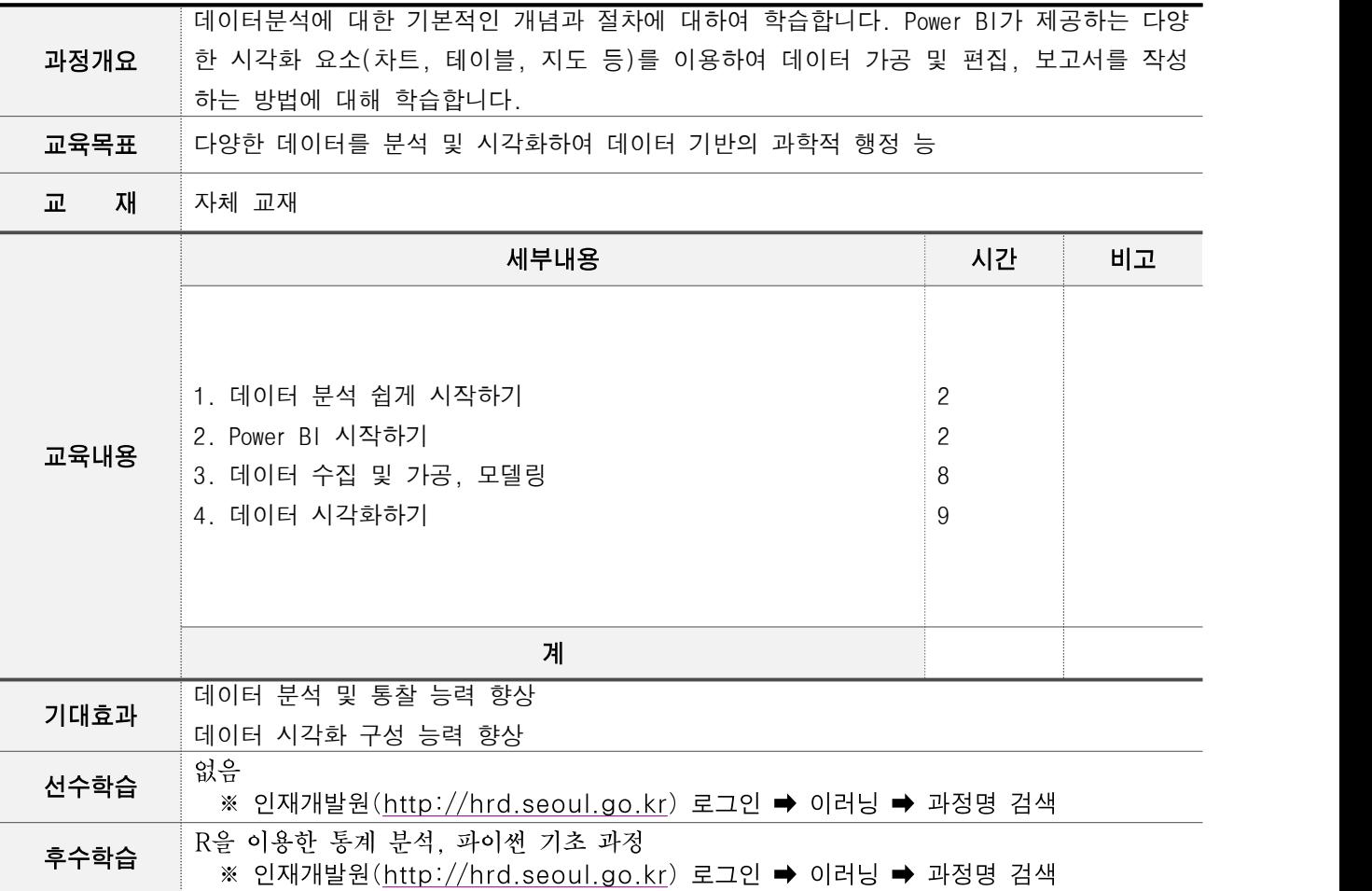

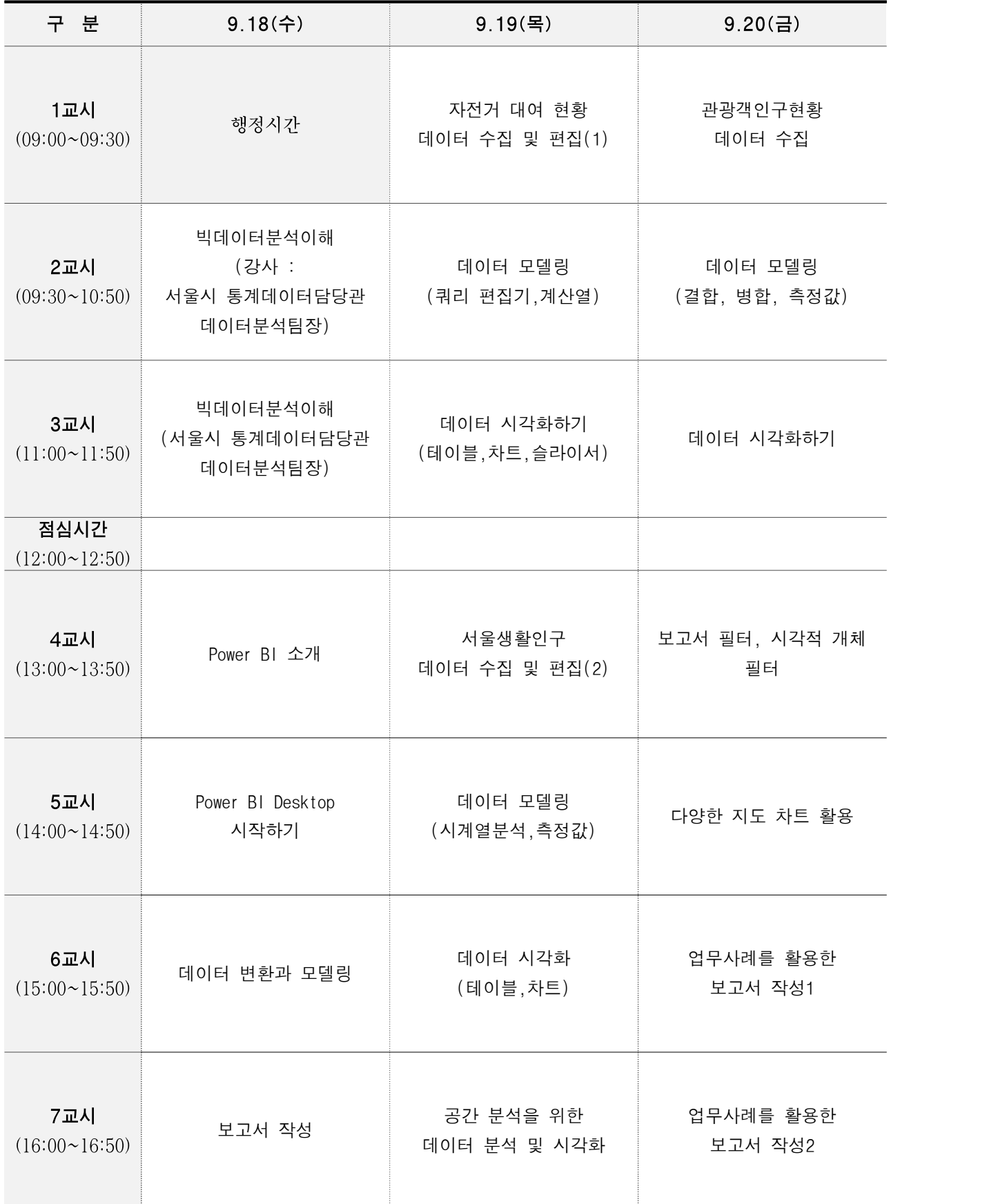

#### 과정 학습 목표 :

 서울시가 보유한 데이터를 Power BI를 활용하여 다양한 방법으로 분석 및 편집, 시각화하여 보고서를 작성할 수 있다.

#### 1. 학습 목표 전달 및 학습자의 요구사항 분석

- § Power BI 과정의 학습 목표 전달
- § 학습자의 요구 사항 분석 후 학습자 각자의 학습목표를 수립 목표수립서 배포
- 올바른 데이터 형식에 대해 숙지시키고 데이터 분석과 시각화 방법에 대해 학습

#### 2. 학습자의 학습목표에 따른 집중 학습 구간 선정 및 개별 과제 제시

- 본 과정은 다양한 데이터(Excel, Txt 등)를 가져와 다양한 방법으로 분석해 의사결정에 반영하고 시 각화된 보고서 및 대시보드를 팀원간에 협업하여 사용하려는 학습자들이 대다수이므로 전반적으로 데 이터 활용부터 시각화하는 방법을 이해하고 학습할 수 있도록 함.

- Power BI 구성 요소 및 시각화 개체들을 쉽게 사용할 수 있도록 설명하고 실습 함.
- Excel, TXT/CSV, SQL Sever 등의 **다양한 데이터 원본**을 가져와 사용할 수 있도록 **가공하고 편집** 하는 방법에 대해 다양한 수준의 예제를 단계별로 제시해 원하는 학습 목표에 도달 하도록 유도.
- 데이터 형식에 따라 **테이블/슬라이서/차트** 등의 시각화 개체를 표현하고 **행정구역 및 지역에 따** 른 데이터 분포를 지도를 이용하여 표현할 수 있도록 함.
- § 각 교육내용의 이해 수준의 체크 및 학습목표의 달성을 수시로 체크하는 것도 필요.

#### 3. 예제 및 사례를 통한 이해 강화

- § 학습자의 요구사항과 학습목표가 반영되기 위한 각 교육내용별 단계별 수준의 예제를 각각의 학습 자의 상황에 맞게 제시하고 확인.
- 실제 구축된 사례를 제시해 교육과정의 필수 내용을 이해시킴.

#### 4. 학습내용의 피드백 및 학습 목표 달성 상황 전체 체크

- 각 교육내용을 이해하는지 수시로 상황을 파악하고, 이해하지 못하는 부분을 보충설명, 추가예제 및 학습자 전체의 토론을 통한 보완교육으로 이해시킴.
- 학습 목표 달성 상황을 파악하고 학습으로 추가된 학습목표들을 자신에 맞게 재조정함.

#### 5. 실무에서 적용 및 향후 학습 설계

- § 기관의 데이터를 활용하여 인사이트를 찾아내고 시각화할 수 있도록 기본 형태를 완성시킴.
- § 향후에 필요한 학습인 R을 이용한 통계분석, Excel을 이용한 통계분석 과정에 대해 추가적인 내용 설명.

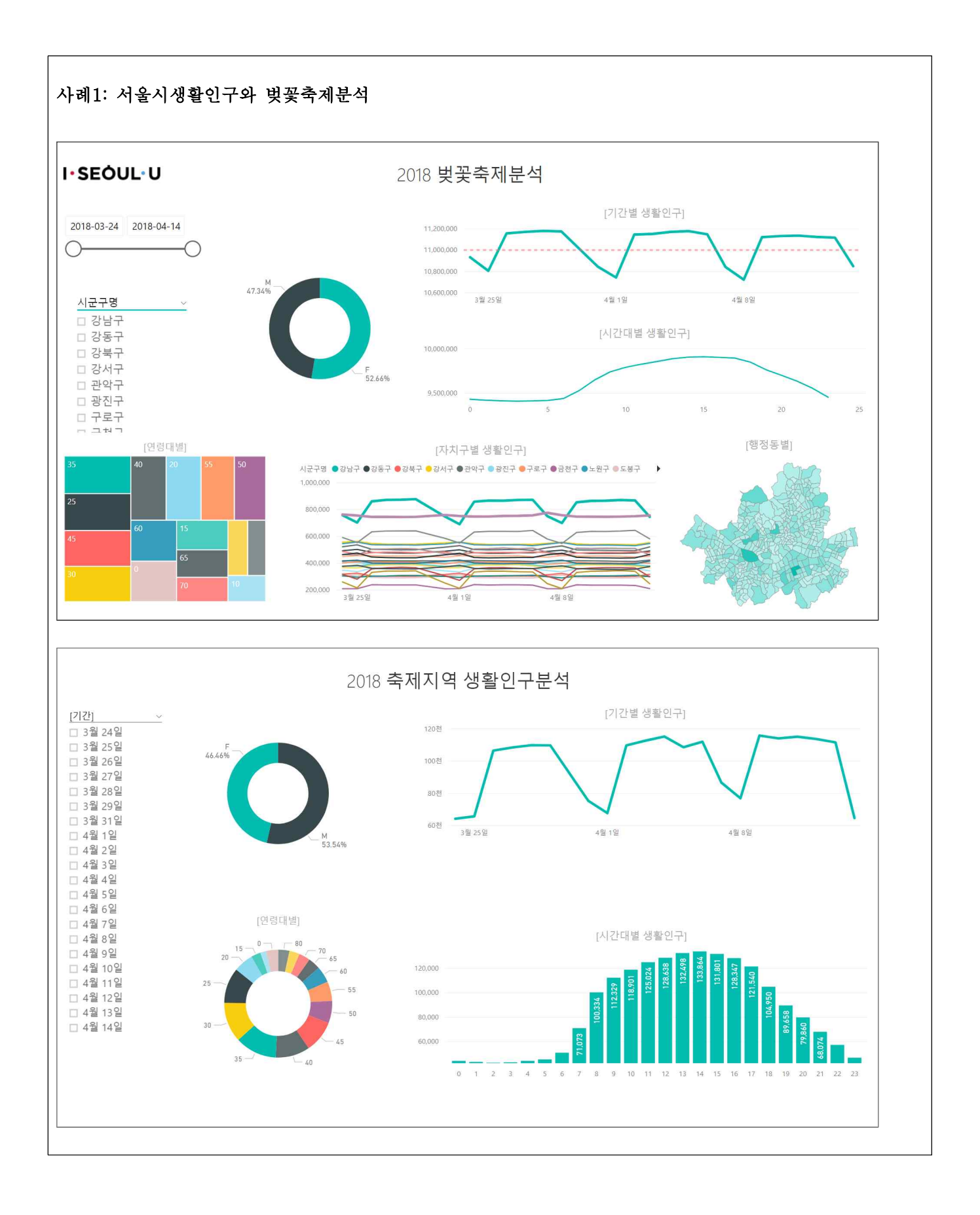

# 인포그래픽을 활용한 PT디자인(중급)

## ❍ 과정개요

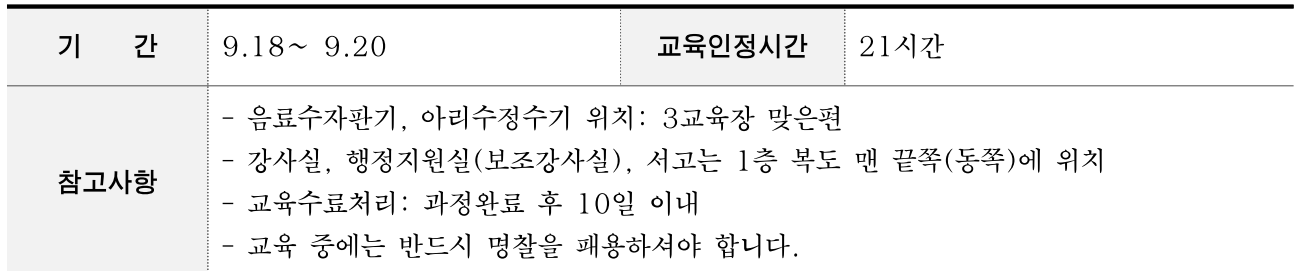

## ○ 강사정보

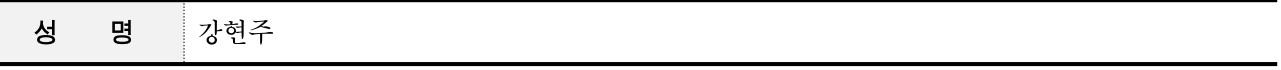

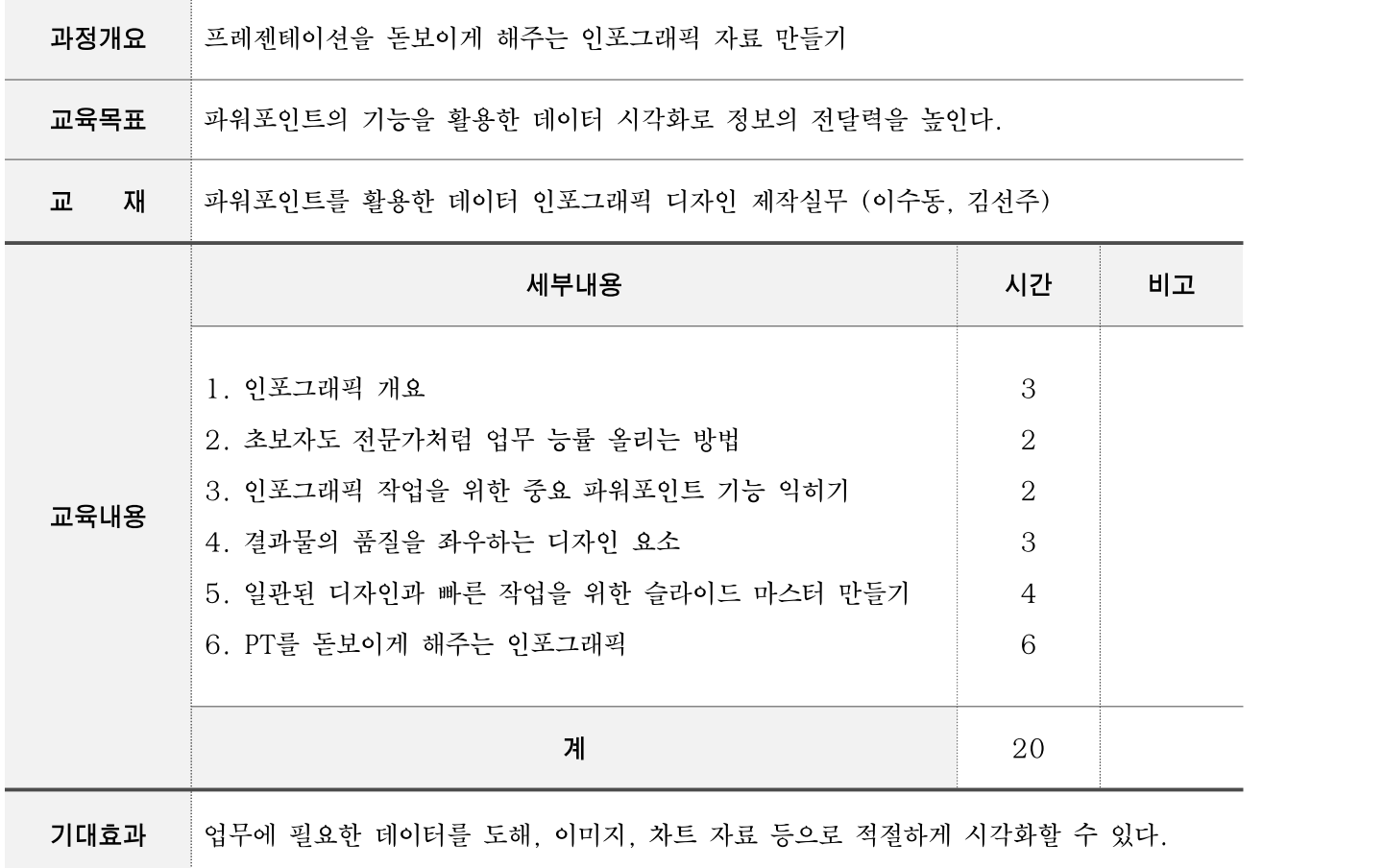

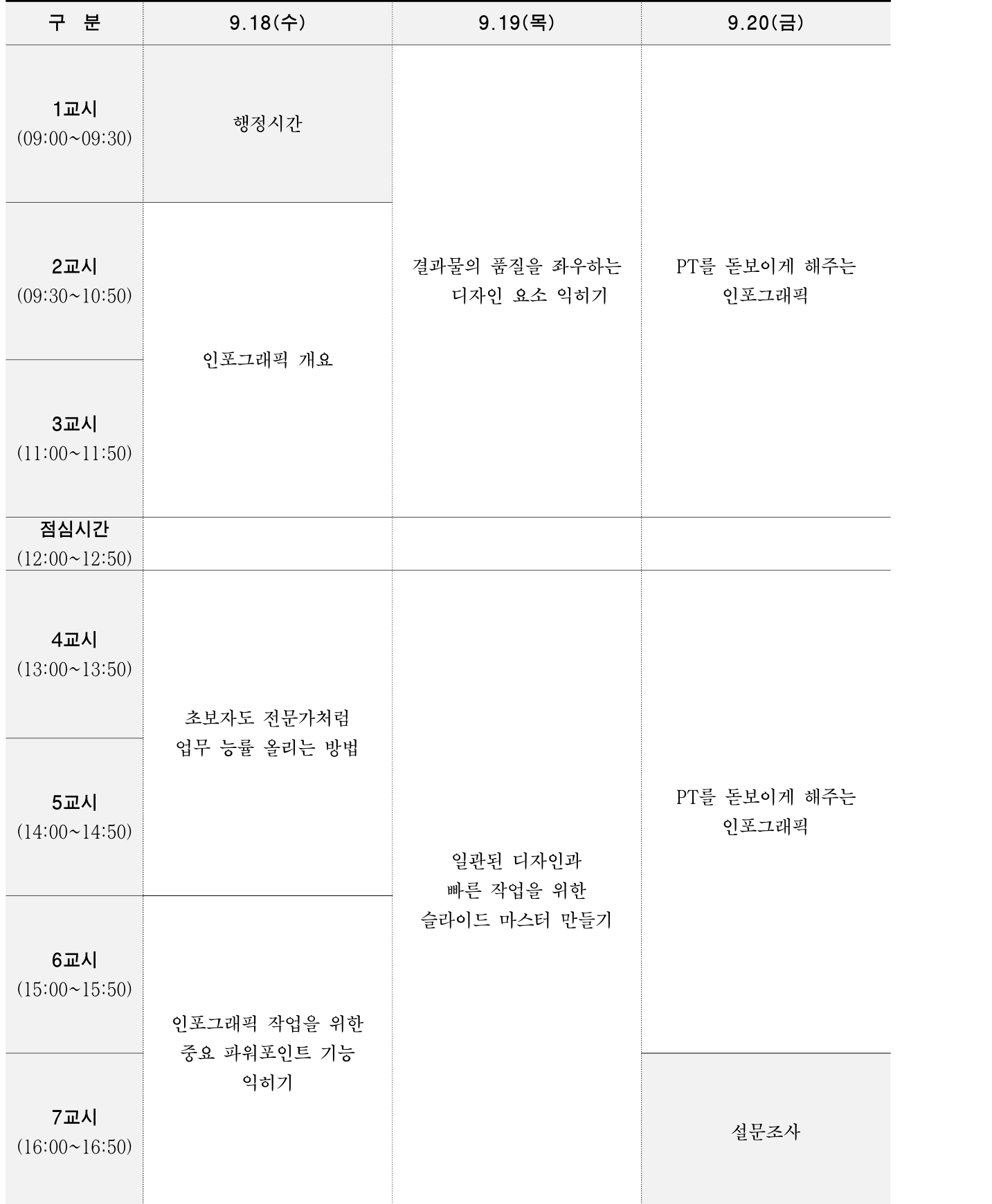

#### [교육 목표와 기대 효과]

- 주제에 맞는 스토리를 작성하는 기획 방법, 정보를 시각화하는 방법, 자료를 얻을 수 있는 방법 등을 배우고, 빠른 시간 안에 목적이 분명한 보고서를 작성
- 실제 통계 데이터 및 인터넷, 신문 기사 등을 토대로 슬라이드에 필요한 도해, 일정표, 차트 자료 를 시각화
- 템플릿을 제작하는 방법을 익혀, 각자 업무에 바로 활용할 수 있는 디자인 제작

#### [상세 교육 내용]

#### 1. 인포그래픽 개요

- 파워포인트와 인포그래픽
- 핵심이 부각되게 슬라이드를 만드는 방법
- 아이디어 수집과 관리 방법

#### 2. 초보자도 전문가처럼 업무 능률 올리는 방법

- 나만의 작업 환경 만들기 - 다른 문서의 슬라이드 디자인을 내 문서에 활용하는 방법

#### 3. 인포그래픽 작업을 위한 중요 파워포인트 기능 익히기

- 병합과 점 편집 활용하기
- 그라데이션 다양하게 활용하기
- 파워포인트에서 도해 작업 노하우

#### 4. 결과물의 품질을 좌우하는 디자인 요소

- 텍스트 가독성 높이는 방법
- 안정적이고 세련된 색 다루기
- 이미지 왜곡 없이 사용하기

#### 5. 일관된 디자인과 빠른 작업을 위한 슬라이드 마스터 만들기

- 인터넷에서 수집한 테마 사용하는 방법
- 반복되는 업무에 필요한 사용자 슬라이드 레이아웃 추가하기
- 제작한 템플릿 저장해서 다시 사용하기

#### 6. PT를 돋보이게 해주는 인포그래픽

- 사례별 다양한 인포그래픽 자료 만들기

# 4차 산업혁명 트렌드 및 미래전략

#### ❍ 과정개요

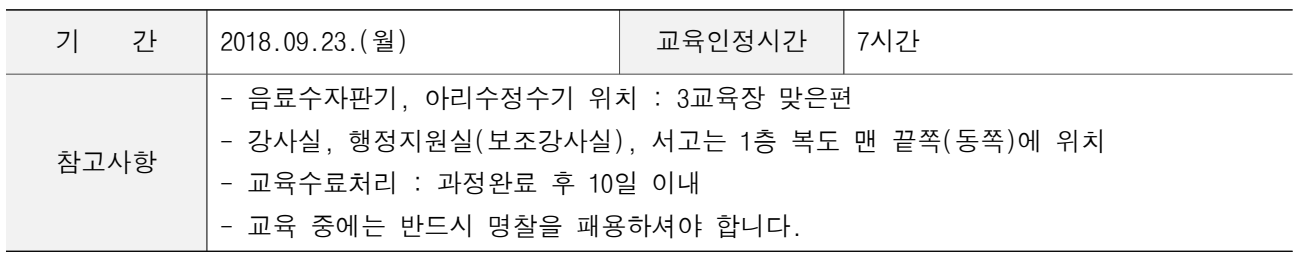

#### ❍ 강사정보

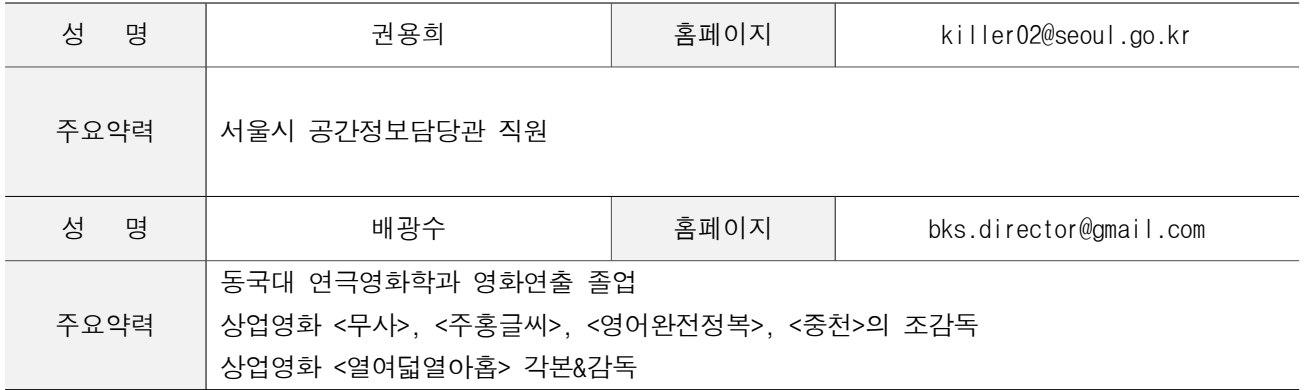

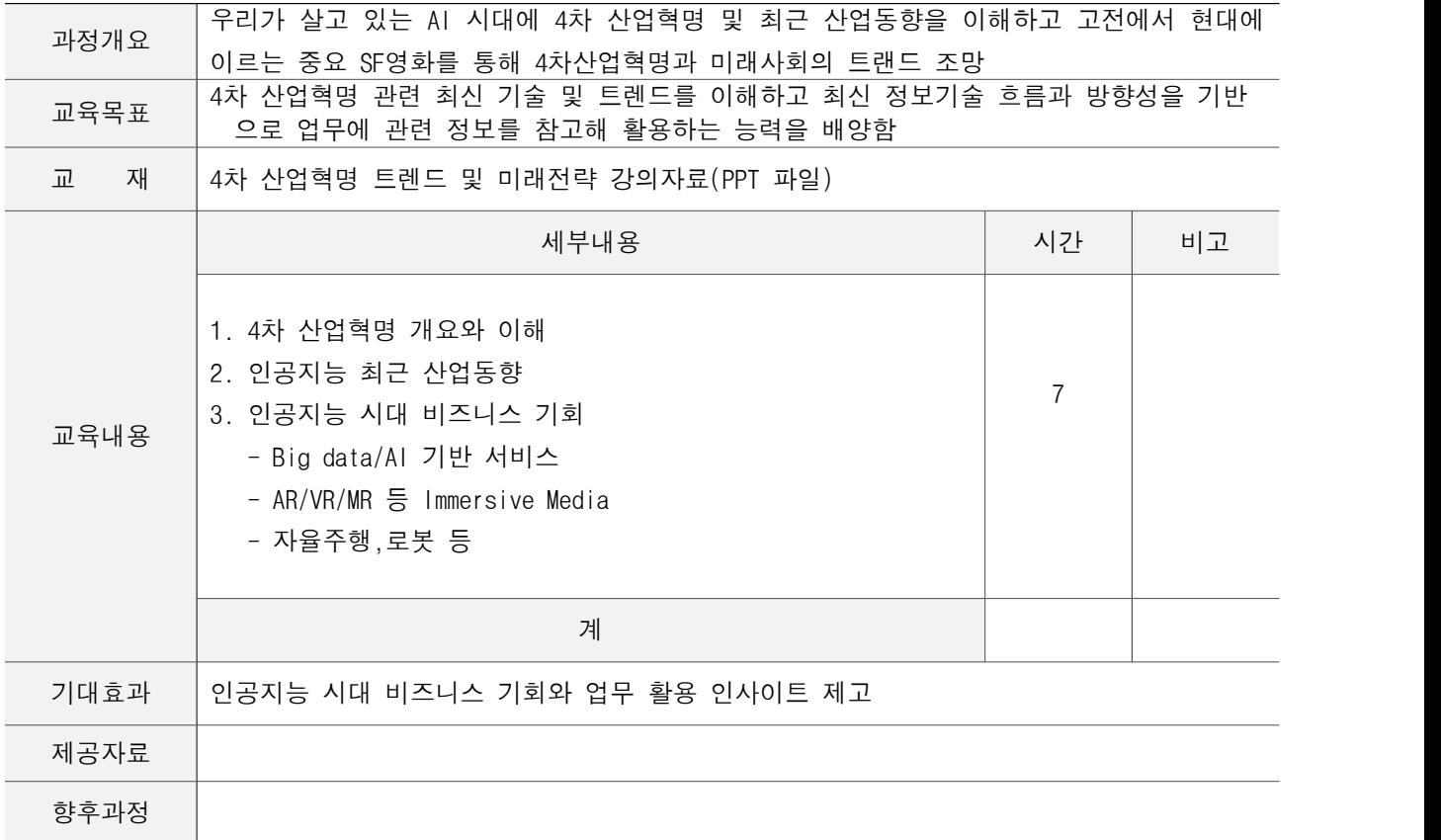

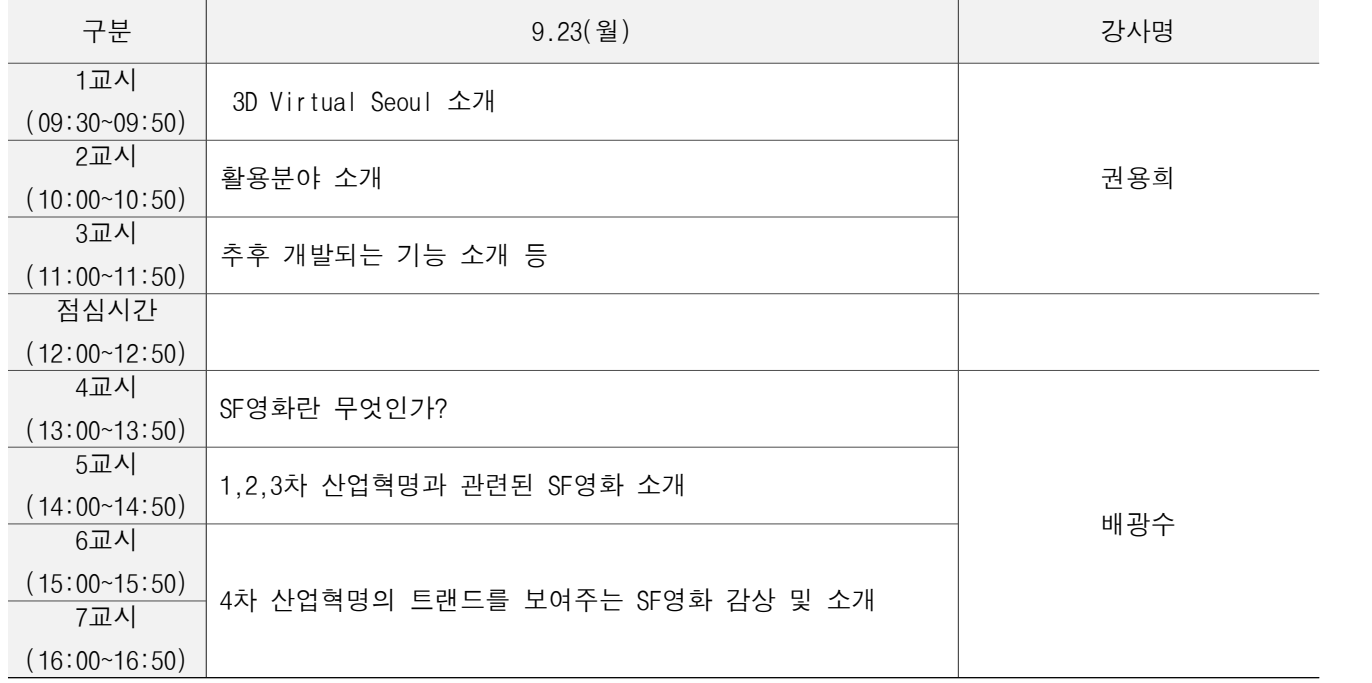

#### ❍ 과정운영계획

과정 학습 목표 : 4차 산업혁명 관련 최신 기술 및 트렌드를 이해하고 최신 정보기술 흐름과 방향성을 기 반으로 업무에 관련 정보를 참고해 활용하는 능력을 배양함

#### 1.3D 기반 Virtual Seoul

 현실세계와 같은 가상도시를 만들어 다양한 도시정보를 연계하여 도시문제에 대하여 모의실험 및 사전분 석을 통해 도시문제에 선제적 대응체계를 마련하고 도시개발모형에 시민이 직접 참여가 가능하도록 구축되 는 3D 기반 Virtual Seoul 소개

#### 2.4차 산업혁명 개요 및 이해

- § 4차 산업혁명 도래 배경
- § 4차 산업혁명의 파급효과
- 인공지능 정의 및 역사
- § 인공지능 기술(음성/영상 인식, 딥러닝등)

# PC와 스마트폰 정보지키기

## ❍ 과정개요

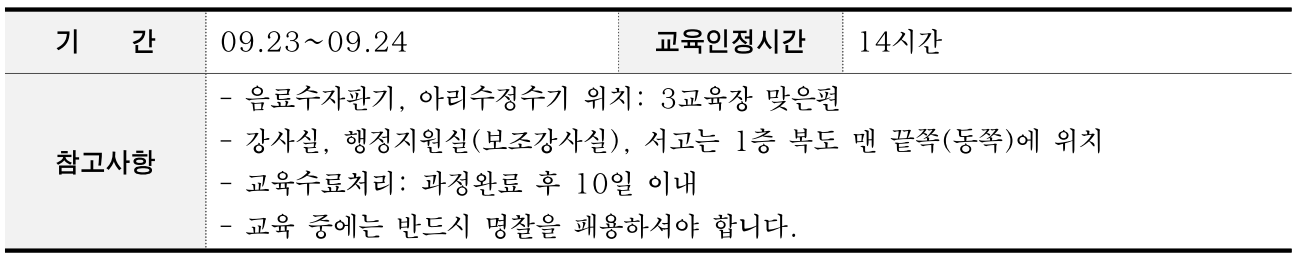

## ○ 강사정보

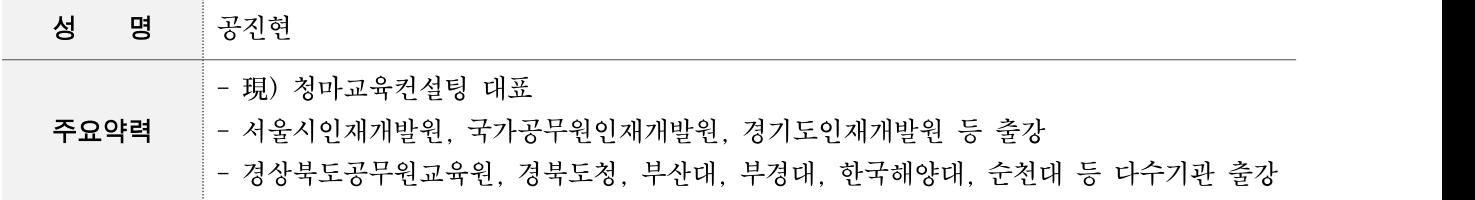

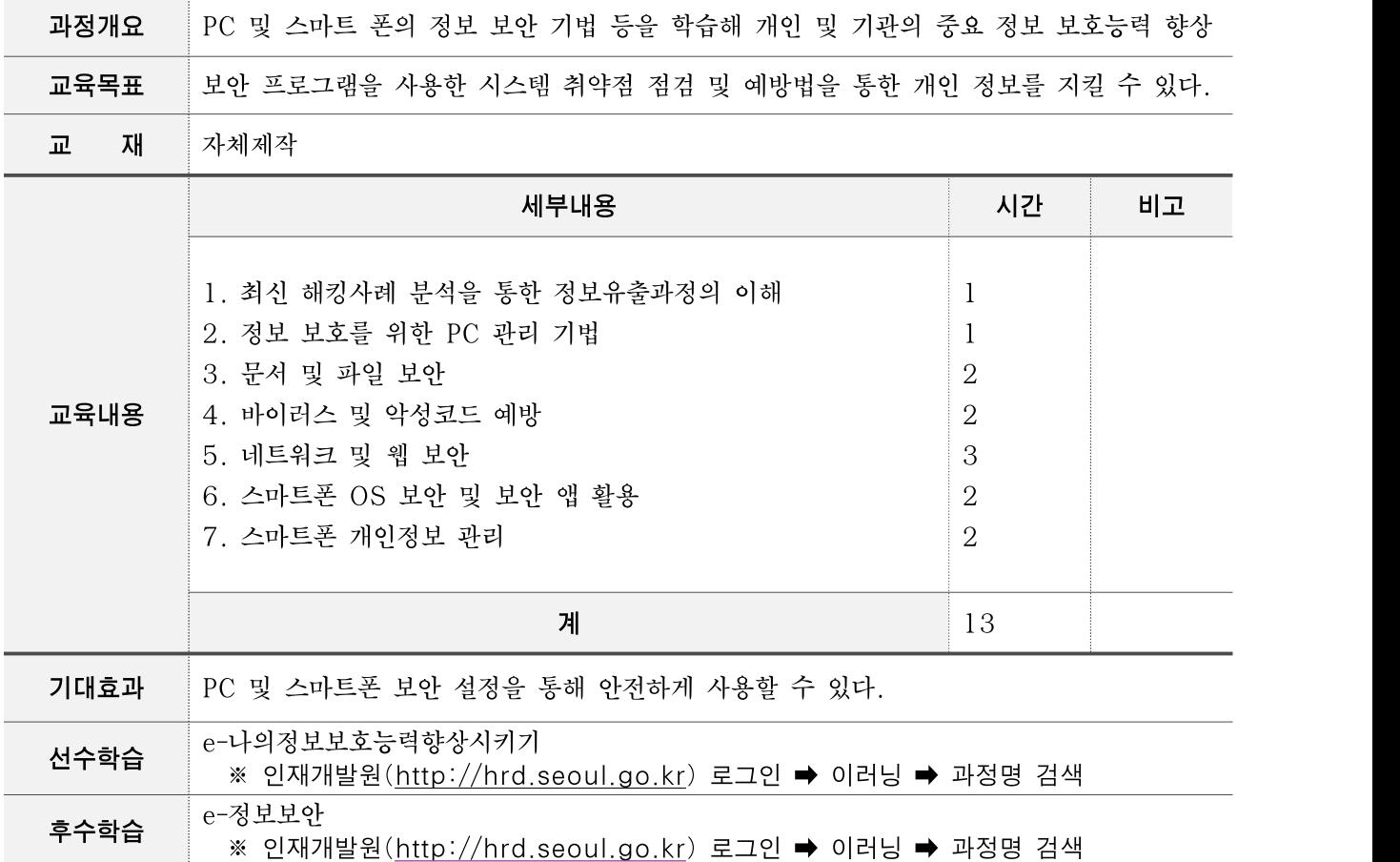

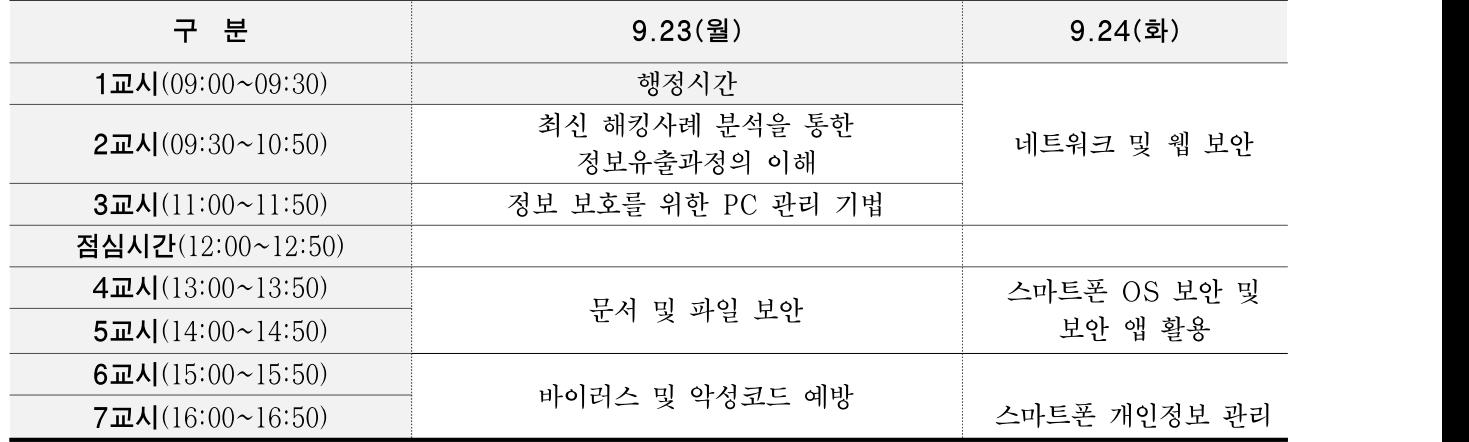

❍ 과정운영계획

□ 1일차

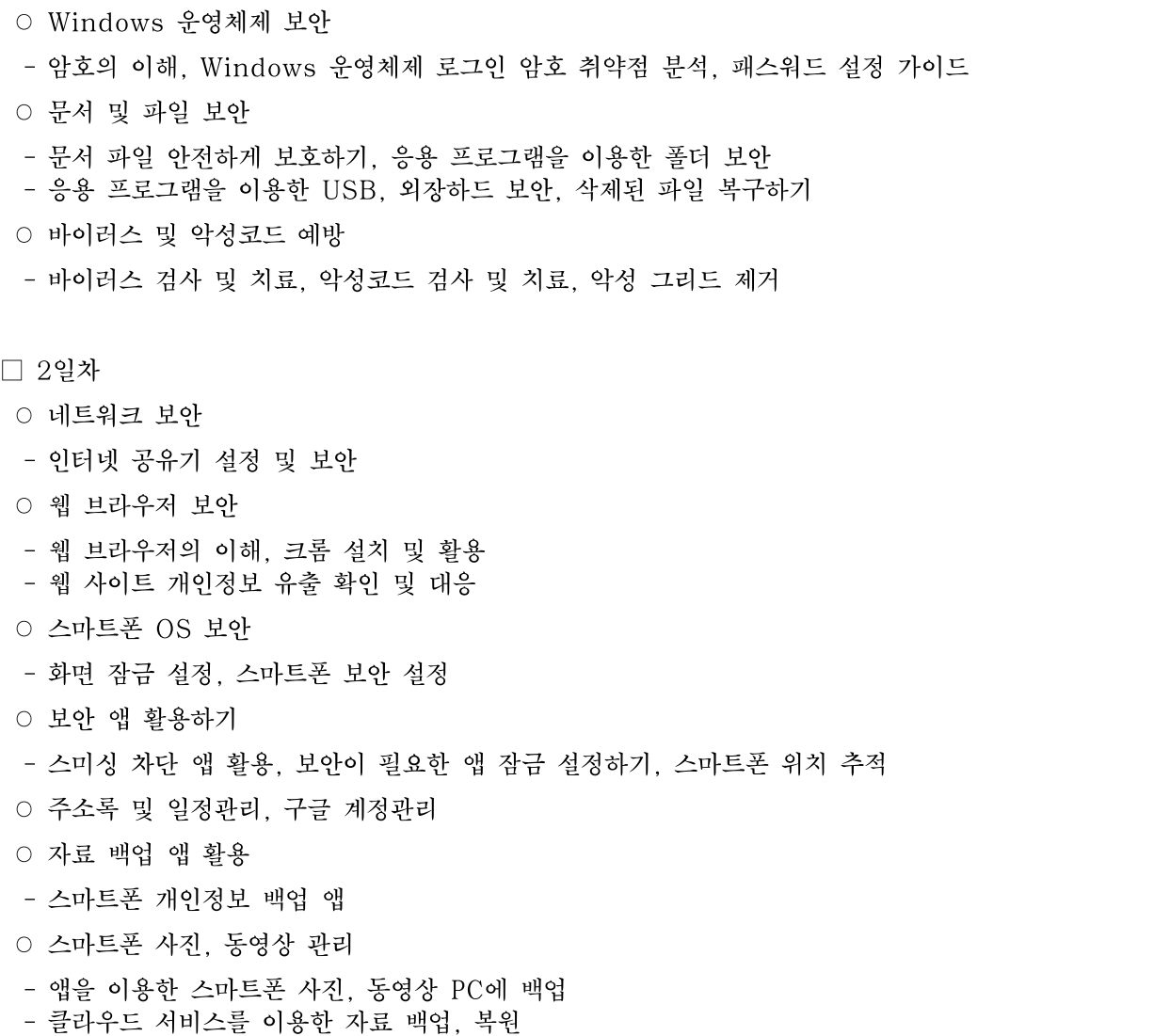

# 내 PC 자료관리 팁

## ❍ 과정개요

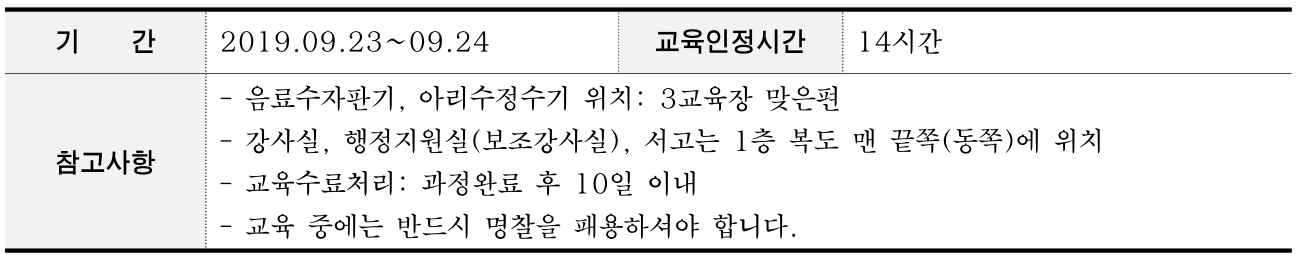

## ❍ 강사정보

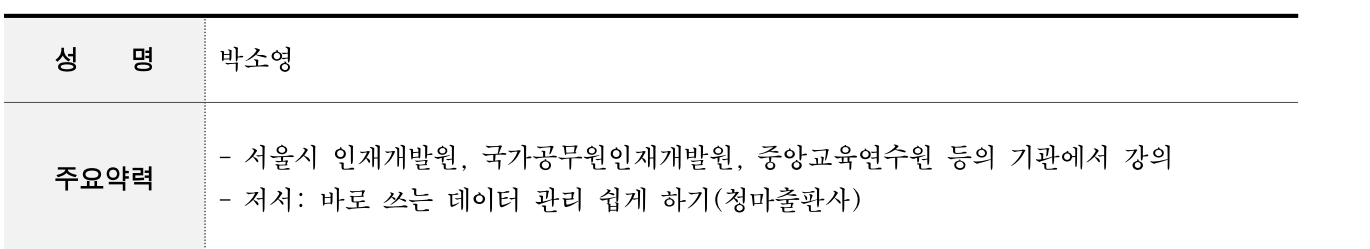

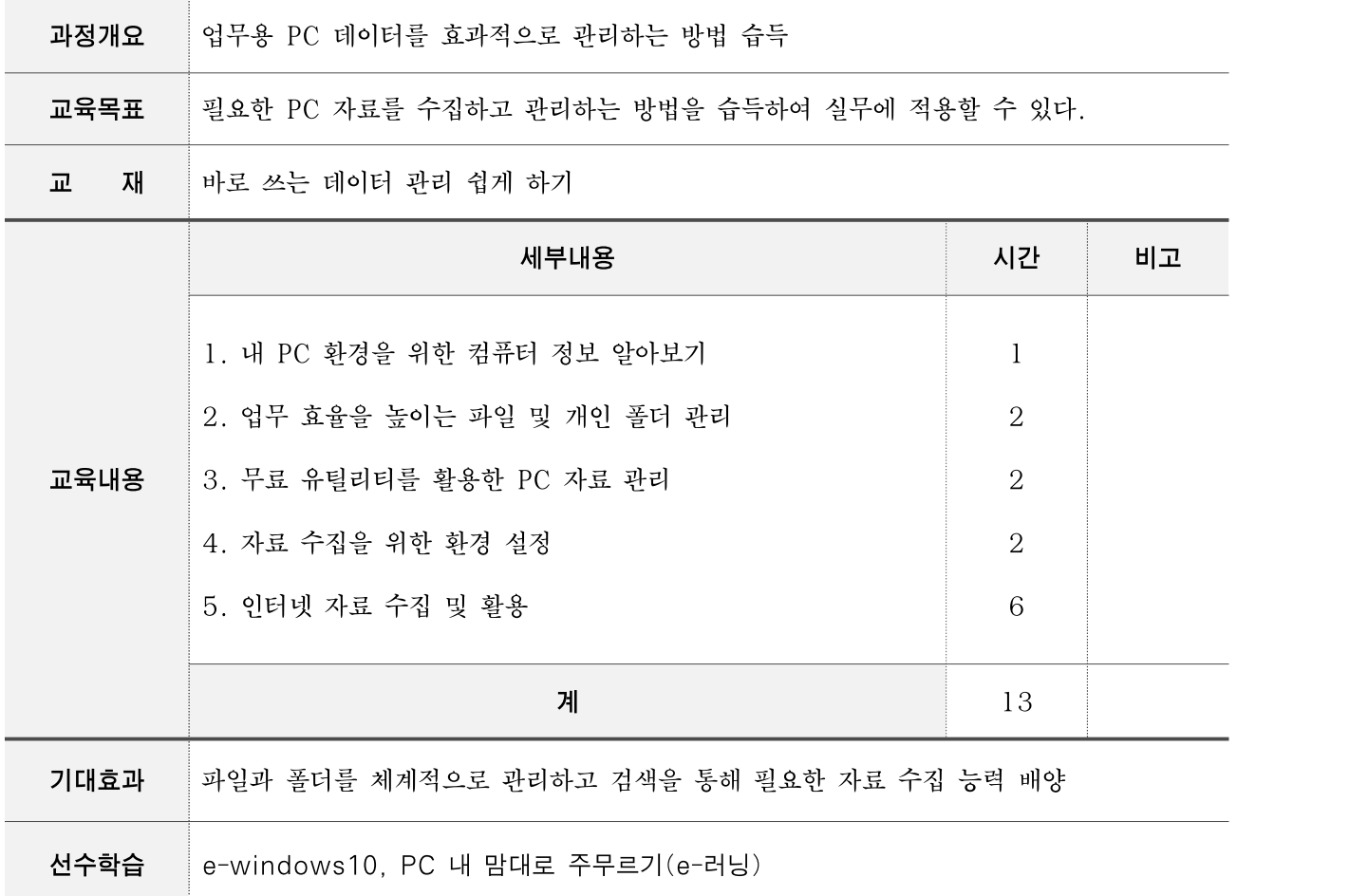

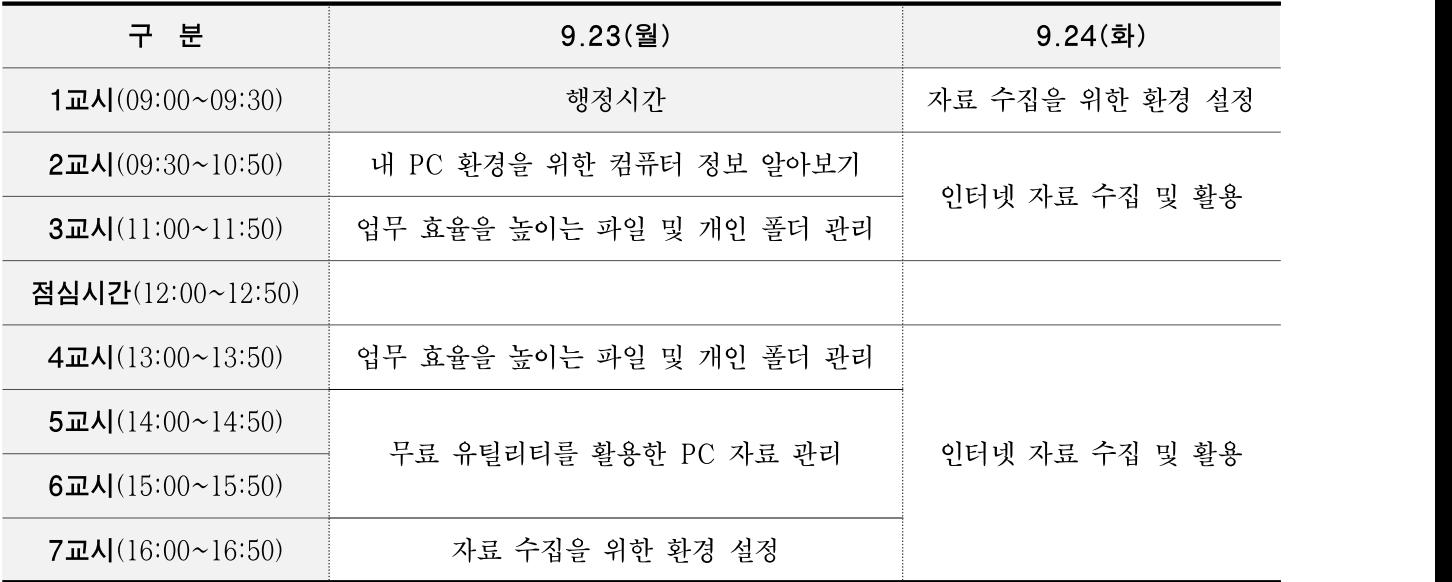

❍ 과정운영계획

#### 1. 내 PC 환경을 위한 컴퓨터 정보 알아보기

- 컴퓨터 폴더 작업 이해하기
- 컴퓨터에 대한 기본 정보 보기
- 제어판으로 컴퓨터 설정 변경하기

#### 2. 업무 효율을 높이는 파일 및 개인 폴더 관리

- 윈도우 탐색기 살펴보기
- 폴더 및 검색 옵션 이해하기
- 개인 폴더 위치 변경하기

#### 3. 무료 유틸리티를 활용한 PC 자료 관리

- 응용 프로그램을 이용한 중요한 파일과 폴더 숨기기 - 한눈에 보이는 폴더 색상 변경하기
- 파일 및 폴더 동기화하기
- 복잡한 바탕화면 깔끔하게 정리하기
- 자료 수집을 위한 환경 설정

#### 4. 자료 수집을 위한 환경 설정

- 크롬 웹브라우저 설치 및 환경 설정하기
- 확장 프로그램 설치 및 활용
- 북마크 관리자 설정
- 크롬 웹 브라우저와 스마트폰 동기화 설정하기

#### 5. 인터넷 자료 수집 및 활용

- 구글 검색 옵션을 활용한 다양한 데이터 수집
- 웹 페이지에서 텍스트 가져오기
- 무료 이미지 저장하기
- 보고서용 이미지를 위한 편집 프로그램 활용
- 저작권에 문제없는 무료 음원 저장하기
- 손쉽게 동영상 파일 저장하기
- 동영상 파일 변환 프로그램 활용

# 스마트기기의 활용(Android)

## ❍ 과정개요

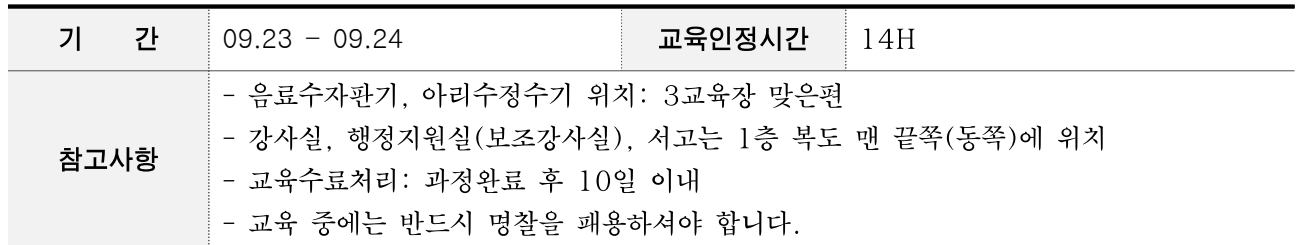

## ❍ 강사정보

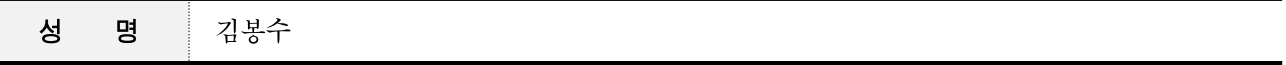

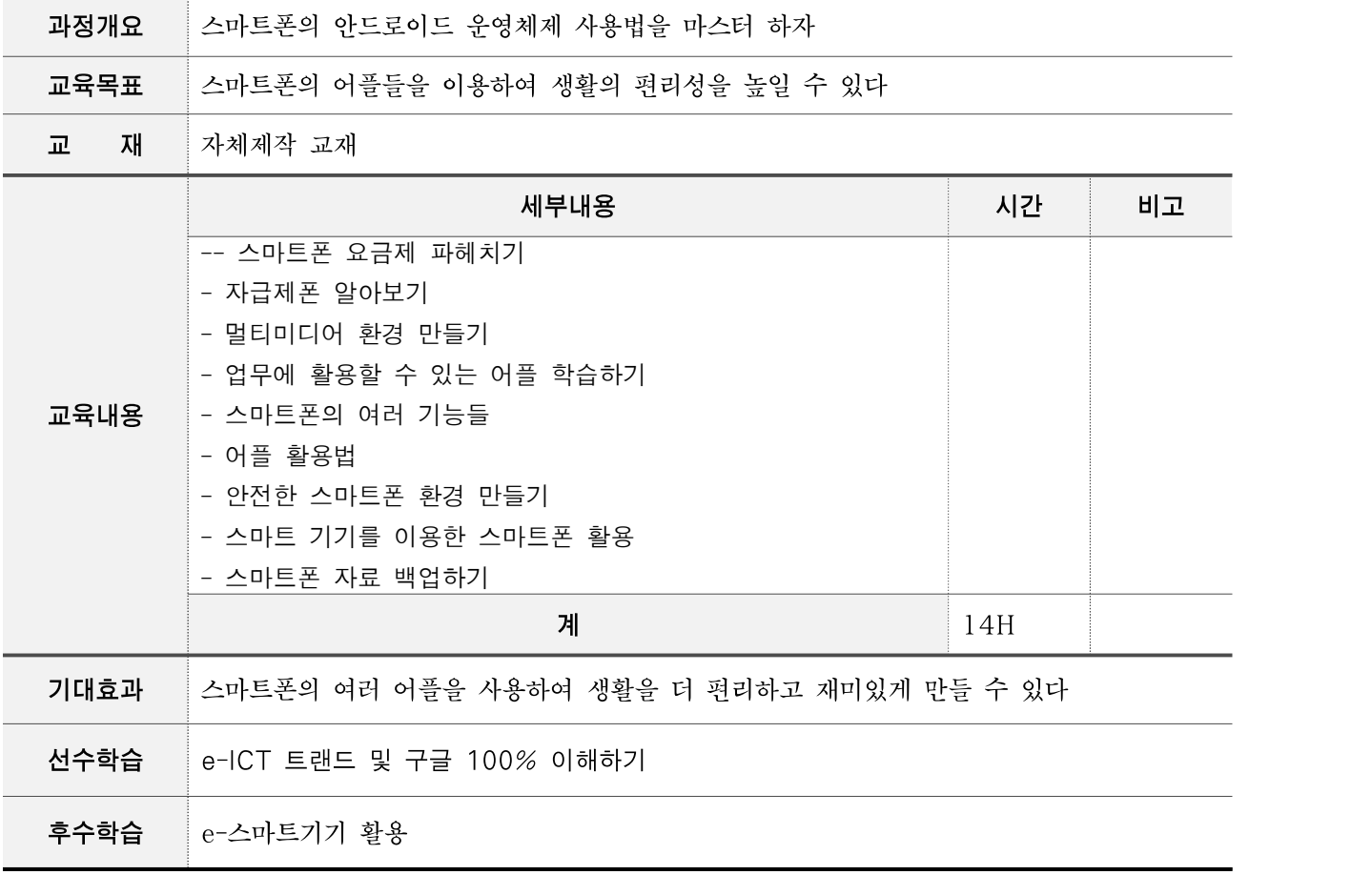

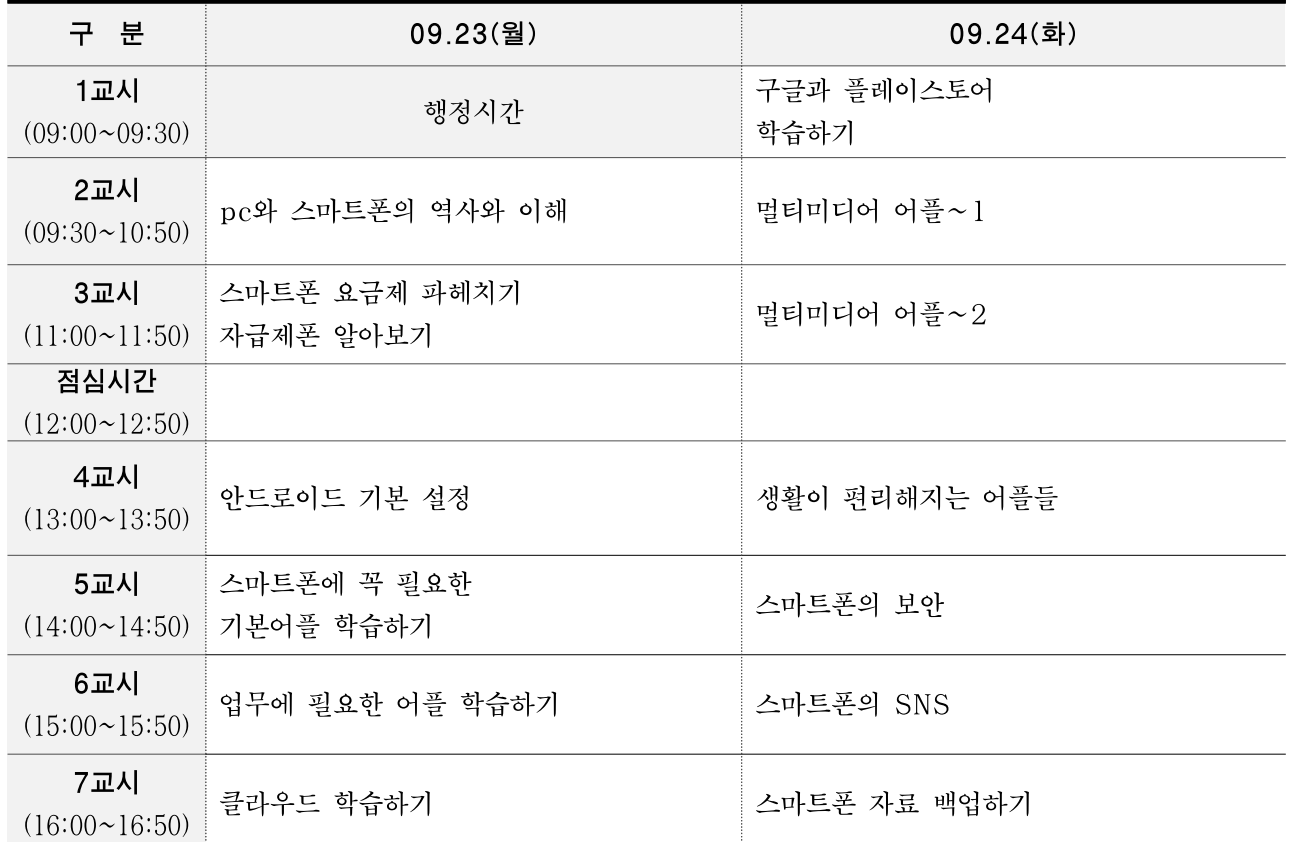

○ 과정운영계획

- 생활에 꼭 필요한 어플들을 학습한다 - 업무에 사용할 수 있는 어플들을 학습하여 최근 사무 트랜드에 적응할 수 있도록 한다
- 
- 
- 
- 
- 최신 유행 어플들을 학습하여 참여도를 높인다
- 과정 후에도 SNS를 통해서 서로 소통함으로서 보충 학습을 할 수 있도록 한다

# DSLR촬영 및 이미지편집

## ❍ 과정개요

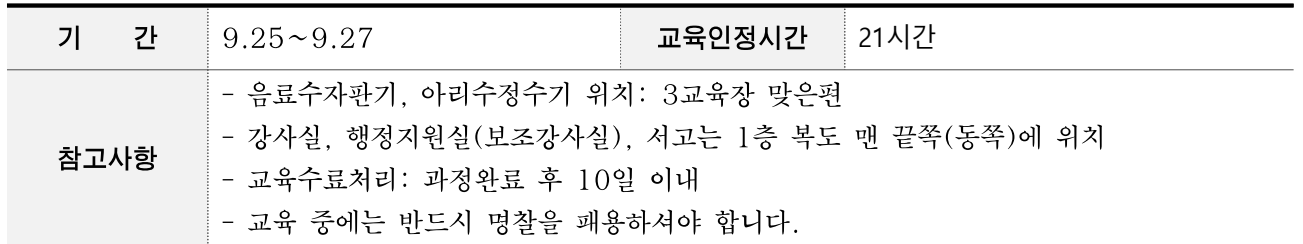

## ❍ 강사정보

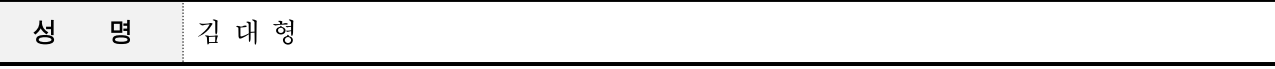

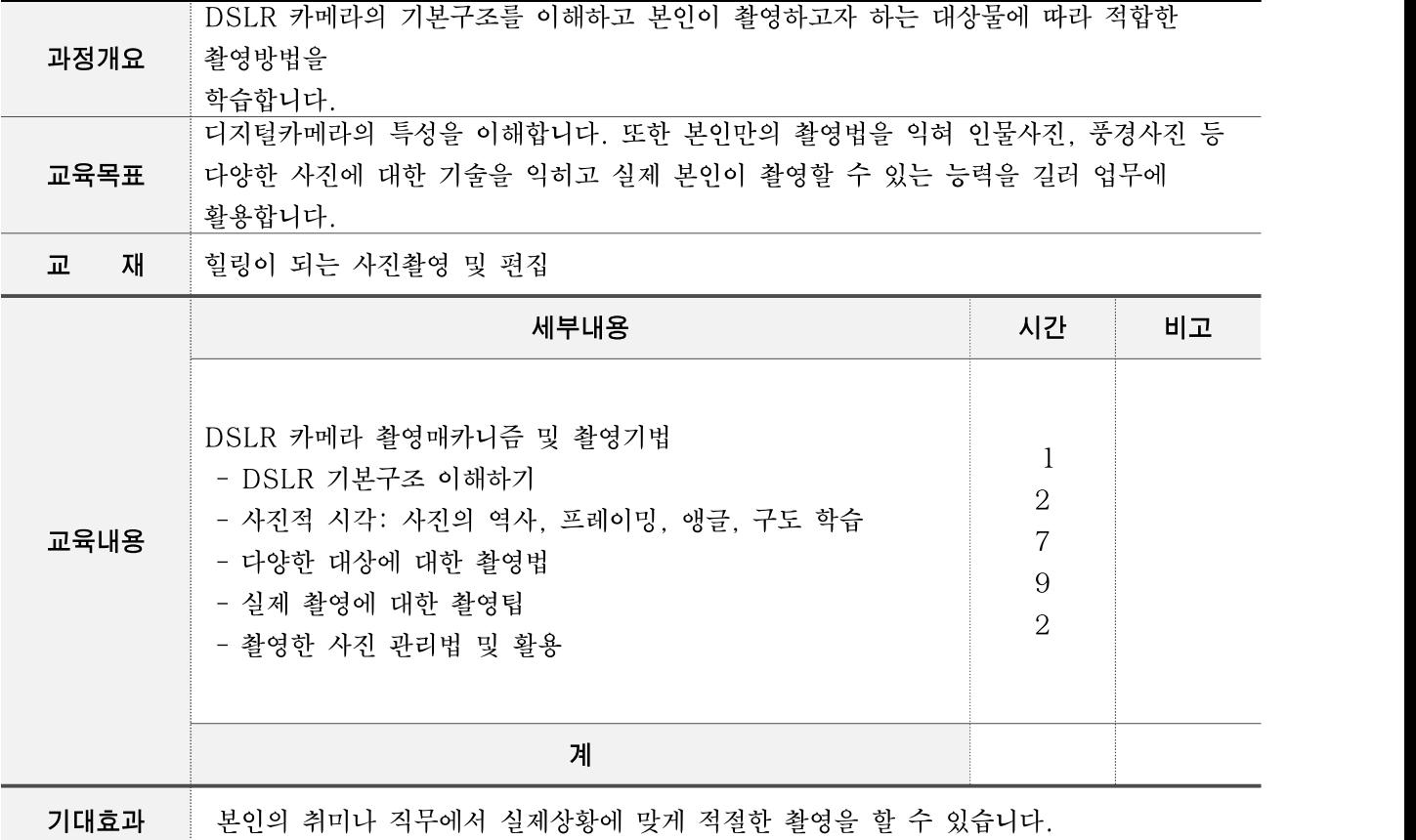

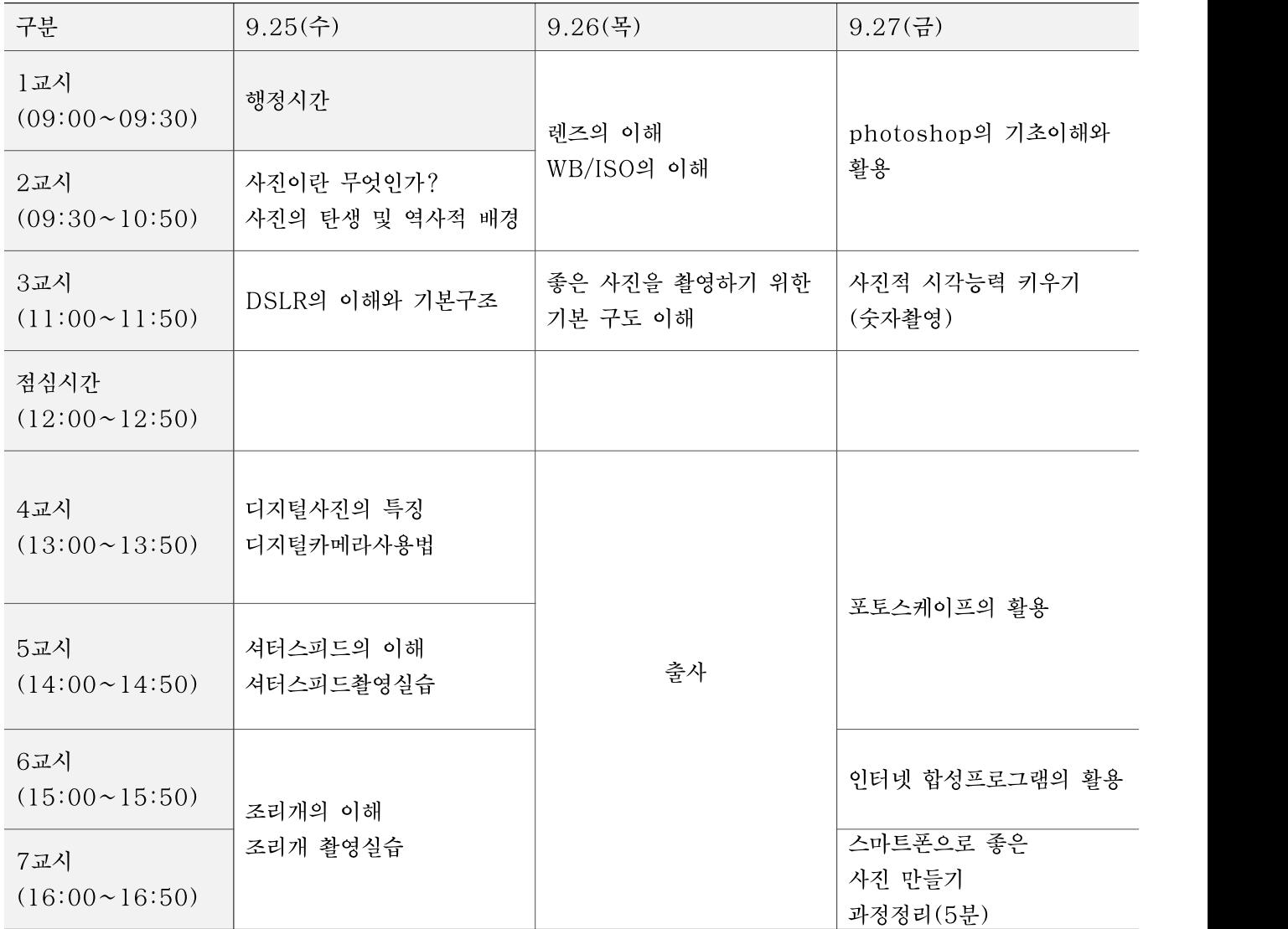

# ❍ 과정운영계획

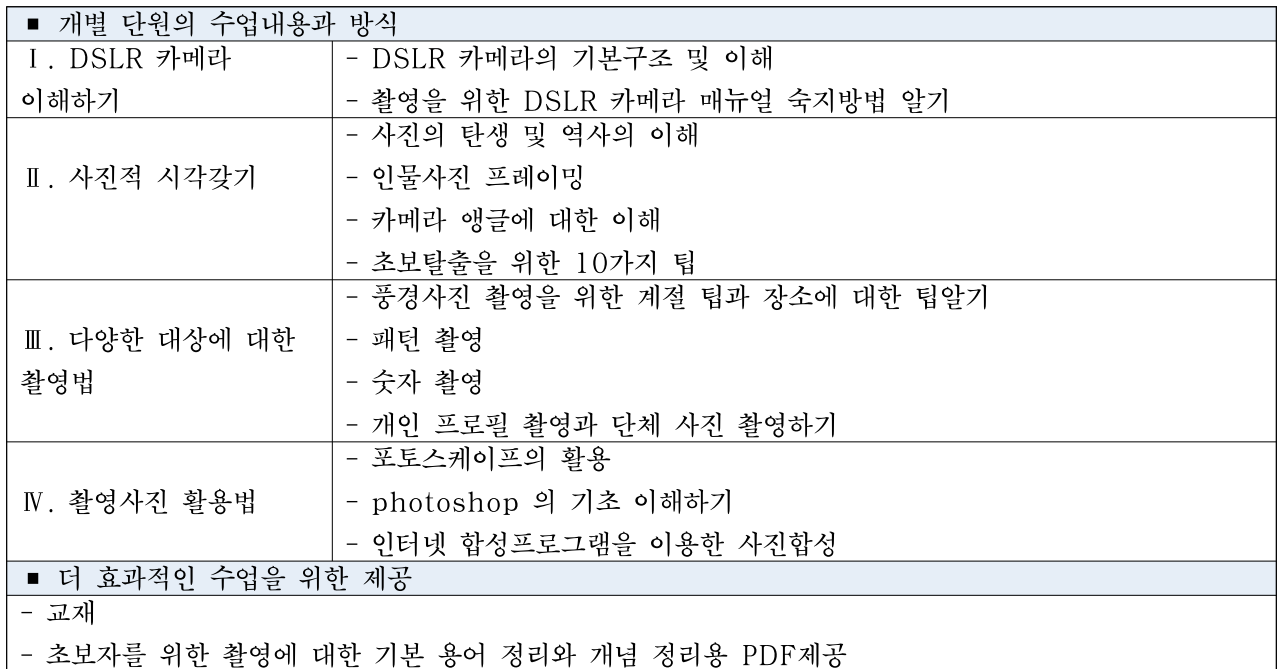

# 소셜미디어 (SNS)

## ❍ 과정개요

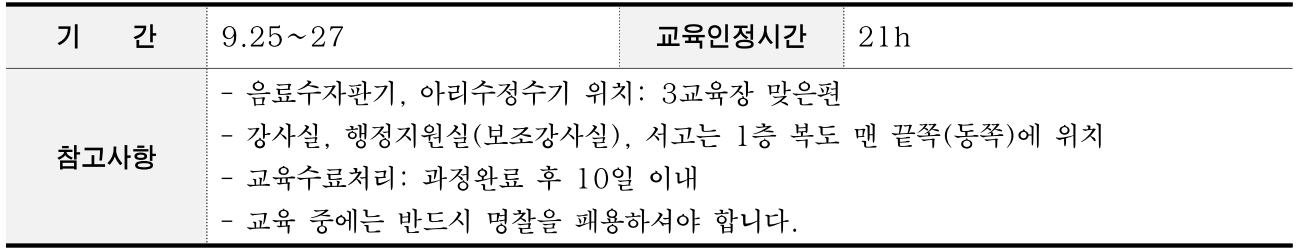

## ○ 강사정보

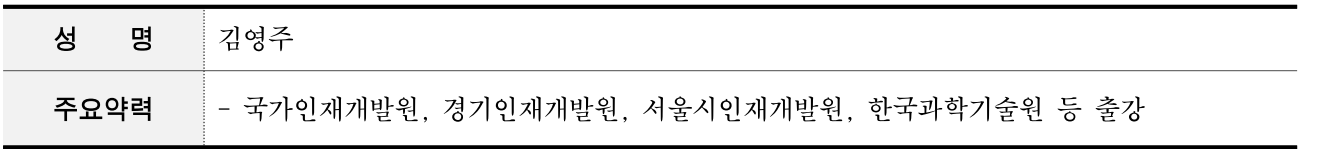

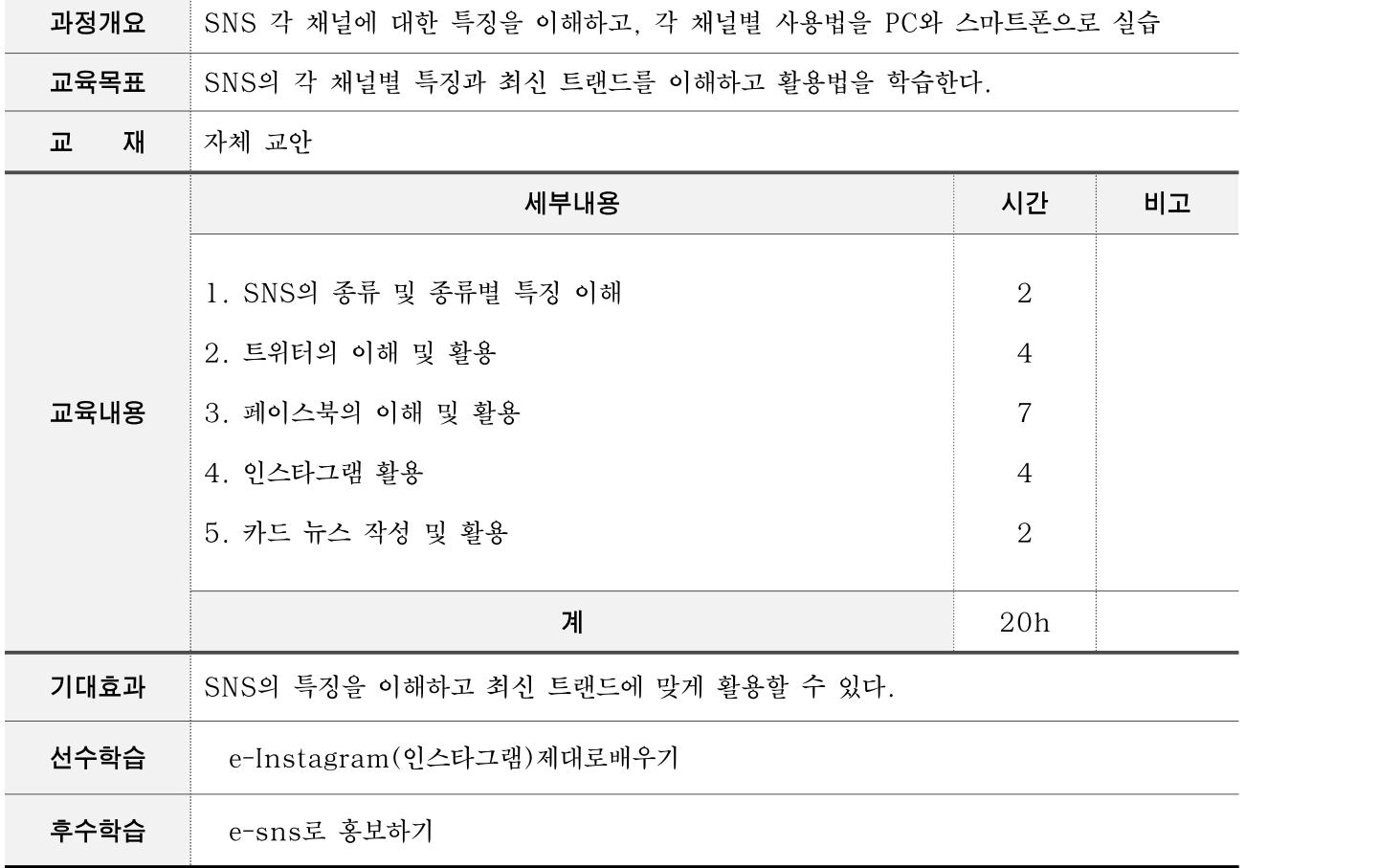

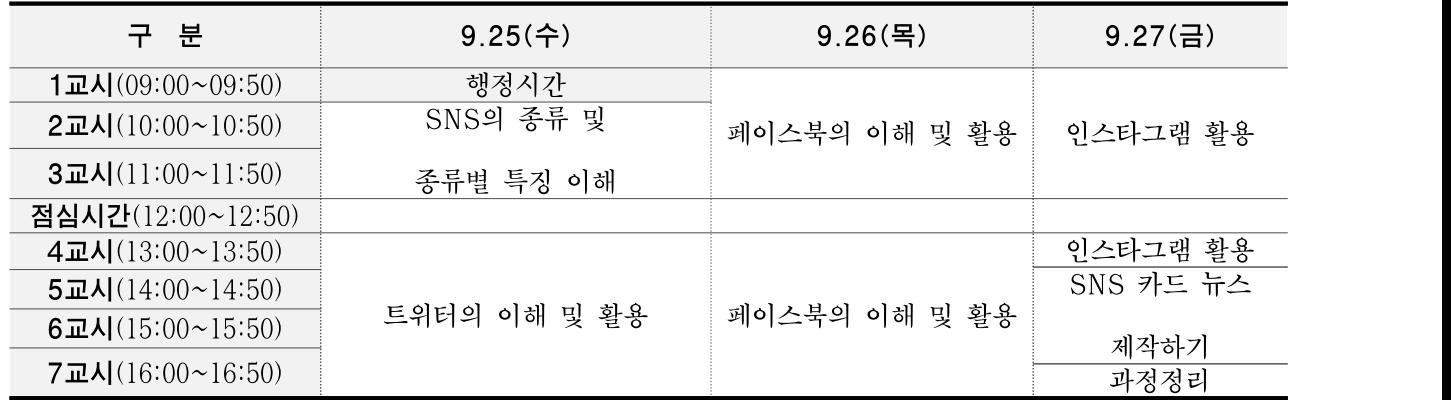

## ❍ 과정운영계획

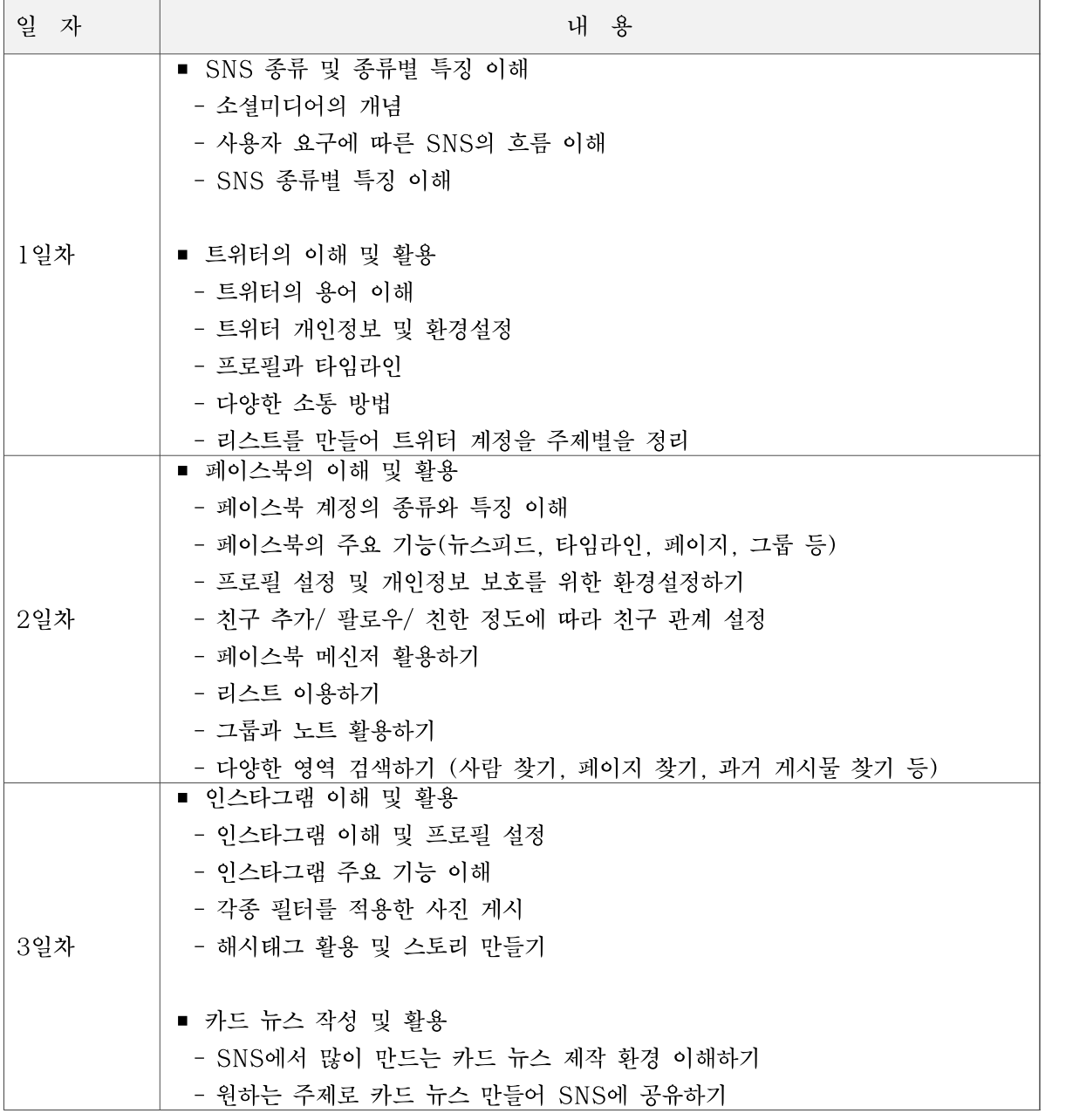

# 파워포인트로 홍보자료 만들기(중급)

## ❍ 과정개요

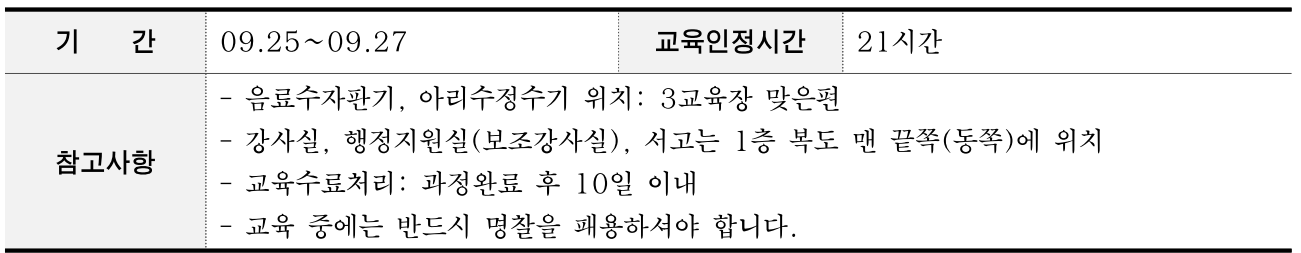

## ❍ 강사정보

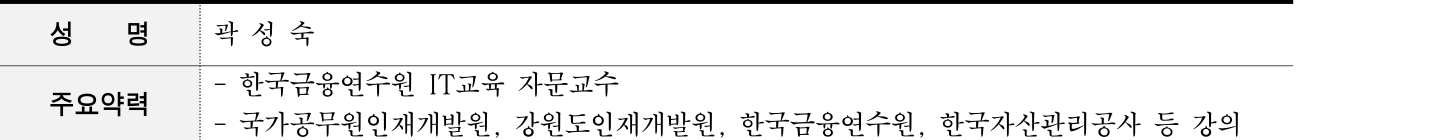

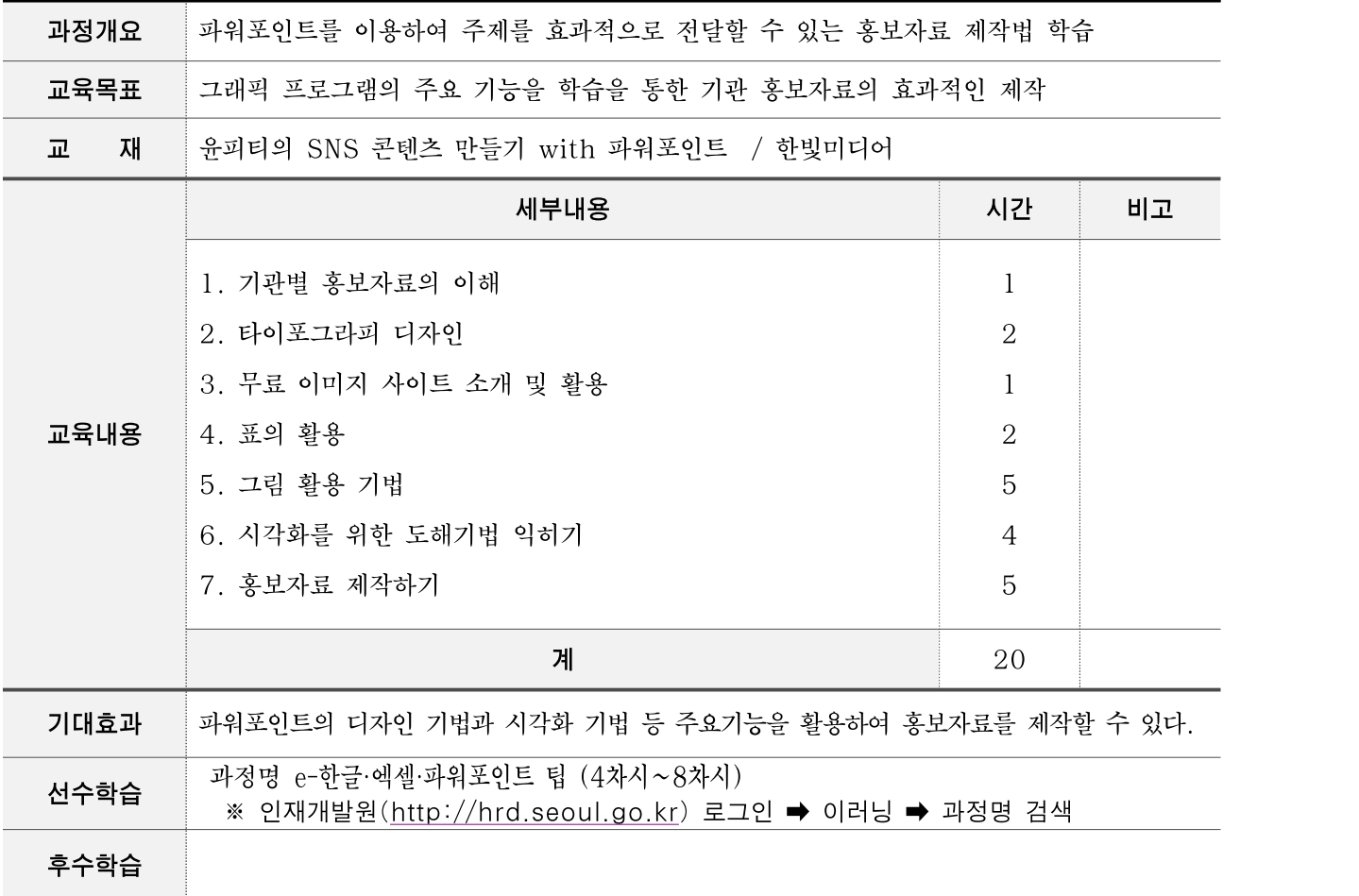

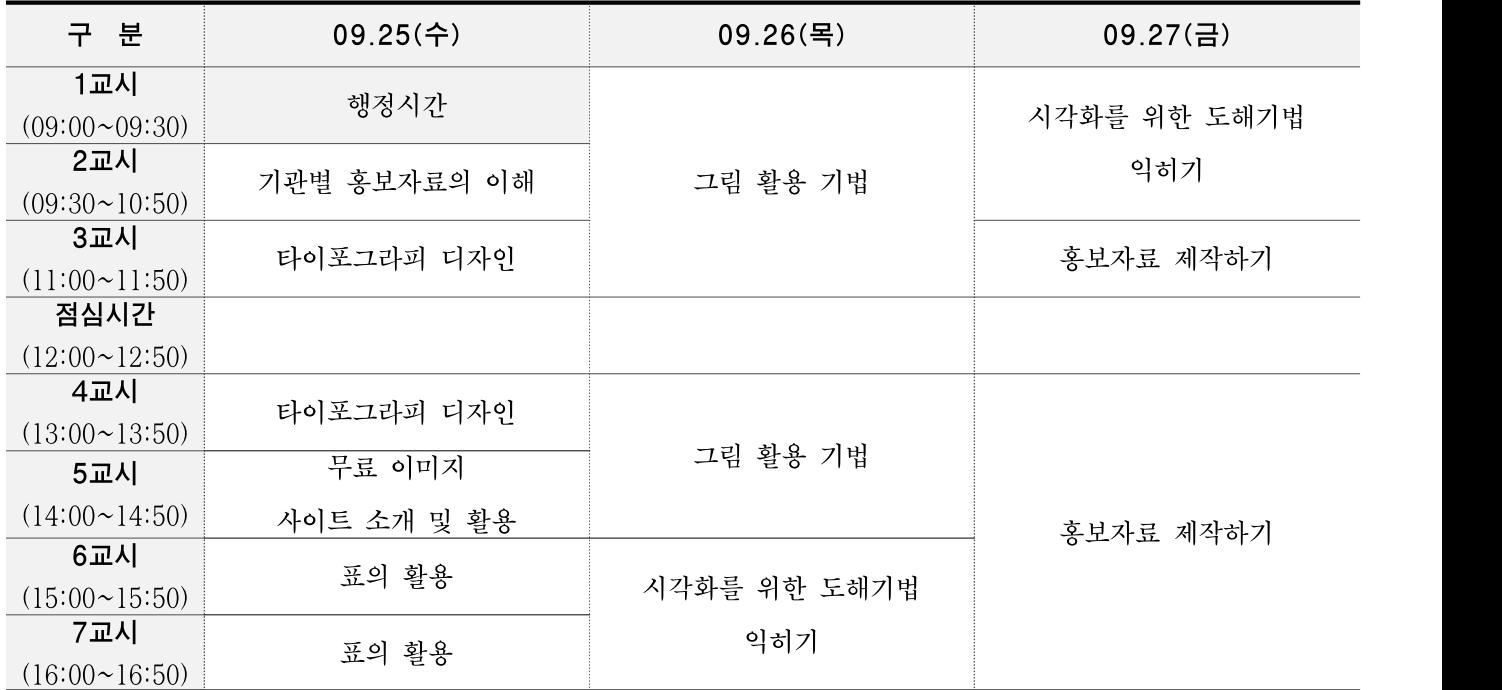

# ❍ 과정운영계획

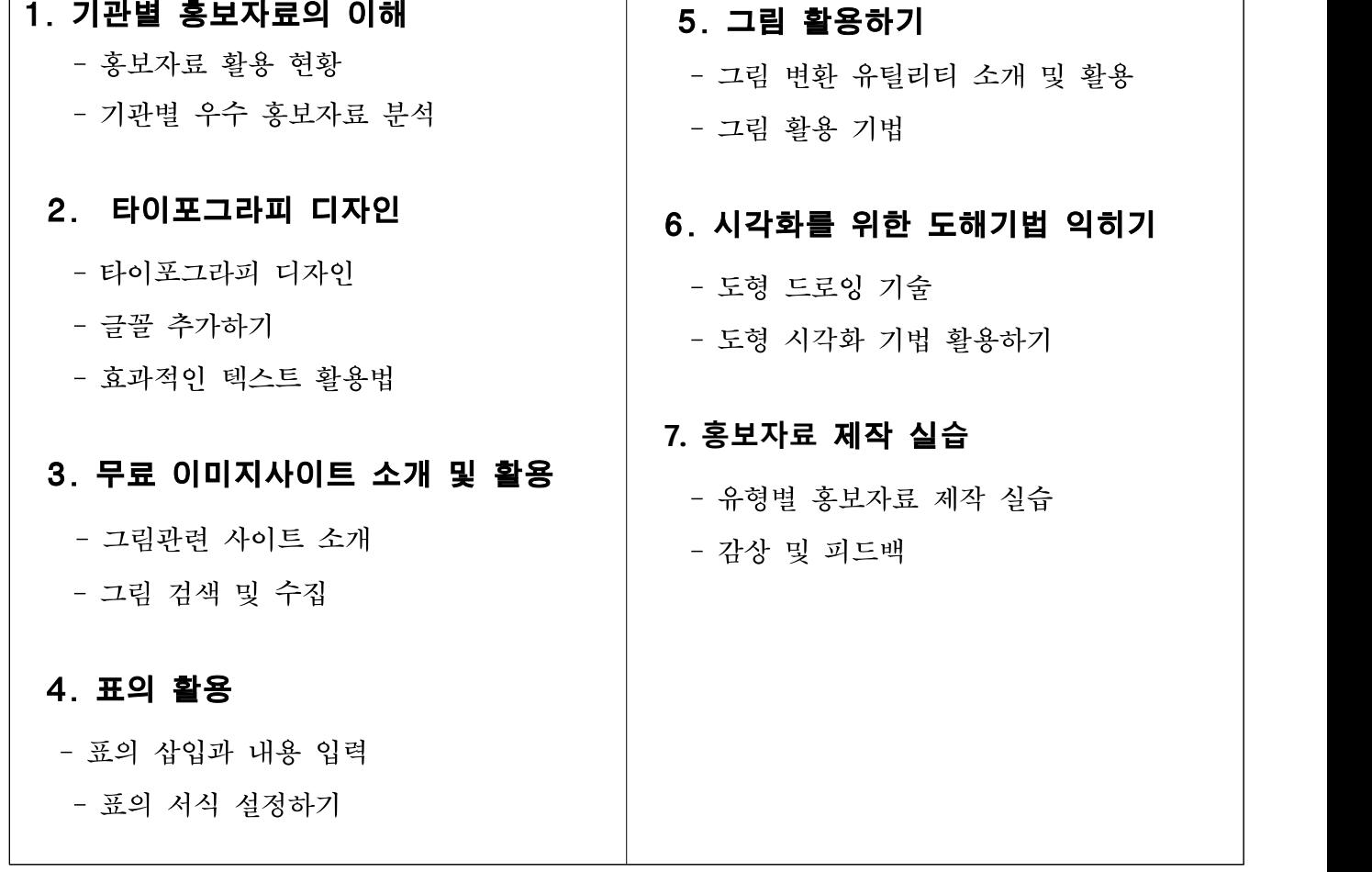

# 보고서 꾸미기 팁(주말)

## ❍ 과정개요

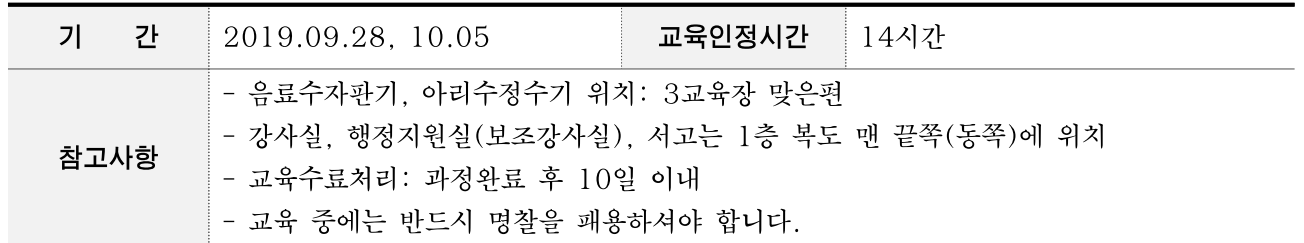

### ○ 강사정보

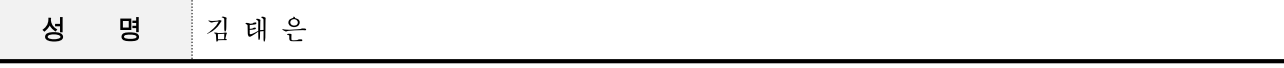

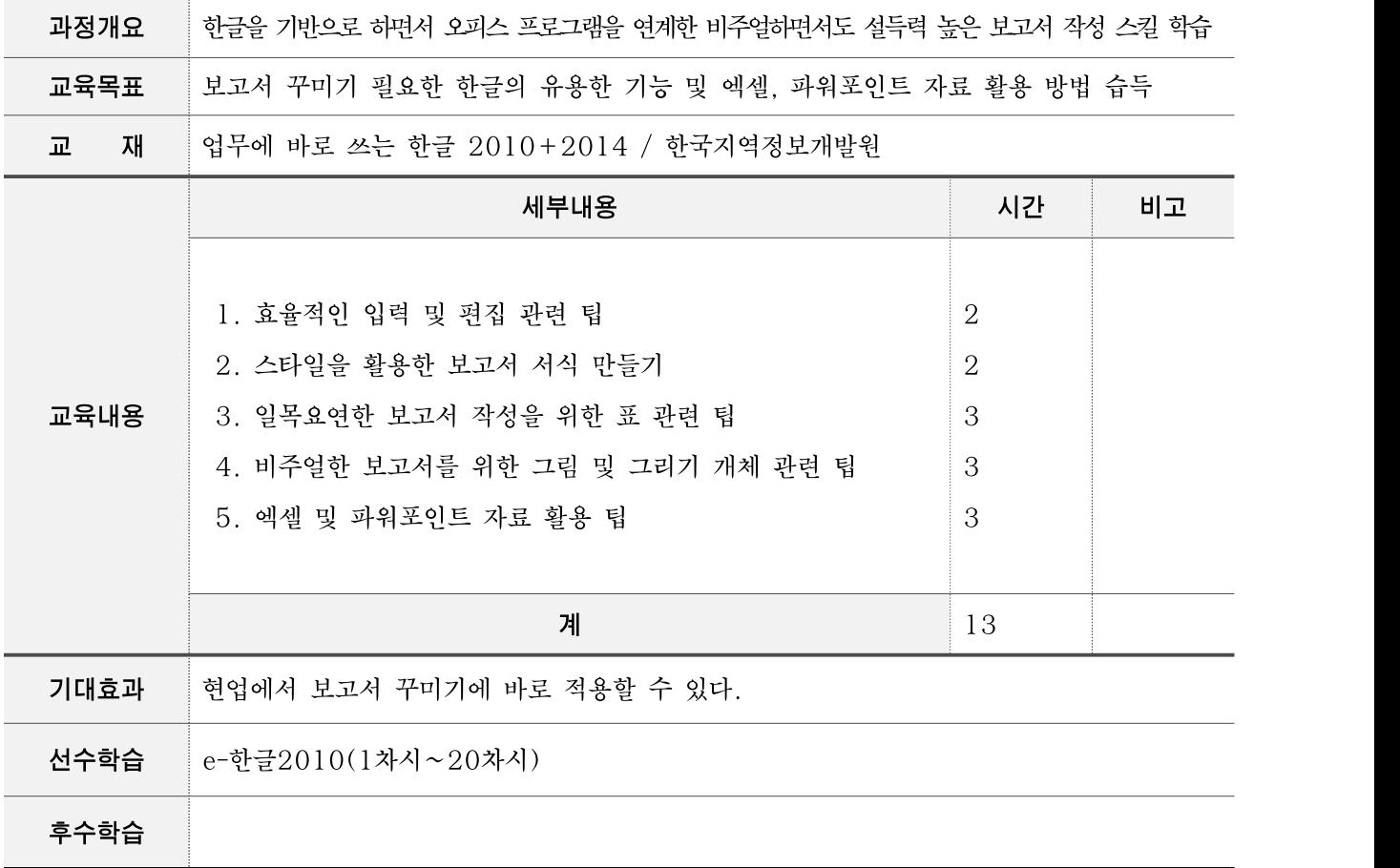

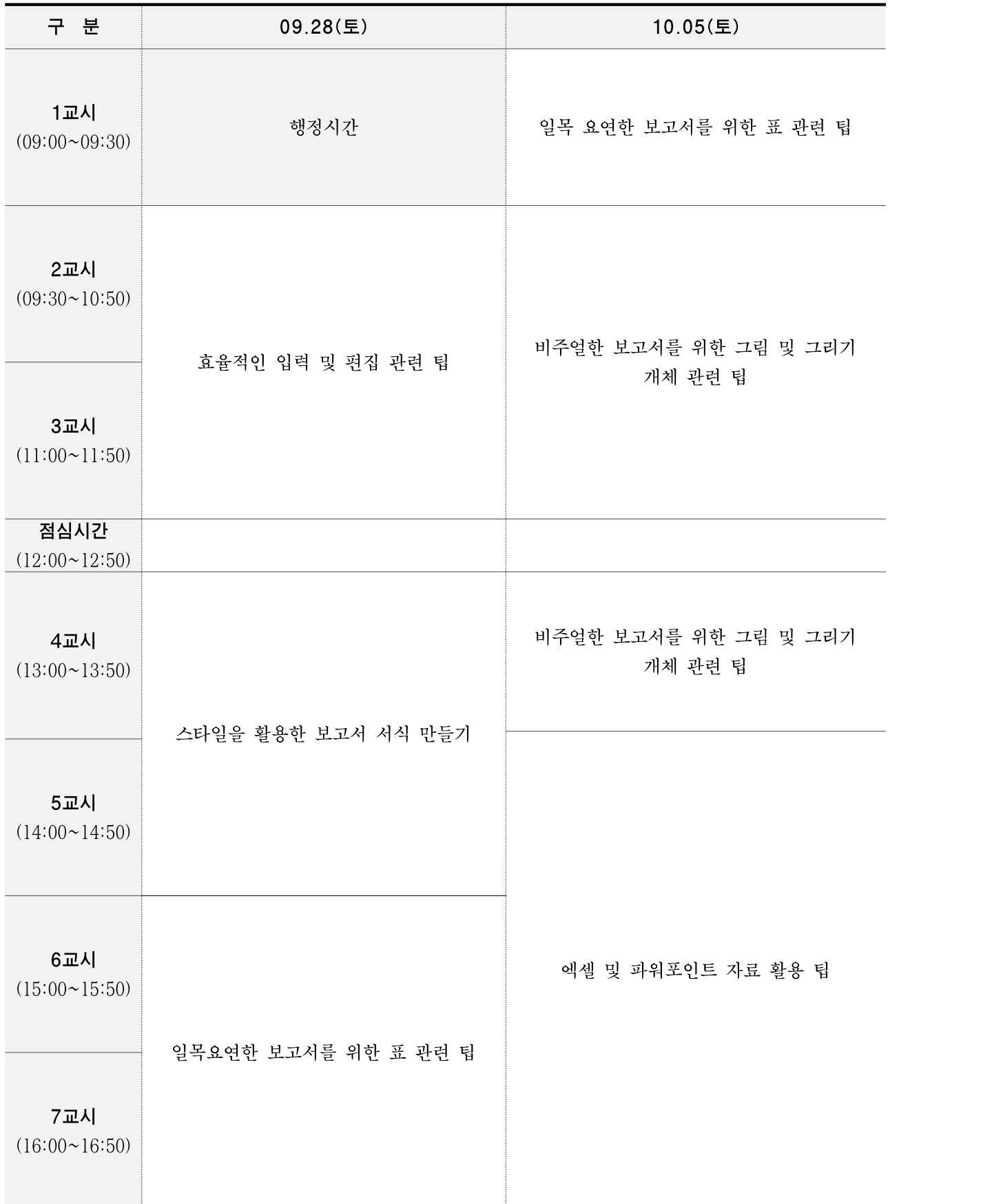

### ○ 과정운영계획

■ 과정 학습 목표 텍스트 위주가 아닌, 읽는 이들의 이해도를 높이고 본인의 의사를 정확하게 전달할 수 있는 표, 그림, 도해, 차트 등 개체가 활용된 비주얼한 보고서를 효율적으로 작성할 수 있는 팁을 학습하여, 현업에서 바로 적용하고 업무의 효율을 높일 수 있도록 합니다. ■ 상세 교육 내용 1. 효율적인 입력 및 편집 관련 팁 - 편집 용지와 구역을 이용하여 문서 형태 조절하기 - 여러 개의 문서 파일을 하나의 파일로 합치기 - 상용구로 이용한 입력의 자동화 지정하기 - 찾아 바뀌기로 내용을 일괄적으로 수정하기 - 모양 복사로 서울시 보고서 서식 통일시키기 2. 스타일로 보고서 서식 만들기 - 스타일로 서울시 보고서 서식 만들기 - 목차가 있는 서울시 보고서 서식 만들기 3. 일목요연한 보고서를 위한 표 관련 팁 - 여러 페이지에 걸친 표 만들기 - 캡션 넣기로 표에 단위 입력하기 - 표에서 1,000 단위 구분 쉼표 입력하기 - 표에서 계산식 사용하기 4. 비주얼한 보고서를 위한 그림 및 그리기 개체 활용 팁 - 그림 바꾸기로 동일한 크기의 그림 쉽게 삽입하기 - 그림 용량 줄이기 - 그리기 개체를 활용 팁 5. 엑셀 및 파워포인트 자료 활용 팁 - 한글 보고서에 엑셀 표 활용하기 - 한글 보고서에 수치 데이터를 효과적으로 비교하는 엑셀 차트 활용하기 - 엑셀 데이터 파일과 한글 메일 머지로 안내문과 라벨 주소 만들기 - 파워포인트의 도해 및 차트 한글에 문서화하기

# 업무능력 향상을 위한 PC활용(주말)

## ❍ 과정개요

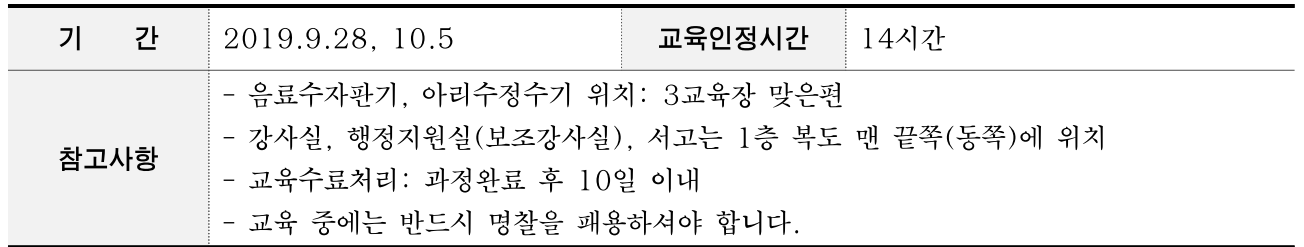

## ○ 강사정보

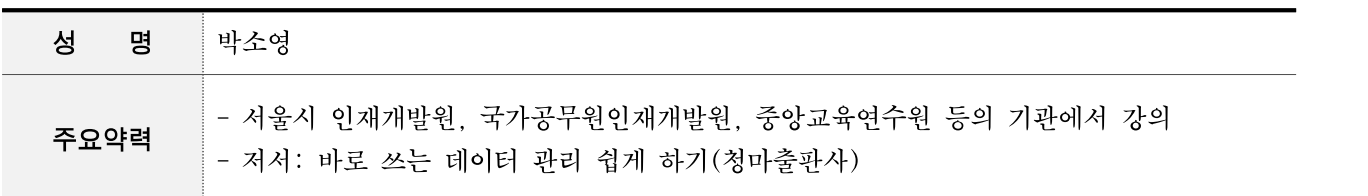

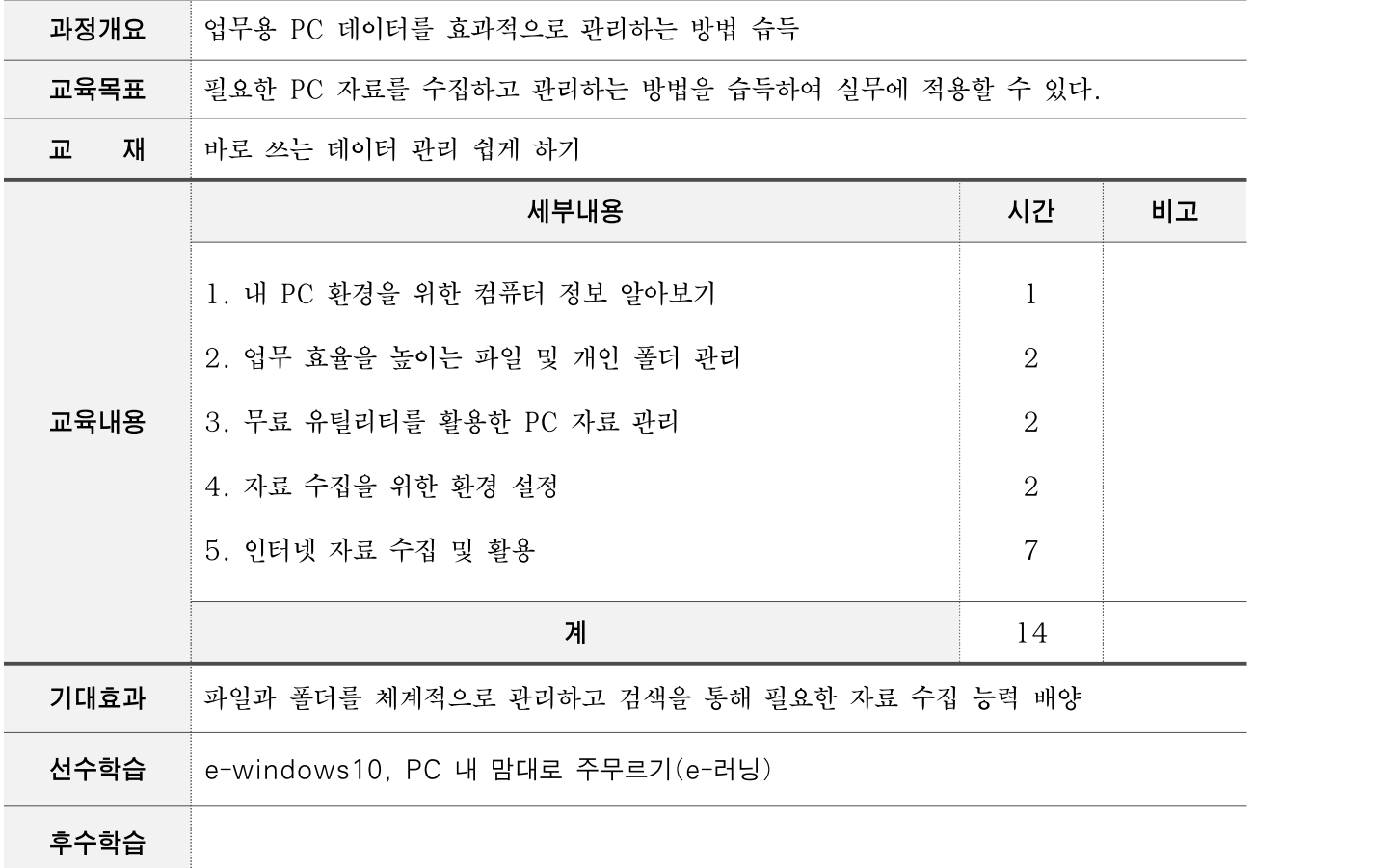

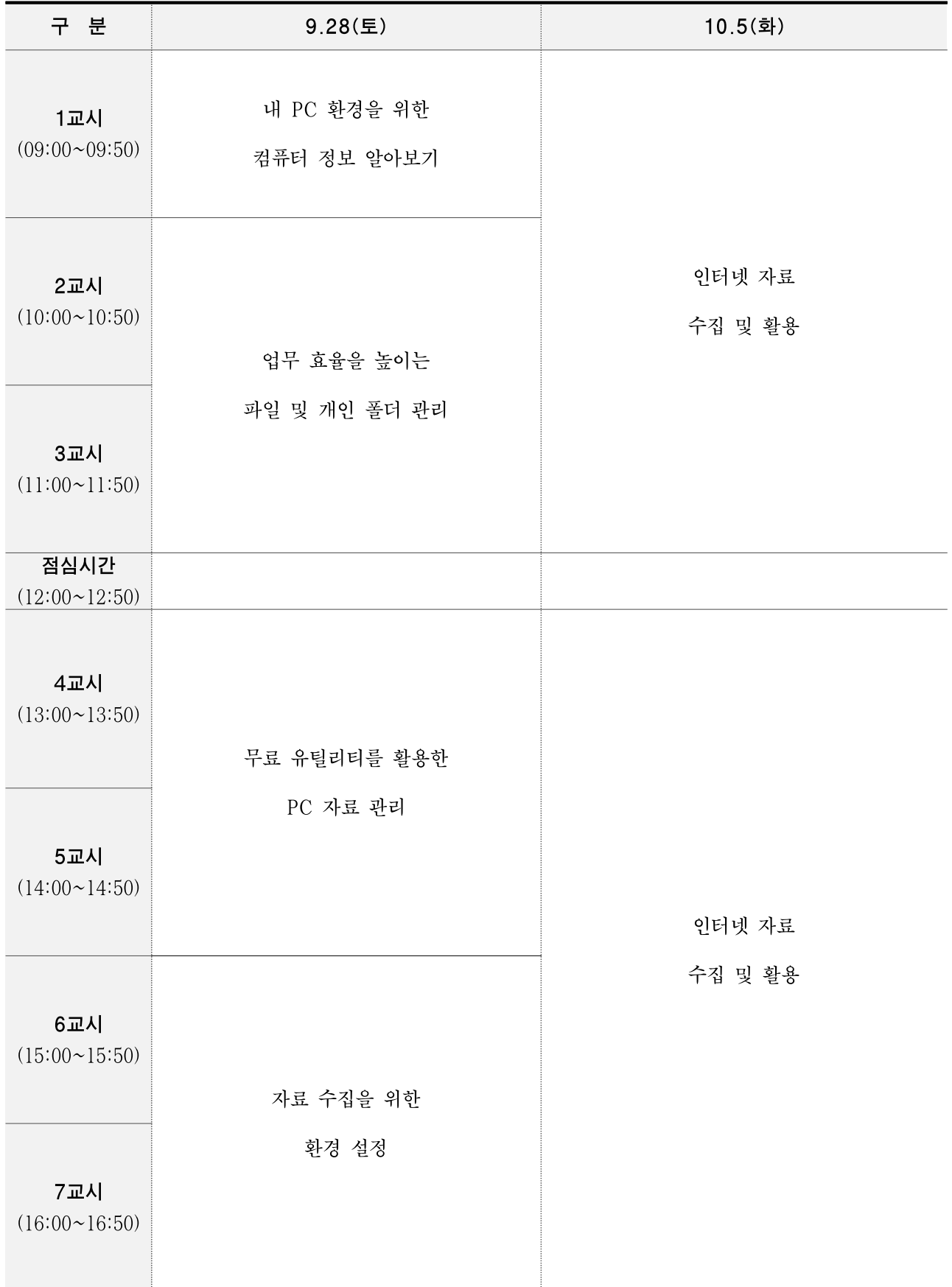

## 1. 내 PC 환경을 위한 컴퓨터 정보 알아보기

- 컴퓨터 폴더 작업 이해하기
- 컴퓨터에 대한 기본 정보 보기
- 제어판으로 컴퓨터 설정 변경하기

### 2. 업무 효율을 높이는 파일 및 개인 폴더 관리

- 윈도우 탐색기 살펴보기
- 폴더 및 검색 옵션 이해하기
- 개인 폴더 위치 변경하기

### 3. 무료 유틸리티를 활용한 PC 자료 관리

- 응용 프로그램을 이용한 중요한 파일과 폴더 숨기기 - 한눈에 보이는 폴더 색상 변경하기 - 파일 및 폴더 동기화하기 - 복잡한 바탕화면 깔끔하게 정리하기 - 자료 수집을 위한 환경 설정

## 4. 자료 수집을 위한 환경 설정

- 크롬 웹브라우저 설치 및 환경 설정하기
- 확장 프로그램 설치 및 활용
- 북마크 관리자 설정
- 크롬 웹 브라우저와 스마트폰 동기화 설정하기

## 5. 인터넷 자료 수집 및 활용

- 구글 검색 옵션을 활용한 다양한 데이터 수집 - 웹 페이지에서 텍스트 가져오기 - 무료 이미지 저장하기 - 보고서용 이미지를 위한 편집 프로그램 활용 - 저작권에 문제없는 무료 음원 저장하기
- 손쉽게 동영상 파일 저장하기
- 동영상 파일 변환 프로그램 활용

# 엑셀실무활용(주말) 과정 운영계획서

### ❍ 과정개요

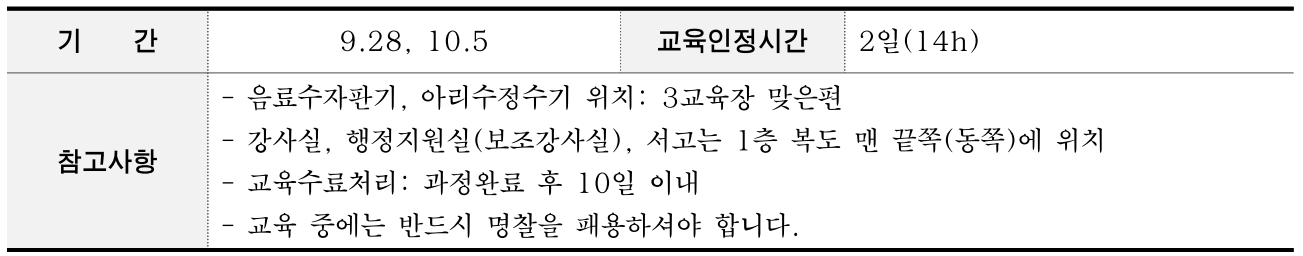

### ○ 강사정보

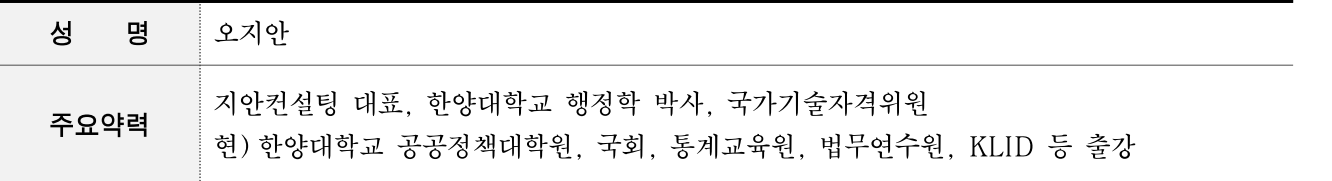

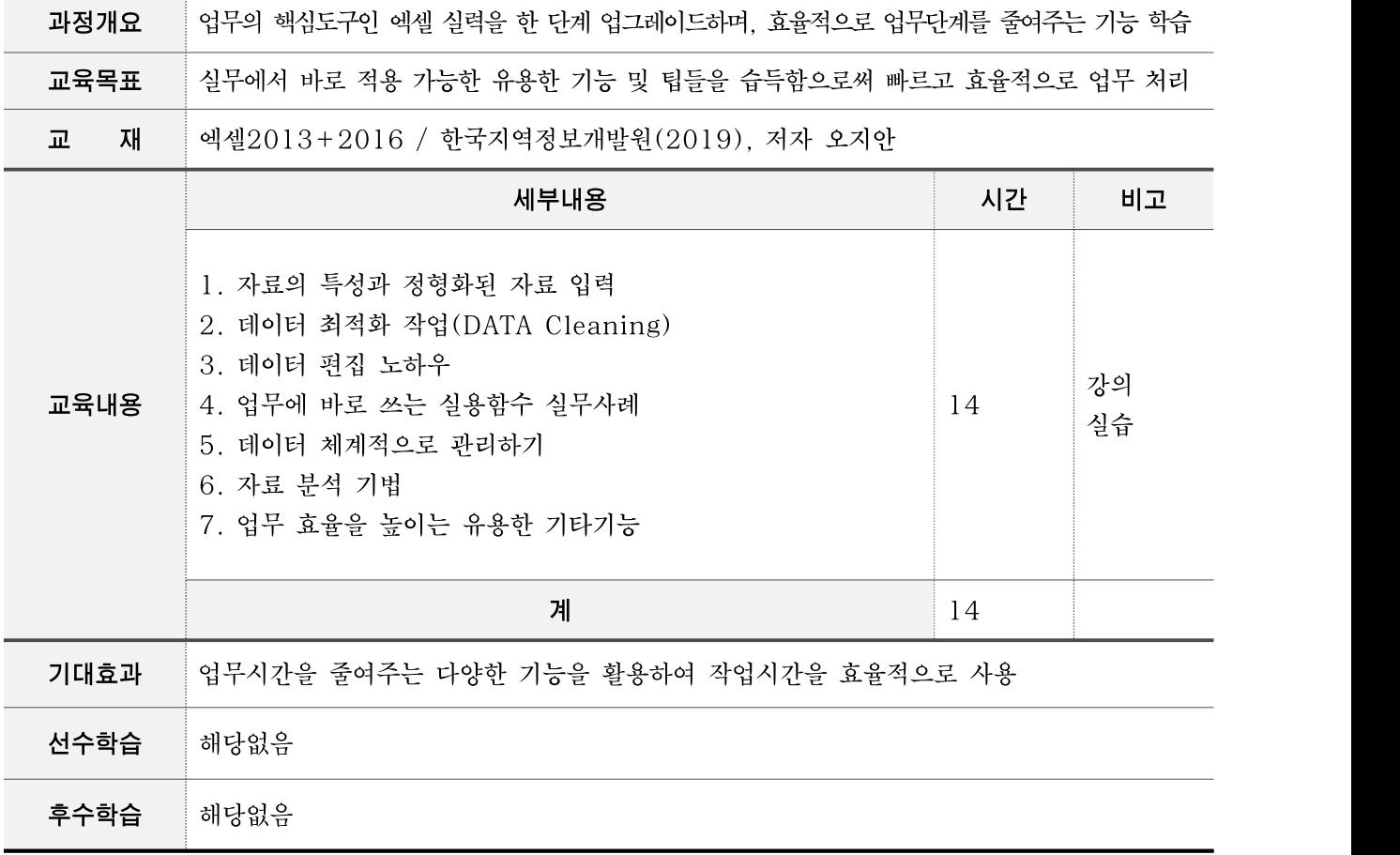

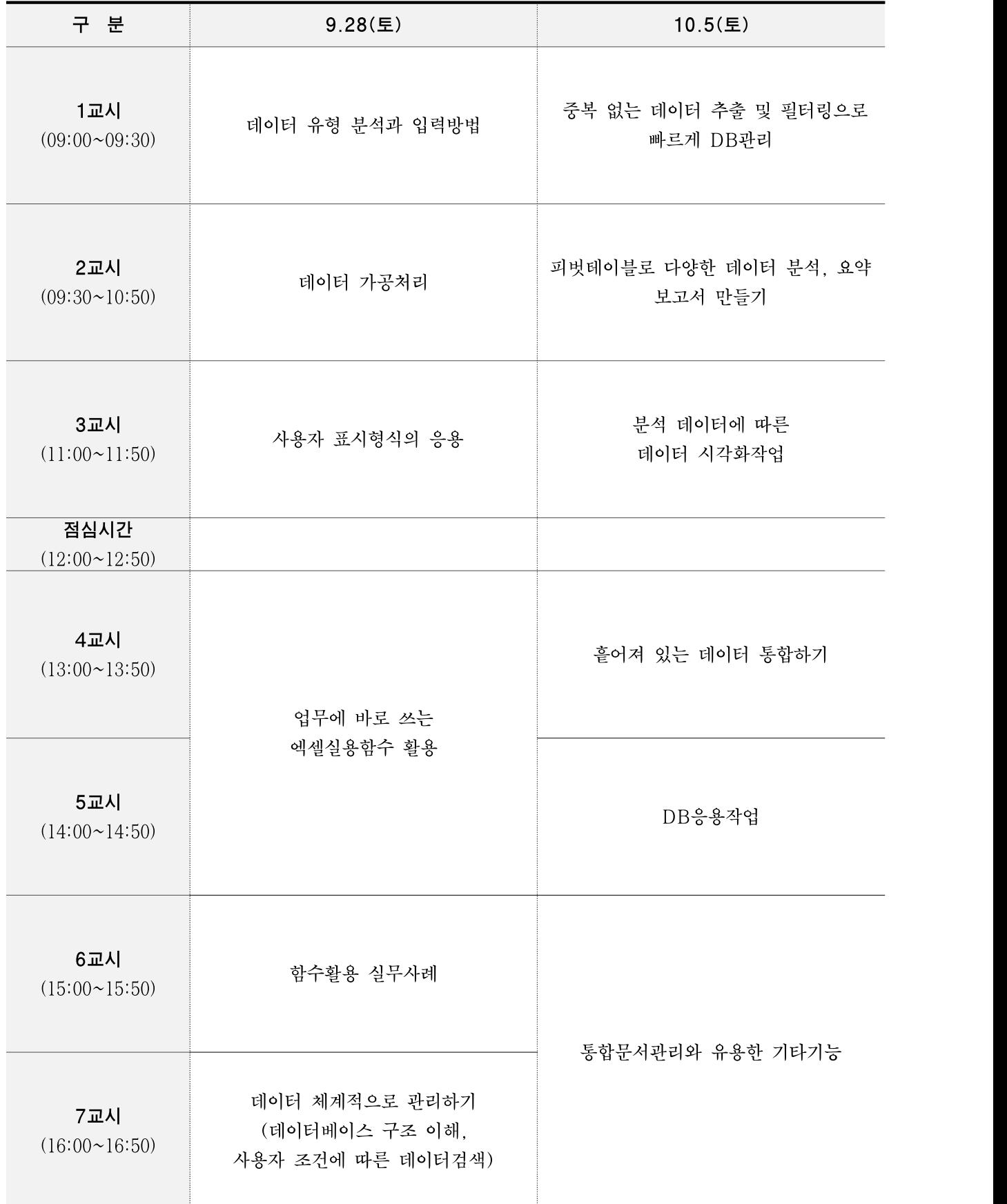

### ○ 과정운영계획

- ▢ 과정개요
- 엑셀 문서를 조회하고 해석하는 능력 배양
- 엑셀을 활용한 데이터 계산 및 자료관리 기능을 학습하고 업무에 적용
- ▢ 과정특징
- 실무에서 바로 적용 가능한 엑셀의 유용한 기능 및 팁들을 습득함으로써 빠르고 효율 적으로 업무 처리
- 데이터 분석기술을 통해 실무에 적용하여 효율적인 데이터 관리를 수행

▢ 교과목

- 데이터 가공작업
- 데이터 계산작업
- 데이터 분석작업
- 데이터 시각화작업
- ▢ 사용SW
- 엑셀 2016
- ▢ 교과목 구성

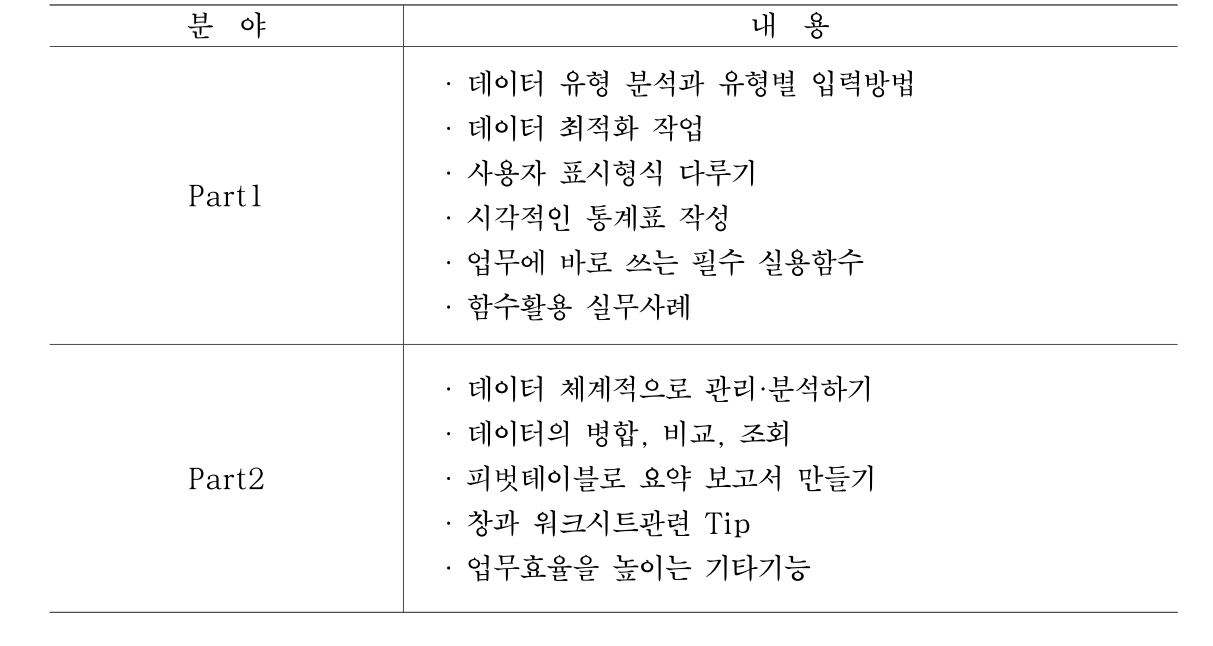

# 파워포인트 디자인 팁(주말)

## ❍ 과정개요

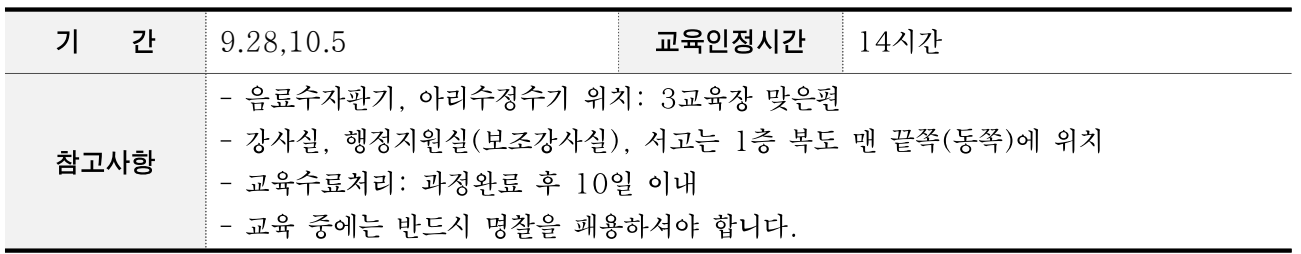

## ❍ 강사정보

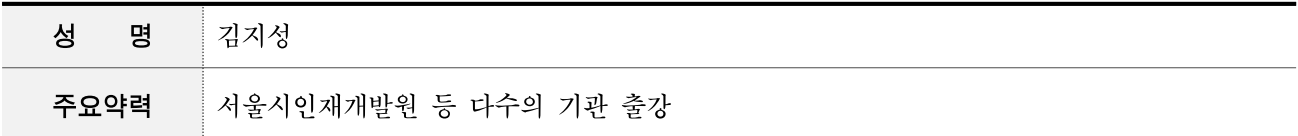

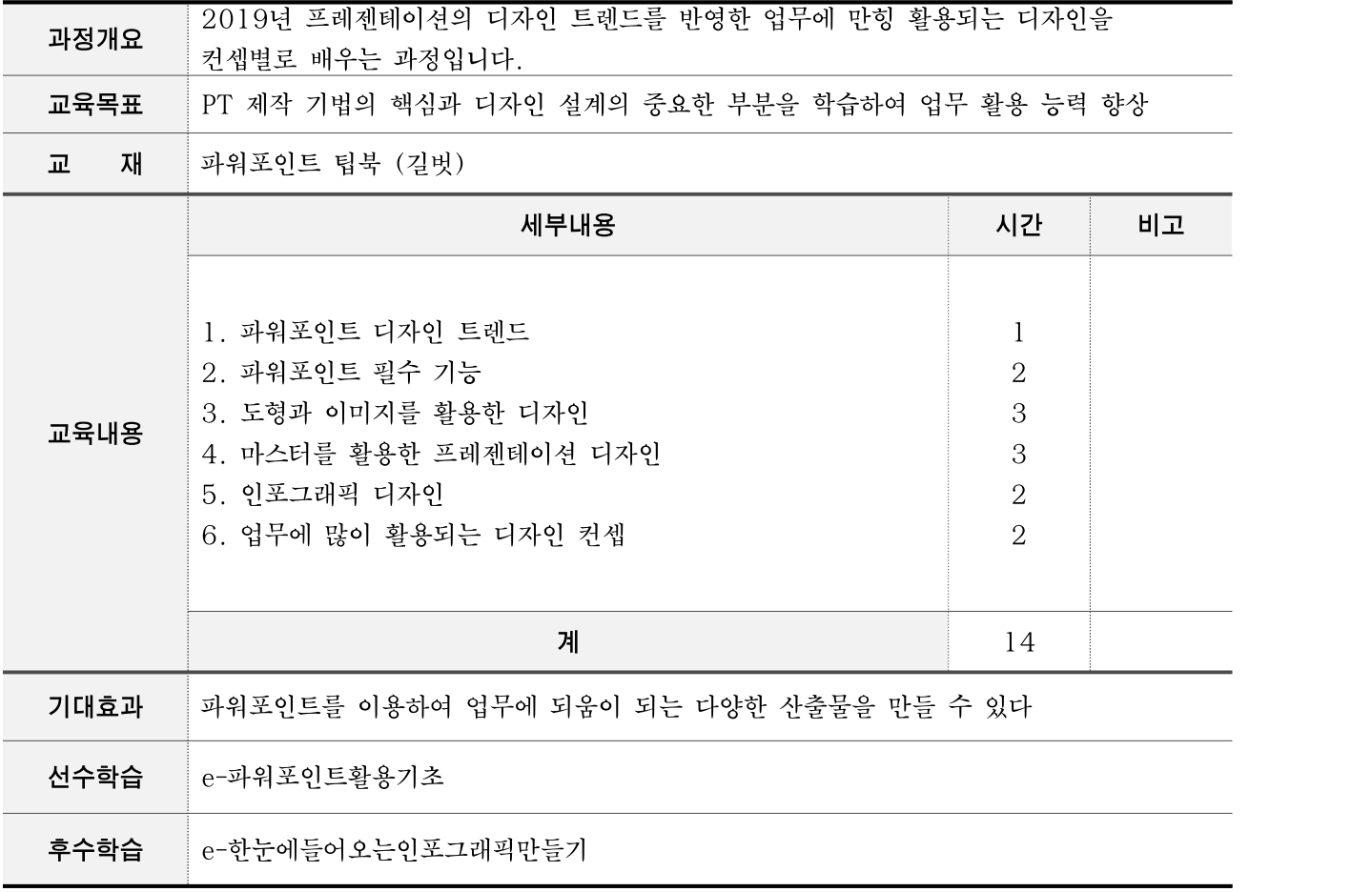

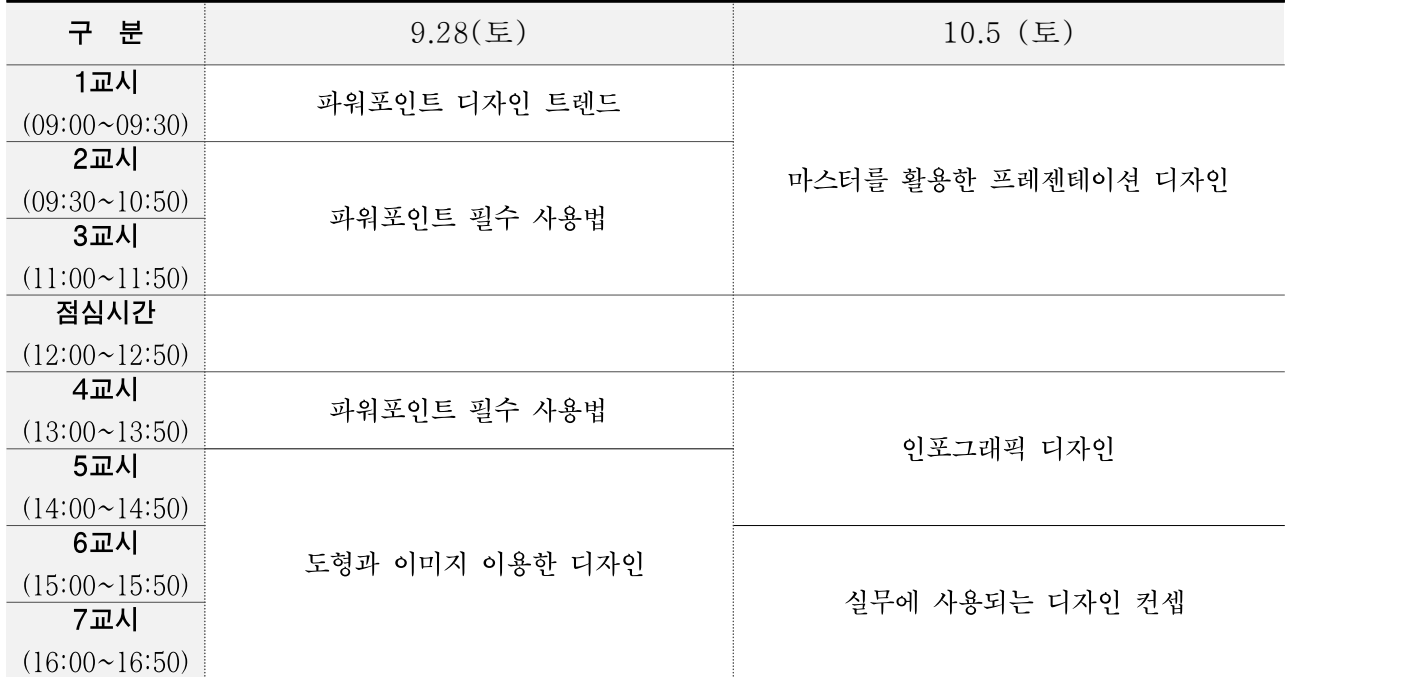

## ❍ 과정운영계획

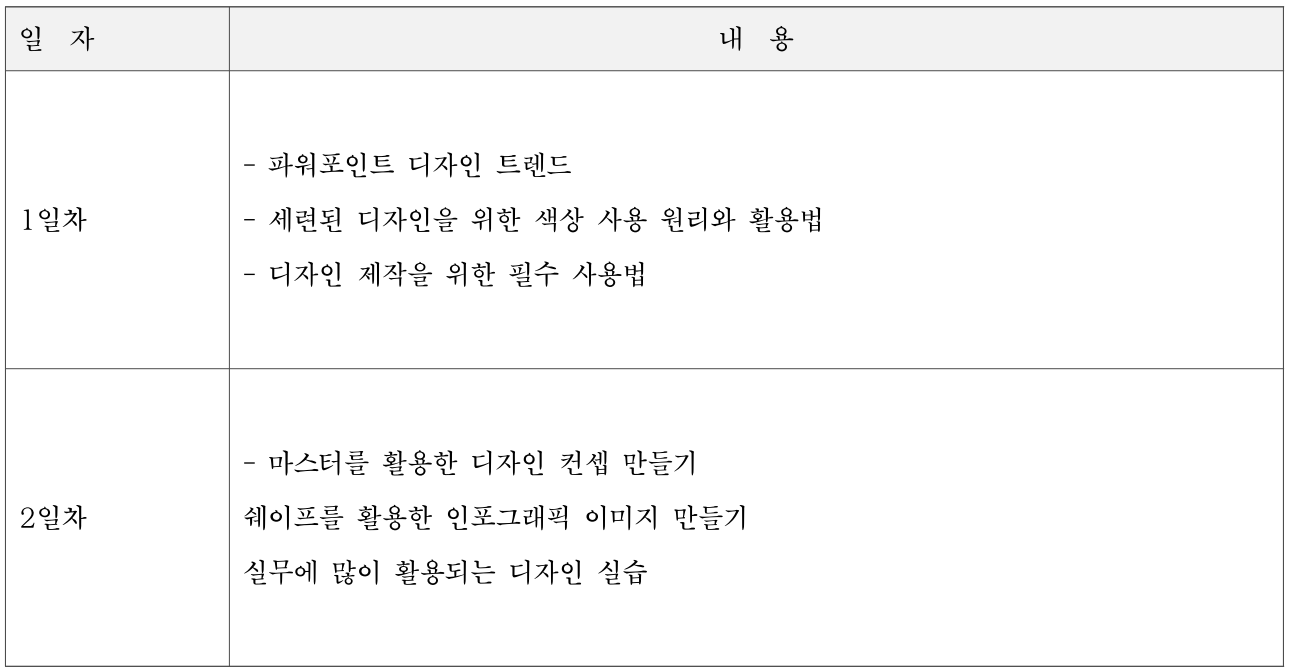